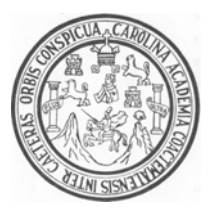

Universidad de San Carlos de Guatemala

Facultad de Ingeniería

Escuela de Ingeniería Civil

## **DISEÑO DEL ALCANTARILLADO SANITARIO DEL CASERÍO JULISCHÍN, ALDEA CALAPTÉ Y DISEÑO DEL INSTITUTO BÁSICO, EN ALDEA TUIQUINAMBLE, MUNICIPIO DE SAN CRISTÓBAL IXCHIGUÁN, DEPARTAMENTO DE SAN MARCOS**

## **Saira Nohemí Fuentes Fuentes**

Asesorado por el Ing. Luís Gregorio Alfaro Véliz

Guatemala, febrero de 2008

## UNIVERSIDAD DE SAN CARLOS DE GUATEMALA

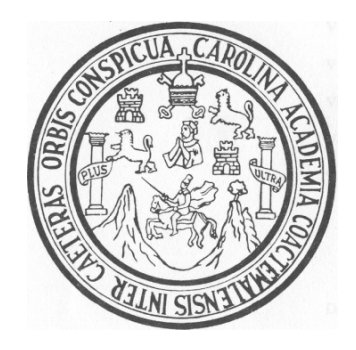

FACULTAD DE INGENIERÍA

## **DISEÑO DEL ALCANTARILLADO SANITARIO DEL CASERÍO JULISCHÍN, ALDEA CALAPTÉ Y DISEÑO DEL INSTITUTO BÁSICO, EN ALDEA TUIQUINAMBLE, MUNICIPIO DE SAN CRISTÓBAL IXCHIGUÁN, DEPARTAMENTO DE SAN MARCOS**

TRABAJO DE GRADUACIÓN

PRESENTADO A LA JUNTA DIRECTIVA DE LA FACULTAD DE INGENIERÍA

POR:

## **SAIRA NOHEMÍ FUENTES FUENTES**

ASESORADO POR EL ING. LUÍS GREGORIO ALFARO VÉLIZ AL CONFERÍRSELE EL TÍTULO DE

## **INGENIERA CIVIL**

GUATEMALA, FEBRERO DE 2008

# UNIVERSIDAD DE SAN CARLOS DE GUATEMALA FACULTAD DE INGENIERÍA

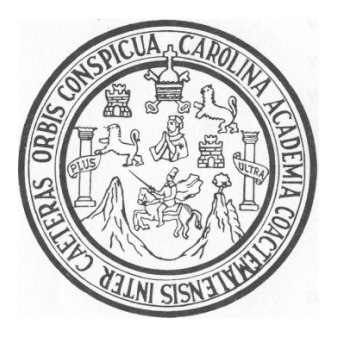

# **NÓMINA DE LA JUNTA DIRECTIVA**

- DECANO Ing. Murphy Olympo Paiz Recinos
- VOCAL I Inga. Glenda Patricia García Soria.
- VOCAL II Inga. Alba Maritza Guerrero de López
- VOCAL III Ing. Miguel Angel Dávila Calderón
- VOCAL IV Br. Kenneth Isuur Estrada Ruiz

VOCAL V

SECRETARIA Inga. Marcia Ivonne Véliz Vargas

## **TRIBUNAL QUE PRACTICÓ EL EXAMEN GENERAL PRIVADO**

- DECANO Ing. Murphy Olympo Paiz Recinos
- EXAMINADOR Ing. Luis Gregorio Alfaro Véliz
- EXAMINADOR Ing. Silvio José Rodríguez Serrano
- EXAMINADOR Ing. Jeovany Miranda Castañón
- SECRETARIA Inga. Marcia Ivonne Véliz Vargas

# HONORABLE TRIBUNAL EXAMINADOR

Cumpliendo con los preceptos que establece la ley de la Universidad de San Carlos de Guatemala, presento a su consideración mi trabajo de graduación titulado:

# DISEÑO DEL ALCANTARILLADO SANITARIO DEL CASERÍO JULISCHÍN, ALDEA CALAPTÉ Y DISEÑO DEL INSTITUTO BÁSICO, EN ALDEA TUIQUINAMBLE, MUNICIPIO DE SAN CRISTÓBAL IXCHIGUÁN, DEPARTAMENTO DE SAN MARCOS,

tema que me fuera asignado por la Dirección de Escuela de Ingeniería Civil, con fecha 11 de septiembre de 2007.

Saira Nohemi Fuentes Euentes

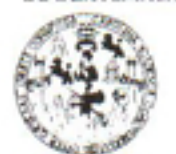

**FACULTAD DE INGENIERIA** 

**UNIDAD DE EPS** 

Guatemala, 1 de febrero de 2008 Ref. EPS. D. 100.02.08

Inga. Norma Ileana Sarmiento Zeceña Directora Unidad de EPS Facultad de Ingeniería Presente

Estimada Ingeniera Sarmiento Zeceña.

Por este medio atentamente le informo que como Asesor - Supervisor de la Práctica del Ejercicio Profesional Supervisado, (E.P.S) de la estudiante universitaria de la Carrera de Ingeniería Civil, SAIRA NOHEMÍ FUENTES FUENTES, procedí a revisar el informe final, cuyo título es "DISEÑO DE ALCANTARILLADO SANITARIO DEL CASERÍO JULISCHÍN, ALDEA CALAPTÉ Y DISEÑO DEL INSTITUTO BÁSICO EN ALDEA TUIQUINAMBLE, MUNICIPIO DE SAN CRISTÓBAL IXCHIGUÁN, DEPARTAMENTO DE SAN MARCOS".

Cabe mencionar que las soluciones planteadas en este trabajo, constituyen un valioso apórte de nuestra Universidad a uno de los muchos problemas que padece el área rural del país, beneficiando así a los pobladores del municipio de San Cristóbal Ixchiguán.

En tal virtud, LO DOY POR APROBADO, solicitándole darle el trámite respectivo.

Sin otro particular, me es grato suscribirme.

Atentamente,

"Id y Enseñad a Todos" ASESOR (A) - SUP aguitad de ingenie Área de Ingeniería Civil

LGAV /jm

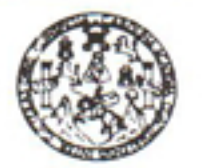

**FACULTAD DE INGENIERIA** 

Guatemala, 12 de febrero de 2008

Ingeniero Fernando Amilcar Boiton Velásquez Director Escuela de Ingeniería Civil Facultad de Ingeniería Presente

Estimado Ing. Boiton.

Le informo que habiendo revisado el trabajo de graduación DISEÑO DEL ALCANTARILLADO SANITARIO DEL CASERÍO JULISCHÍN, ALDEA **CALAPTÉ** Y DISEÑO DEL INSTITUTO BÁSICO EN **ALDEA** TUIOUINAMBLE, MUNICIPIO DE SAN **CRISTOBAL** IXCHIGUAN, DEPARTAMENTO DE SAN MARCOS, desarrollado por la estudiante de Ingeniería Civil Saira Nohemí Fuentes Fuentes, quien contó con la asesoría del Ing. Luis Gregorio Alfaro Véliz

Considero este trabajo bien desarrollado y representa un aporte para la comunidad del área y habiendo cumplido con los objetivos del referido trabajo dov mi aprobación al mismo solicitando darle el trámite respectivo.

Atentamente,

**ID Y ENSEÑAD A TODOS** FACULTAD DE INGENIERU. **DEPARTAMENTO** DE **HIDRAULICA** USAC Ing. Raffiel Enrique Morales Ochoa Jefe del Departamento de Hidráulica

Escuelas: Ingeneria Chri, Ingeneria Mecánica Industrial, Ingeniería Culmica, Ingeniería Mecánica, Escuela de Ciencias, Regional de Ingeniería Sanitaria y Recursos Hidráulicos<br>:ERIS), Posgrado Maestria en Sistemas Mención C

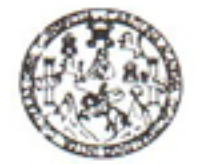

**FACULTAD DE INGENIERIA** 

Guatemala. 20 de febrero de 2008

Ingeniero: Fernando Amilcar Boiton Velásquez Director Escuela de Ingenieria Civil Facultad de Ingenieria Presente

Estimado Ing. Boiton.

Le informo que habiendo revisado el trabajo de graduación DISEÑO DEL ALCANTARILLADO SANITARIO DEL CASERÍO JULISCHÍN, ALDEA Y DISEÑO DEL INSTITUTO BÁSICO EN **CALAPTE ALDEA** CRISTÓBAL IXCHIGUÁN, TUIOUINAMBLE, MUNICIPIO DE **SAN** DEPARTAMENTO DE SAN MARCOS, desarrollado por la estudiante de Ingeniería Civil Saira Nohemi Fuentes Fuentes, quien contó con la asesoría del Ing. Luis Gregorio Alfaro Véliz.

Considero este trabajo bien desarrollado y representa un aporte para la comunidad del área y habiendo cumplido con los objetivos del referido trabajo dov mi aprobación al mismo solicitando darle el trámite respectivo.

Atentamente,

**ID Y ENSEÑAD A TODOS** 

FACULTAD DE INGENIERIA DEPARTAMENTO Tru, Ronald Estuerdo Galindo Cabrera DE Jefe del Departamento de Estructuras **ESTRUCTURAS** USAC

Escuelas: Ingenería Civi, Ingenería Mecánca Industrial, Ingeniería Química, Ingeniería Mecánica, Escuela de Ciencias, Regional de Ingeniería Santaria y Recursos Hidráulicos<br>1945), Posgrado Maestria en Sistemas Menodo Const

UNIVERSIDAD DE SAN CARLOS DE GUATEMALA

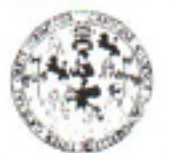

#### FACULTAD DE INGENIERIA

**UNIDAD DE EPS** 

Guatemala, 1 de febrero de 2008 Ref. EPS. D. 100.02.08

Ing. Fernando Amilcar Boiton Velásquez Director Escuela de Ingeniería Civil Facultad de Ingeniería Presente

Estimado Ingeniero Boiton; Velásquez.

Por este medio atentamente le envío el informe final correspondiente a la práctica del Ejercicio Profesional Supervisado, (E.P.S) titulado "DISEÑO DE ALCANTARILLADO SANITARIO DEL CASERÍO JULISCHÍN, ALDEA CALAPTÉ Y DISEÑO DEL INSTITUTO BÁSICO EN ALDEA TUIQUINAMBLE, MUNICIPIO DE SAN CRISTÓBAL IXCHIGUÁN, DEPARTAMENTO DE SAN MARCOS" que fue desarrollado por la estudiante universitaria SAIRA NOHEMÍ FUENTES FUENTES, quien fue debidamente asesorada y supervisada por el Ing. Luis Gregorio Alfaro Véliz.

Por lo que habiendo cumplido con los objetivos y requisitos de ley del referido trabajo y existiendo la aprobación del mismo por parte del Asesor - Supervisor de EPS, en mi calidad de Directora apruebo su contenido solicitándole darle el trámite respectivo.

Sin otro particular, me es grato suscribirme.

Atentamente, "Id y Enseñad a Todos" DIRECCION de Prácticas de Ingenierra y Ei acultad de ingenie *AAAAA*A Inga. Norma Ileana Sarmiento Zeo Directora Unidad de EPS

NISZ/jm

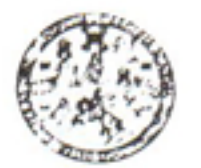

**FACULT/ D DE INGENIERIA** 

El Director de la Escuela de Ingeniería Civil, después de conocer el dictamen del Asesor Ing. Luis Gregorio Alfaro Véliz y de la Directora de la Unidad de E.P.S., Inga, Norma Ileana Sarmiento Zeceña, al trabajo de graduación del estudiante Saira Nohemí Fuentes Fuentes, titulado DISENO DEL ALCANTARILLADO SANITARIO DEL CASERÍO JULISCHÍN, ALDEA CALAPTÉ Y DISEÑO DEL INSTITUTO BÁSICO, EN ALDEA TUIQUINAMBLE, MUNICIPIO DE SAN CRISTOBAL IXCHIGUAN, DEPARTAMENTO DE SAN MARCOS, da por este medio su aprobación a dicho trabajo.

 $SA$ ESTICA DE INGENEIX CY. DIRECTOR **QUE TAD DE INGENIER** Ing. Fernando Amilcar Boiton Velásquez

Guatemala, febrero 2008.

/bbdeb.

Escuelas: Ingreena Com Ingenio o Mel Anca Industrial, Ingenie la Dutrica, Ingeniese Mechnica, Escuela de Cencias, Regional de Ingeniera Santana y Recursos Hidráunicos<br>(ER S), Pospulo: Mussil a en Sistemas Merción Construcc

## **AGRADECIMIENTOS A:**

- **Dios:** Por su misericordia y haberse manifestado en mí, permitiendo que culminara con éxito mi carrera profesional. "Porque todo lo puedo en Cristo que me fortalece".
- **María Santísima** Por acompañarme en mi proceso estudiantil y cobijarme en todo momento.
- **Ing. Luís Alfaro** Por su asesoría y su valiosa colaboración en el desarrollo de este trabajo de graduación.
- **Ing. Mario Corzo** Por su amistad, por compartir sus conocimientos y por su deseo de verme triunfar.
- La O.M.P. de **Por la oportunidad que me brindó de desarrollar mi Ixchiguán S.M.** Ejercicio Profesional Supervisado.
- **Mis amigos Por su apoyo, su amistad y por acompañarme en el** trayecto para alcanzar mis metas. En especial a Sandra, Gaby, Isabel, Mayra, Leonel, Cuper y Juan.
- La Facultad de **Por los conocimientos adquiridos en sus salones. Ingeniería**
- **La Universidad de** Por cederme la oportunidad de triunfar. **San Carlos de Guatemala**

## **ACTO QUE DEDICO A**

- **Mis padres Gerardo Valentín Fuentes Gómez**  Rosa Ramona Fuentes Godínez Por su amor incondicional, por acompañarme en todos los momentos de mi vida y por su deseo de verme triunfar; Dios les bendiga.
- **Mis hermanos** Angélica, Odilia, Telma, Gilmar, Wilfrido, Duraldina, Ervin y Rosmery. Por ser ellos inspiradores en la lucha por alcanzar mis metas, por su ayuda y colaboración.
- **Mi abuela (Tinita)** Por sus consejos y su cariño. Dios la bendiga.

**Mi familia C**ue mi triunfo sea un orgullo para ellos.

- **Eloísa Cameros** Por su cariño y amistad, por ser la encargada de abrirme el sendero que me llevó a la meta con gran alegría y satisfacción.
- **Jorge Orozco** Por su ayuda en la realización de este trabajo, por su amor y comprensión. Muchas gracias.

## **ÍNDICE GENERAL**

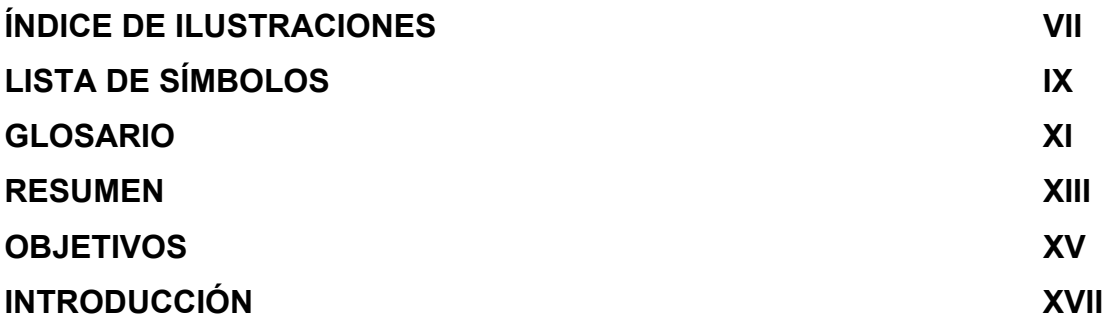

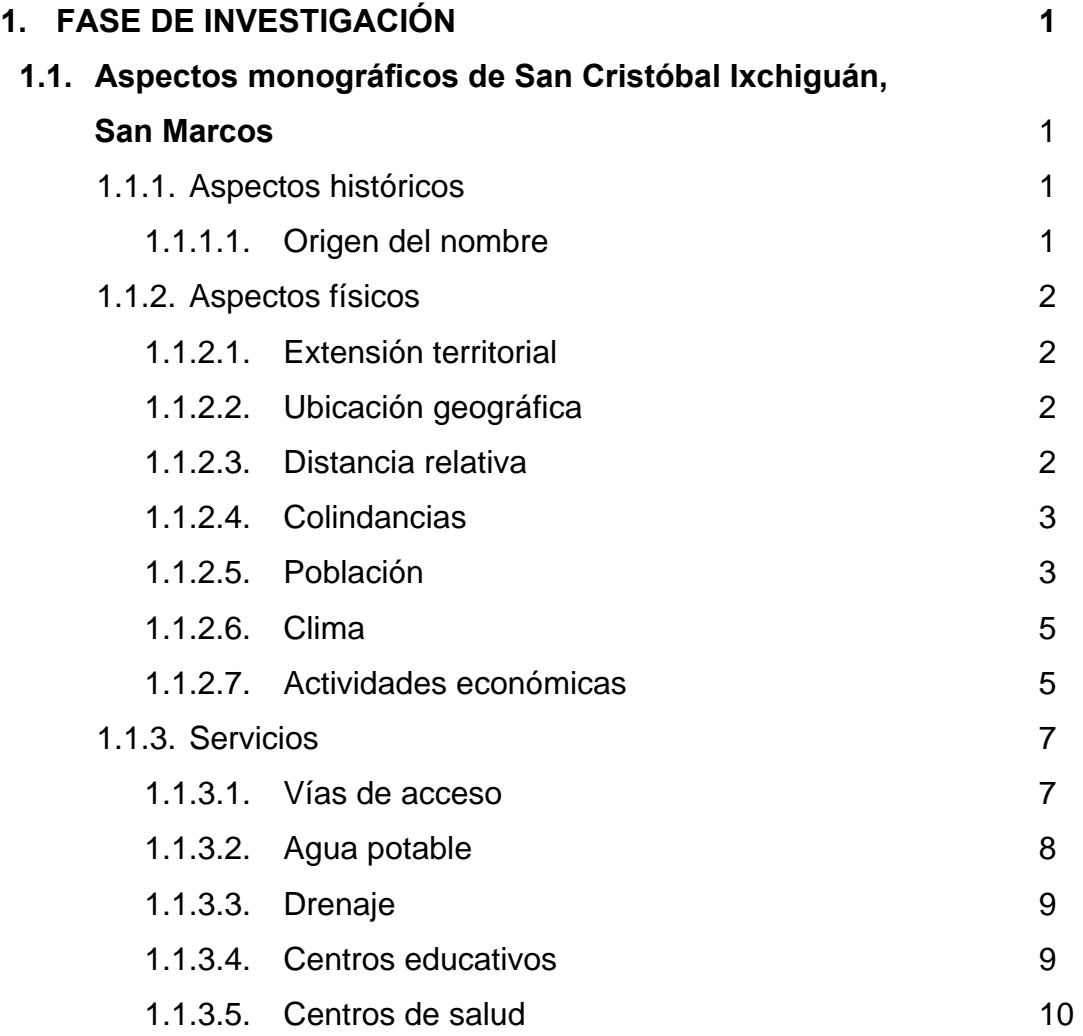

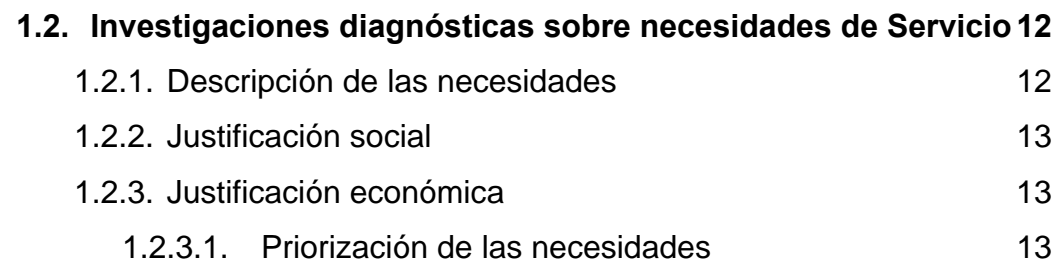

## **2. FASE DE SERVICIO TÉCNICO PROFESIONAL**

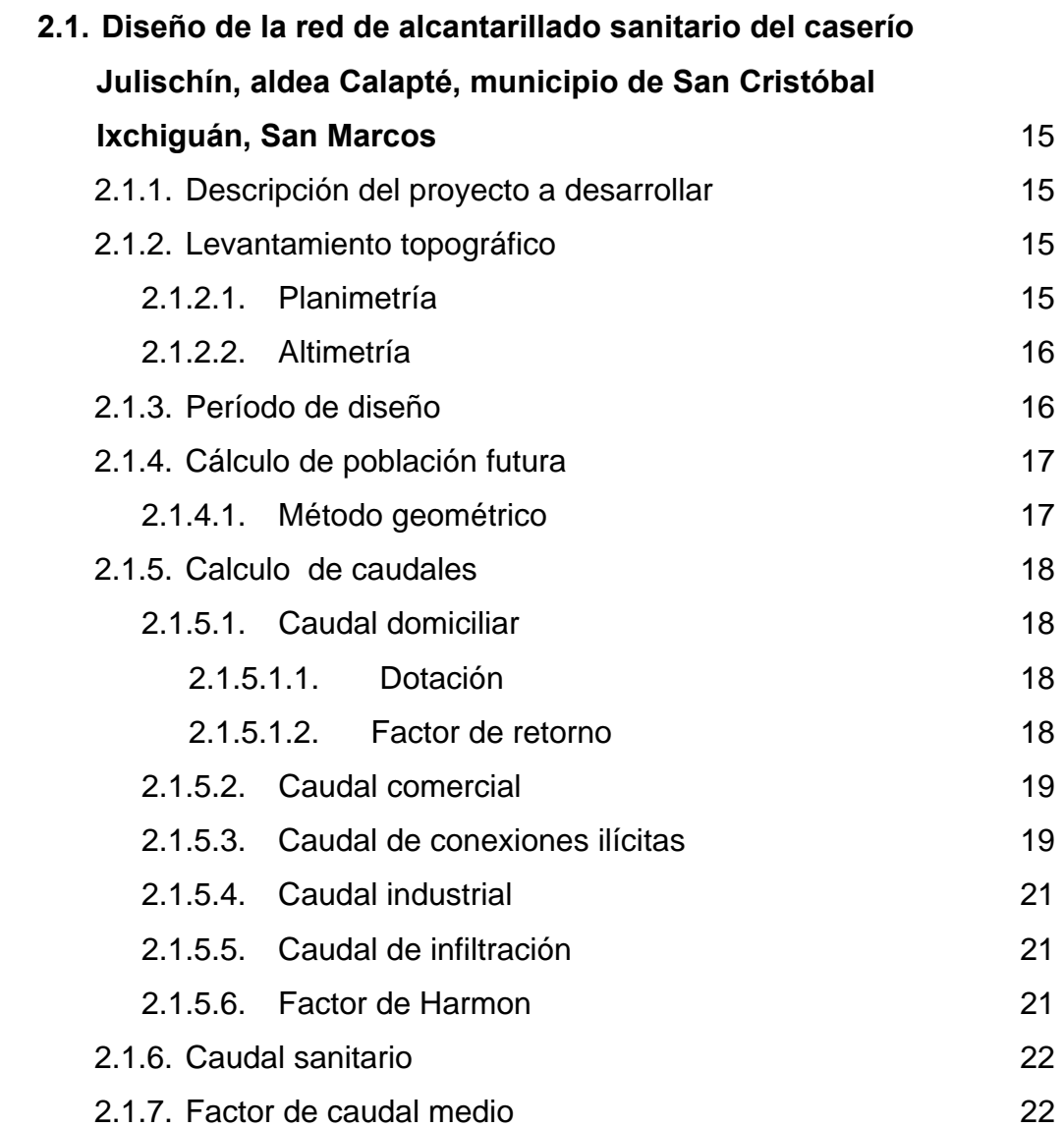

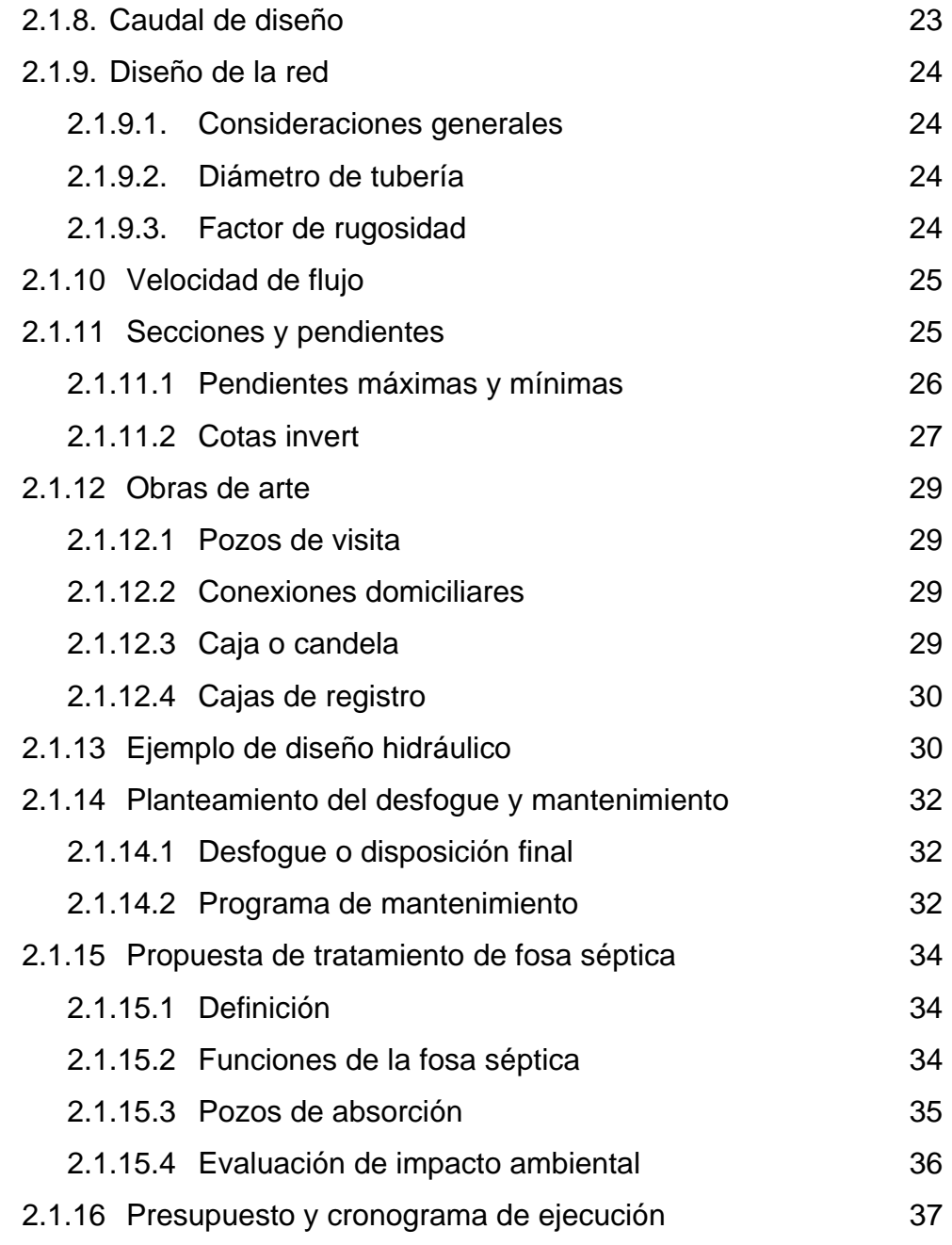

# **2.2 Diseño del instituto básico, en aldea Tuiquinamble, Municipio de San Cristóbal Ixchiguán, departamento de San Marcos.**

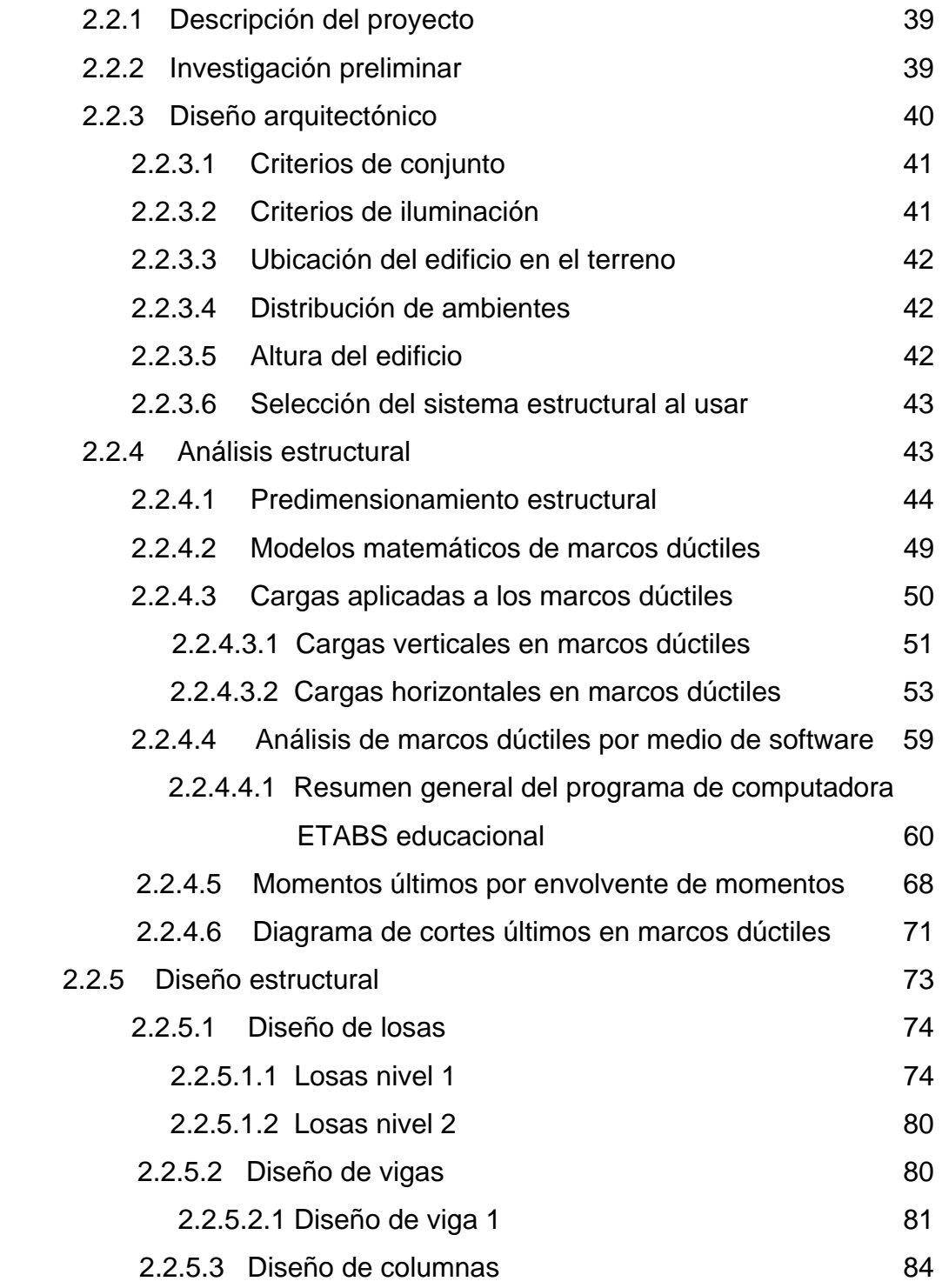

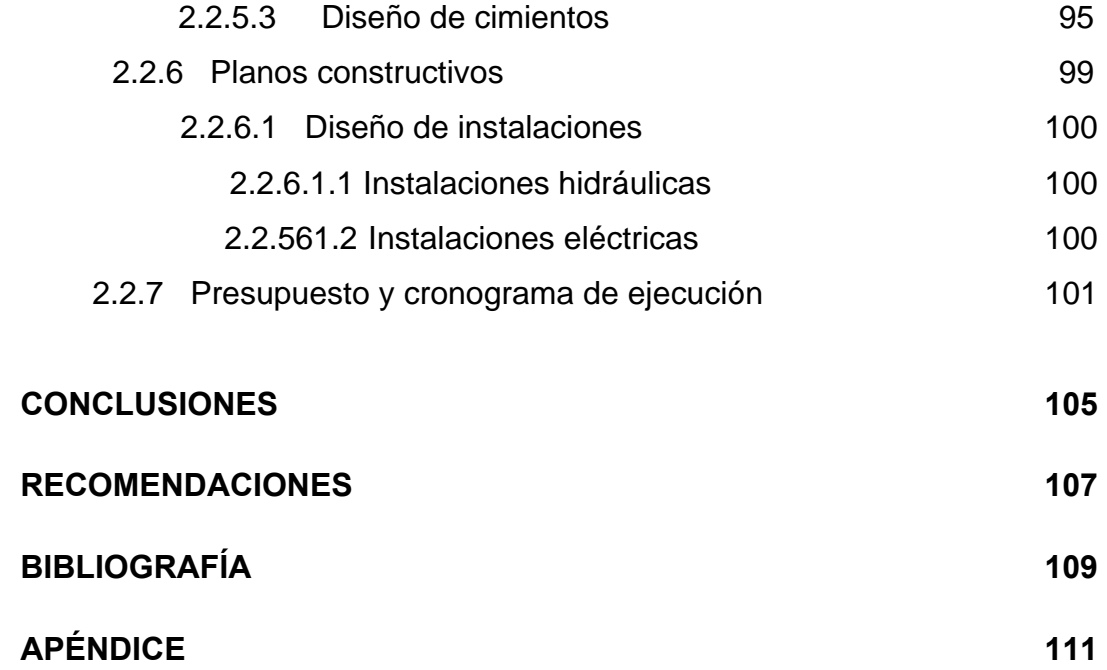

## **ÍNDICE DE ILUSTRACIONES**

## **FIGURAS**

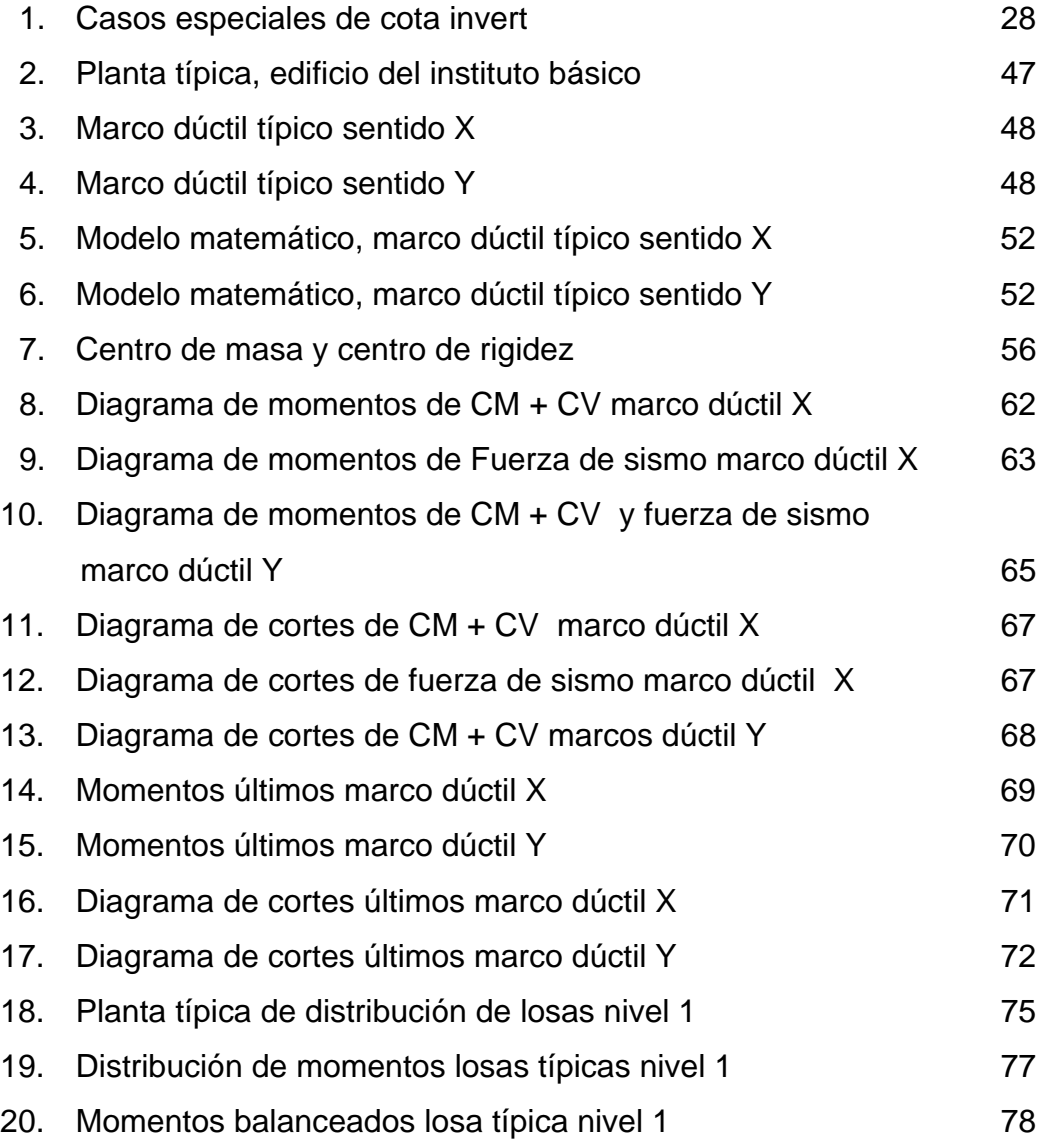

## **TABLAS**

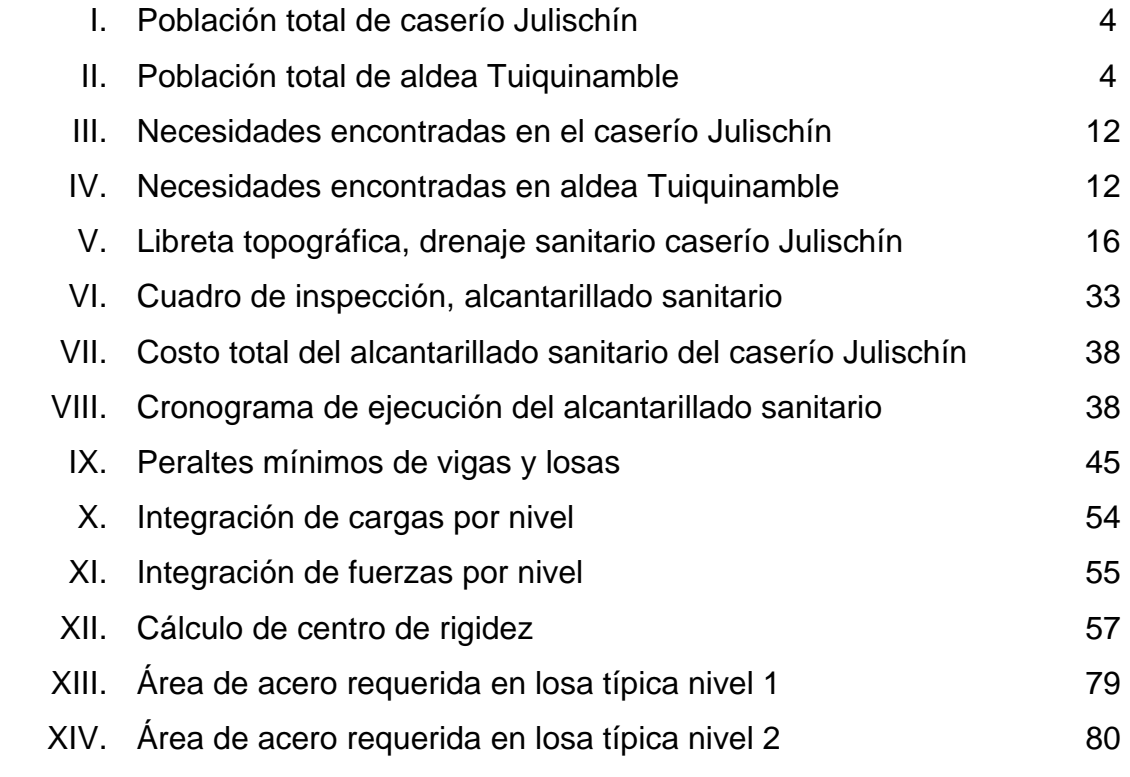

## **LISTA DE SÍMBOLOS**

**Ag** Área gruesa de una columna **As(+)** Área de acero a tensión **As(-)** Área de acero a compresión **Ast** Área total de acero longitudinal **CM** Carga muerta **CV** Carga viva **d** Peralte **d/D** Relación de diámetros entre sección parcial y sección llena **Ec** Módulo de elasticidad del concreto **f'c** Resistencia del concreto a compresión a los 28 días **fy** Esfuerzo de fluencia del acero **Hi** Altura del instrumento I**NFOM** Instituto de Fomento Municipal **INE** Instituto Nacional de Estadística **L/Hab/día** Litros por habitante por día **l/seg** Litros por segundo  $M^3$ /seg. Metros cúbicos por segundo **t** Espesor de elemento **Φ** Factor de reducción de carga

## **GLOSARIO**

- **Acero mínimo** Cantidad mínima de refuerzo por flexión.
- **Corte basal** En cálculo estructural, es la fuerza total lateral que se aplica a una edificación, para simular sobre un modelo matemático, los efectos del sismo, en la estructura.

**Cota** Es la altura respecto de un punto.

**Densidad de vivienda** Es el número de viviendas por unidad de superficie.

- **Descarga** Lugar donde se vierten las aguas negras provenientes de un colector; pueden estar crudas o tratadas.
- **Dotación** Estimación del promedio de cantidad de agua que consume cada habitante. Se expresa en litros por habitante por día (L/Hab/día)
- **Drenajes** Sirven para controlar las condiciones de flujo de agua en terracerías y mejoran las condiciones de estabilidad de cortes, terraplenes y pavimentos.
- **Esfuerzo** Fuerza por unidad de área.
- **Estribos Refuerzo empleado para resistir esfuerzos cortantes** y de torsión en un elemento estructural.
- **Excavaciones** Zanjas realizadas en un terreno, construidas cuidadosamente, ajustándose a la línea y pendiente señaladas. Las caras laterales serán verticales.
- **Excentricidad** Es la distancia del centro de masa al centro de rigidez.

**Factor de Hardmond** Factor de seguridad de flujo para las horas pico.

**Momento** Esfuerzo al que está sometido un cuerpo, resultado de la aplicación de una fuerza a "X" distancia de su centro de masa.

**Rigidez** Capacidad de resistencia de un elemento estructural a la deformación.

**SEAOC** *Structural Engineers Association of California.* (Asociación de Ingenieros Estructurales de California)

#### **RESUMEN**

La mayoría de las comunidades a nivel nacional carecen de servicios básicos, característica usual en nuestro medio. Tal es el caso del caserío Julischín y de la aldea Tuiquinamble del municipio de San Cristóbal Ixchiguán, San Marcos; lugares donde se recopilaron los datos para el desarrollo de este trabajo de graduación.

Como parte inicial, se realizó un estudio para priorizar los proyectos de las comunidades en mención, contando con el apoyo de la municipalidad y los comités para proporcionar los datos e información necesaria para identificar los proyectos de mayor necesidad, seleccionándose los siguientes: Drenaje sanitario para el caserío Julischín y Construcción del Instituto Básico en aldea Tuiquinamble.

En los capítulos 1 y 2 se encuentran en forma detallada cada uno de los aspectos técnicos y específicos que se utilizaron para la elaboración de los proyectos mencionados; también se presentan los presupuestos para la ejecución de cada uno de ellos, y en los anexos se presentan los cálculos hidráulicos y resultados gráficos, así como los planos correspondientes a cada proyecto.

XIII

## **OBJETIVOS**

### **General:**

Contribuir al desarrollo integral del municipio de San Cristóbal Ixchiguán, San Marcos y sus comunidades, con el diseño de proyectos de infraestructura apropiada, mejorando las condiciones de vida de los habitantes, con los servicios de alcantarillado sanitario y fortaleciendo la educación mediante el diseño de instalaciones adecuadas para los estudiantes del nivel básico.

## **Específicos:**

- 1. Desarrollar una investigación diagnóstica sobre las necesidades de servicios básicos e infraestructura en las comunidades del municipio de San Cristóbal Ixchiguán, San Marcos.
- 2. Diseñar la red de alcantarillado sanitario en el caserío Julischín y diseño de las instalaciones de un edificio escolar, para nivel básico en aldea Tuiquinamble, del municipio de San Cristóbal Ixchiguán, departamento de San Marcos.
- 3. Capacitar al personal de campo de la municipalidad de Ixchiguán, sobre aspectos de mantenimiento para el buen funcionamiento en el uso y operación del alcantarillado sanitario y la infraestructura del instituto básico.

### **INTRODUCCIÓN**

El Ejercicio Profesional Supervisado (E.P.S) brinda la oportunidad de aplicar los conocimientos obtenidos a lo largo del proceso de aprendizaje académico, aplicándolo en la solución de problemas reales, contribuyendo de esta manera a solucionar algunas de las necesidades que vienen a contribuir al mejoramiento del nivel de vida de las comunidades beneficiadas.

A continuación se describen inicialmente aspectos geográficos del municipio de San Cristóbal Ixchiguán departamento de San Marcos y de las comunidades del caserío Julischín y aldea Tuiquinamble, señalando las necesidades planteadas por sus habitantes.

En la fase de servicio técnico profesional, se incluyen los datos del levantamiento topográfico para el diseño del alcantarillado sanitario del caserío Julischín, el período de diseño, factor de retorno, cálculo de caudales, diseño de la red, secciones y pendientes, los lineamientos de inspección del alcantarillado sanitario, así como el presupuesto de dicho proyecto. Adicional a esto, se presenta la evaluación de impacto ambiental y una guía para minimizar los efectos negativos en el medio.

 Para concluir el capítulo dos, se incluye el diseño y las generalidades de las instalaciones del edificio escolar para el nivel básico en aldea Tuiquinamble, su diseño arquitectónico, análisis estructural, diseño estructural y el presupuesto general del costo del proyecto.

Finalmente, se presentan las conclusiones emergentes de ambos proyectos y las recomendaciones propuestas a las autoridades edilicias y a los

XVII

habitantes que serán beneficiados. Se incluye también la bibliografía consultada.

## **1. FASE DE INVESTIGACIÓN**

## **1.1 Aspectos monográficos de San Cristóbal Ixchiguán, San Marcos**

## **1.1.1 Aspectos históricos**

El Municipio de Ixchiguán es uno de los veintinueve municipios con los que cuenta el departamento de San Marcos. El área que ocupa Ixchiguán adquirió su condición de municipio el 9 de agosto de 1933, según Acuerdo Gubernativo y su primer alcalde fue don Florencio Chilel.

### **1.1.1.1 Origen del nombre**

El nombre Ixchiguán, proviene de la palabra Schigua, que era un arbusto que crecía en el lugar que ahora ocupa Ixchiguán y que los antiguos moradores utilizaban para alimentar a sus ovejas.

Históricamente a mediados del siglo XVIII (1750), llegaron al territorio que ahora ocupa el municipio de Ixchiguán, varias familias del pueblo de Tajumulco dedicados a la crianza de ovejas y como este territorio ofrecía suficiente pastura, hizo que muchas personas fueran llegando cada vez más hasta que muchos de ellos se instalaron y dieron origen a este municipio.

En la cabecera municipal se celebra la fiesta en honor al patrono San Cristóbal de Jesús, los días 27 al 30 de julio de cada año; se celebra cada año la fiesta del Quinto Viernes de Cuaresma, pero con fechas variables, en donde la celebración se realiza con actividades relevantes: religiosas, deportivas y socio culturales.

### **1.1.2 Aspectos físicos**

### **1.1.2.1 Extensión territorial**

El municipio tiene una extensión territorial de 184 kilómetros cuadrados y está integrado por un pueblo, 22 caseríos, 15 cantones y 6 aldeas.

Ixchiguán, es el municipio más joven del departamento de San Marcos. Tiene 72 años desde su fundación; además es un municipio que goza de privilegios, debido a que está geográficamente ubicado en un lugar estratégico que le permite, ser el paso para otros municipios del altiplano marquense.

### **1.1.2.2 Ubicación geográfica**

El municipio de Ixchiguán forma parte del departamento de San Marcos, localizándose en la parte norte de la cabecera departamental y al nor-occidente de la ciudad Capital de Guatemala. La cabecera del municipio se encuentra localizada en las coordenadas 16° 18′ 11″ latitud Norte y 92° 10′ 26″ longitud Oeste.

El caserío Julischín se encuentra localizado en las coordenadas latitud Norte 15º 15' 00" y longitud Oeste 91º 54' 45". La ubicación para aldea Tuiquinamble son: latitud Norte 15º 07' 26" y longitud Oeste 91º 56' 10".

### **1.1.2.3 Distancia relativa**

La distancia de la ciudad Capital de Guatemala a la cabecera del municipio es de 250 kilómetros y la distancia que hay de la cabecera departamental de San Marcos al municipio, es de 46 kilómetros.

2

EL caserío Julischín se encuentra a una distancia de 2 kilómetros de la cabecera municipal de Ixchiguán; a 48 kilómetros de la cabecera departamental de San Marcos y a 298 kilómetros de la ciudad Capital de Guatemala.

Aldea Tuiquinamble se encuentra a una distancia de 7 kilómetros de la cabecera municipal de Ixchiguán; a 55 kilómetros de la cabecera departamental de San Marcos, y a 305 kilómetros de la ciudad Capital de Guatemala.

### **1.1.2.4 Colindancias**

Sus límites son: al norte con el municipio de Concepción Tutuapa y San José Ojetenam; al sur, con el municipio de Tajumulco; al poniente, con los municipios de Sibinal y Tacaná; y al oriente con el municipio de Tejutla y la cabecera departamental de San Marcos.

Julischín limita al norte con Choanlá San José Ojetenam, al sur con el caserío Pavitzalán, al este con aldea Calapté y al oeste con el cantón Nueva Alianza. Tuiquinamble limita al norte con la cabecera municipal de Ixchiguán, al sur con Nueva Calendaría Tajumulco, al este con aldea San Antonio y al oeste con el caserío Las Flores.

### **1.1.2.5 Población**

El municipio de Ixchiguán cuenta con una población de 24,329 habitantes, según el censo poblacional realizado por la Oficina de Planificación Municipal. El 88.89% de la población es de origen Maya-Mam, aunque hay una minoría de personas que son de origen Quiché, por tal razón en el municipio se hablan los idiomas Mam y Quiche. El 11.10% es de origen ladino.

La Oficina Municipal de Planificación ha realizado una actualización de datos poblacionales en el municipio, por lo que los datos que presenta el INE, no son nada reales de acuerdo con la actualidad del municipio.

La distribución total para el caserío Julischín y aldea Tuiquinamble por grupo de edades, es la siguiente:

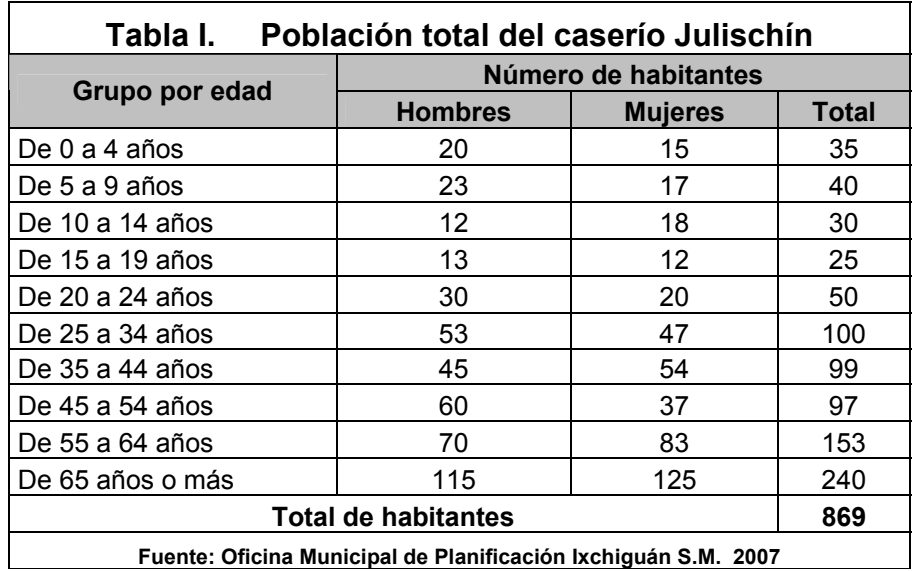

**Fuente: Oficina Municipal de Planificación Ixchiguán S.M. 2007** 

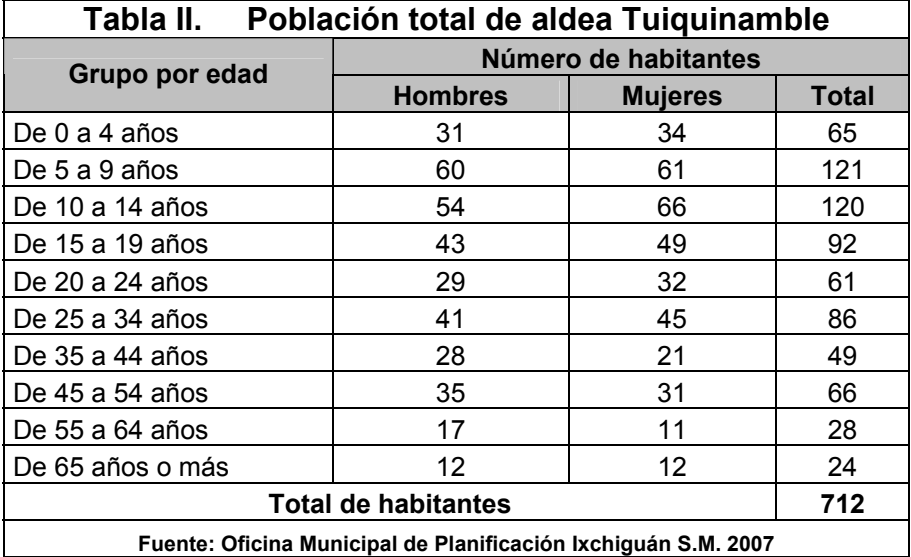

#### **1.1.2.6 Clima**

El territorio de este municipio corresponde a las tierras altas cristalinas del altiplano central con montañas y colinas. Cuenta con una altitud de 3,200 msnm, su clima es frío, especialmente en la cabecera municipal; no así sus aldeas que registran temperaturas menos frías. Ixchiguán es el pueblo más frío de Centro América.

La temperatura media oscila entre los cinco grados centígrados. La temperatura máxima puede llegar a los 18 grados y la temperatura mínima a 3 grados bajo cero.

La precipitación por su ubicación geográfica va de los 2,000 mm en las partes altas y en las partes bajas puede llegar a los 4,000 mm anuales. Los días de lluvia anuales van de 120 a 180 días al año. La humedad relativa en esta área va del 70 al 85 %. En las tardes generalmente hay neblinas.

### **1.1.2.7 Actividades económicas**

Las condiciones agro ecológicas no son aptas para el cultivo de productos anuales, por necesidad y costumbre, la mayoría de los habitantes del municipio cultivan papa, maíz y fríjol.

Los rendimientos agrícolas son más favorables en relación con el cultivo de la papa, porque corresponde a la condición climática; sin embargo, es necesario hacer énfasis que sin un adecuado manejo técnico, cada año el cultivo de la papa rinde menos, hasta que el agricultor se ve obligado a abandonar la parcela y abrir otra para su subsistencia.

El cultivo de maíz en asociación con el de fríjol es en un 95% para el autoconsumo. La variedad de maíz y fríjol es una semilla que se ha sembrado tradicionalmente desde muchos años anteriores. El cultivo del maíz no es rentable si se desea sembrar para la venta, ya que el costo de producción es casi equivalente a las salidas.

La crianza de aves es una actividad en la mayoría de las comunidades; su propósito es el consumo de productos como carne y huevos, el promedio de animales por familia varía entre 3 a 8 animales, las más comunes son gallinas y patos; las razas son criollas, no hay asistencia técnica en cuanto a manejo profiláctico, las instalaciones donde se encuentran estas aves son corrales pequeños cerca de las viviendas.

En la cabecera municipal de Ixchiguán la plaza se celebra los días sábado y es cuando las comunidades se dedican a las actividades de compra y venta de sus productos tanto agrícolas como pecuarios, a esta también acuden comerciantes de Tacaná, San José Ojetenam, Sibinal, San Pedro Sacatepéquez, entre otros municipios.

Existe una plaza de animales, la cual se ubica por la carretera alterna de la RN12, ahí convergen todas las personas que están interesadas en vender y comprar aves de corral, cerdos, animales de carga, (caballos bestias), esta plaza es bastante grande y generalmente termina antes que la de productos de consumo diario.

En el caserío Buenos Aires, se realiza la segunda plaza de transacciones comerciales de mayor importancia en el municipio; ésta se realiza en día martes, en la que permite que los agricultores puedan dar a conocer sus productos y tener ganancias para el ingreso económico familiar.

6

Existen comunidades del municipio que también comercializan la producción de papa por mayoreo; los lugares de mayor comercialización son la ciudad y San Pedro Sacatepéquez; a veces ya existen contratos con empresas específicas, que compran la producción de toda una comunidad, según contrato de los vendedores con los compradores.

En el municipio no hay fuentes de trabajo, esto hace que los jóvenes se vayan a trabajar a Tapachula y México, como jornaleros en el corte de café y las mujeres en oficios domésticos. Sin embargo, las personas que tienen una profesión a nivel medio se quedan y luchan por conseguir una plaza de maestros, no importa que sea en las regiones más lejanas del municipio.

### **1.1.3 Servicios**

#### **1.1.3.1 Vías de acceso**

El municipio de Ixchiguán se encuentra ubicado geográficamente en un lugar estratégico, en relación con el sistema vial de comunicación entre los municipios que lo rodean, ya que los buses colectivos que conducen de la cabecera departamental a Tacaná, Sibinal y San José Ojetenam, necesariamente deben pasar por el municipio; situación que le favorece debido a que hay trasporte a cada media hora y esto permite la comercialización de algunos productos. Pero también desfavorece, debido a que todo el trasporte pesado y extra urbano que se conduce a los otros municipios pasa por el centro de éste, provocando el mal estado de las calles principales de Ixchiguán.

7
Existen varias líneas de transporte colectivo como buses extra urbanos y micro buses, todos ellos con un control de horario ya definido. "La asociación de microbuseros de Ixchiguán" ASOMIC, tiene ruta de Ixchiguán a San Marcos y viceversa.

Por otro lado, el sistema vial que conduce a las comunidades se detalla de la siguiente manera: el 90% de las comunidades cuenta con carretera de terracería, y un 10% de las comunidades rurales cuenta únicamente con acceso por veredas a pie o utilizando bestias de carga. Para trasportar los productos agrícolas, se puede decir que las carreteras son de tipo regular, ya que en tiempo de verano hace mucho polvo y se forman hondonadas, mismas que en invierno se vuelven intransitables por el lodo, por lo que los vehículos deben ser de doble tracción.

#### **1.1.3.2 Agua potable**

El servicio de agua potable lo gozan una minoría de la población y el resto cuenta con servicio de agua entubada que es proporcionada una parte por medio del Gobierno Municipal y otra por los esfuerzos de los propios habitantes.

Las fuentes de abastecimiento de agua en las comunidades del municipio, están constituidos por pozos, captación de ríos, agua de lluvia, agua potable y agua entubada; en estas condiciones, los habitantes están propensos a enfermarse por el tipo de abastecimiento ya que no se lleva ningún control de calidad del agua simplemente la hierven o la cloran.

#### **1.1.3.3 Drenaje**

De toda la población en Ixchiguán, la cabecera municipal y cuatro de los cantones del centro, así como la aldea Calapté, cuentan con una disposición de excretas por medio del alcantarillado sanitario, cabe mencionar que en algunos lugares los pobladores realizan sus necesidades fisiológicas en las calles, en el río o en el patio de las casas y esto genera enfermedades, a los niños principalmente; según la información proporcionada por la Oficina Municipal de Planificación.

# **1.1.3.4 Centros educativos**

Los servicios educativos en el municipio de Ixchiguán han mejorado en los últimos años, tal es el caso que para el presente año, ya se cuenta con una escuela por centro poblado, independientemente de que se impartan o no los 6 grados de primaria.

Las escuelas del nivel pre primario son 27, la mayoría anexas a la primaria, atendiendo a 685 niños y niñas en edades de 4 a 7 años, las cuales son atendidos por 41 maestras de educación pre primaria.

El nivel primario cuenta con un total de 45 escuelas atendiendo a 5,197 estudiantes y son atendidos por 158 maestros, tanto del área urbana como rural; por lo que cabe mencionar que ya no es difícil para la población en edad escolar acceder a la educación, sin embargo, debido al tamaño poblacional de algunas comunidades, así son los grados a impartir en la escuela; por ejemplo, hay escuelas en donde sólo se cuenta con un maestro, pero con todo y esto se puede decir que el municipio de Ixchiguán está cubierto en un 95% en educación primaria.

Se cuenta con 7 institutos básicos que funcionan en las siguientes comunidades: Cabecera Municipal, aldea Calapté, caserío Buenos Aires, aldea Tuichán, aldea Choapéquez, caserío Los Positos y aldea Tuiquinamble; de los siete establecimientos se atiende solo a un total de 568 alumnos, entre jóvenes y señoritas, ya que en algunos de estos centros de educación básica no se imparten los tres grados, debido a que son institutos nuevos; sin embargo, conforme vaya creciendo la población escolar, así se irán cubriendo los grados. Es importante mencionar que todos estos establecimientos de educación básica son por cooperativa y que no todos cuentan con sus propias instalaciones.

Existe el Instituto Mixto Diversificado, donde se imparte la carrera de Maestro de Educación Primaria Rural, que atiende a un total de 150 alumnos, y que funciona en la cabecera municipal. Como no existen diversidad de carreras de diversificado, los estudiantes tienen que viajar a los municipios cercanos para optar a una educación de acuerdo con sus intereses.

# **1.1.3.5 Centros de salud**

Las gestiones de búsqueda de financiamiento que se han hecho para mejorar el servicio de salud en el municipio, han dado sus frutos por lo que hoy se cuenta con 2 respuestas favorables en este sentido.

La primera de ellas corresponde al financiamiento que el MSP&AS aprobó para la apertura de un Centro de Atención Integral Materno Infantil CAIMI, el cual contempla la contratación de médicos especialistas, enfermeros y equipamiento para el mismo; éste funciona en las instalaciones del puesto de salud y ocupa dos edificios más que pertenecían a la municipalidad y que fueron otorgadas a este mismo ministerio a través de un acuerdo municipal, para que la atención se diera a nivel de la región de los municipios de Sibinal, San José Ojetenam, Tajumulco y Tacaná, todos del departamento de San Marcos y Tectitán del departamento de Huehuetenango con atención las 24 horas.

La segunda respuesta favorable para mejorar el servicio de salud fue una donación por parte de La Secretaria de Bienestar Social de la Junta de Comunidades de Castilla La Mancha, España. Como un proyecto de emergencia y ayuda humanitaria, el cual tiene como propósito atender la inseguridad alimentaría nutricional de niñas y niños menores de 5 años, en 16 comunidades; para establecer su estado de salud y estado nutricional.

Además de las gestiones que el gobierno municipal ha hecho, La Pastoral de La Tierra, beneficia a este municipio con una clínica médica la cual está abierta al público solo los días miércoles; el personal que atiende es un médico que da consulta general. Cuentan también con una farmacia donde venden medicinas a bajo precio, la cual es atendida por un promotor de salud, quien se encarga del laboratorio clínico.

De igual manera, en este municipio se encuentra una clínica regional del IGSS, esta entidad sólo atiende a los pacientes que están afiliados o pagan su cuota a través de sus patronos, no así a la población en general. Independientemente de que esta instancia sólo cubra a personas afiliadas, es un gran beneficio para la población del municipio y de todos aquellos municipios vecinos, ya que dentro de su cobertura se incluye la atención de enfermedad común.

11

# **1.2 Investigaciones diagnósticas sobre necesidades de servicio**

# **1.2.1 Descripción de las necesidades**

El proceso de identificación de necesidades, alternativas de solución y priorización de los proyectos comunitarios, se realizó en una asamblea en el centro de las aldeas, caseríos y cantones pertenecientes al municipio, en la cual participaron comunitarias y comunitarios; quienes a través de una boleta estructurada y en trabajo de grupo, analizaron la situación actual y el futuro que desean para sus comunidades, priorizando los proyectos que consideran que deben ser atendidos por las autoridades para lograr el desarrollo comunitario.

De acuerdo con los aportes y consenso de los grupos de vecinos y vecinas que asistieron a la asamblea, las necesidades expresadas de forma general, son:

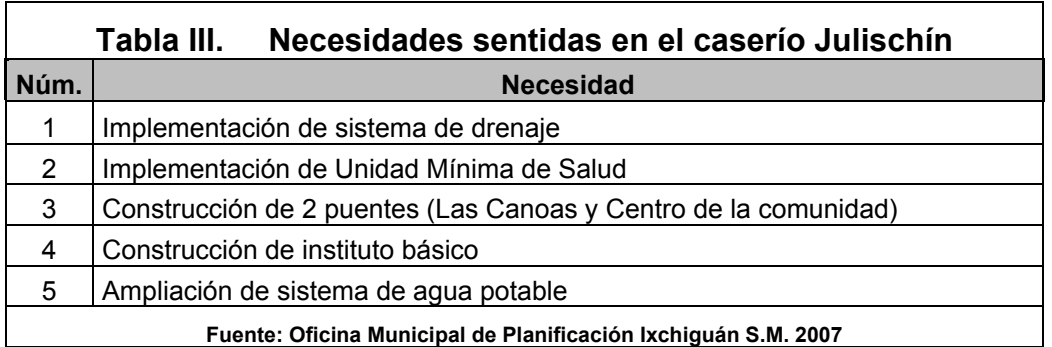

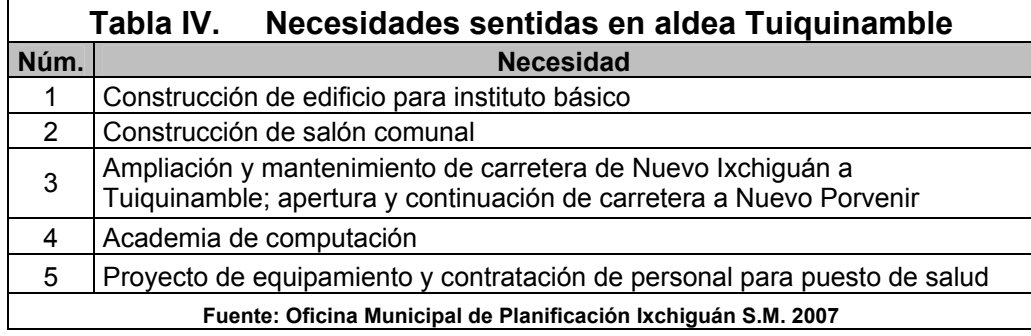

# **1.2.2 Justificación social**

 Las comunidades de Julischín y aldea Tuiquinamble contarían con un servicio básico, funcional y accesible, contando con el apoyo del Gobierno, en el cumplimiento de sus derechos. Se contribuiría a tener una alternativa no sólo en salud y saneamiento sino también de aprendizaje con el fomento de nuevos valores, ofreciendo la oportunidad de dar a conocer al municipio con la participación de sus estudiantes, aspecto positivo para los mismos; garantizándoles también la oportunidad de una mejor preparación.

# **1.2.3 Justificación económica**

Las condiciones socio-económicas a nivel de todo el municipio son limitadas, con índices altos de pobreza. El 70 % de la población trabaja en cultivos tradicionales, tales como: zanahoria, maíz, haba, trigo y papa, que en un 90% son para consumo familiar, exceptuando la papa. Otros se dedican a la comercialización, manejando capitales bajos. Los ingresos familiares oscilan entre Q. 500.00 y 600.00 mensuales.

# **1.2.3.1 Priorización de las necesidades**

Uno de los problemas que es necesario resolver es la evacuación de aguas residuales de origen doméstico en el caserío Julischín, por medio de un sistema de alcantarillado sanitario que pueda servir a todas las viviendas en la comunidad; y para aldea Tuiquinamble, es importarte la construcción del edificio de educación básica, debido que en la aldea usan la escuela del nivel primario para impartir estas clases y ésta no se encuentra en condiciones adecuadas para los estudiantes.

Se plantea la necesidad de cubrir servicios básicos en las comunidades, con la planificación de un sistema de alcantarillado que recolecte las aguas provenientes de las viviendas y las conduzca a través de un sistema de alcantarillado para ser vertidas a uno o varios lugares de desfogue para su tratamiento adecuado, y se pretende contribuir significativamente en la formación cultural de la población estudiantil por medio de la implementación de un instituto para aldea Tuiquinamble, contando con instalaciones adecuadas y requerimientos básicos para una sana formación. Correspondiéndole a la municipalidad la forma de financiamiento y tiempo de ejecución, entre otros aspectos que conlleven finalmente a la construcción de los proyectos y su funcionamiento.

# **2. FASE DE SERVICIO TÉCNICO PROFESIONAL**

# **2.1 Diseño del alcantarillado sanitario del caserío Julischín, aldea Calapté, municipio de San Cristóbal Ixchiguán, departamento de San Marcos**

# **2.1.1 Descripción del proyecto a desarrollar**

El sistema a diseñar para el caserío Julischín, es un alcantarillado sanitario; debido a que actualmente las aguas negras corren a flor de tierra, provocando contaminación, ya que de no ser así, se pone en riesgo la salud y la tranquilidad de la población.

# **2.1.2 Estudios topográficos**

Al efectuar el levantamiento topográfico del área que se va a drenar, no sólo hay que tomar en cuenta el área edificada en la actualidad, sino, las que puedan existir en un futuro y poder sumarse al sistema actual. El levantamiento se realizó lo suficientemente completo, en donde aparece la localización exacta de las calles, casas, edificios, escuelas y carreteras; en general, todo lo que guarde relación o afecte el desarrollo del proyecto.

# **2.1.2.1 Planimetría**

Es el conjunto de trabajos efectuados en el campo para tomar los datos geométricos necesarios que permitan ilustrar una figura semejante a la del terreno, proyectada sobre un plano horizontal; para este levantamiento, se utilizó el método de conservación de azimut, con vuelta de campana, utilizando para ello, un teodolito marca Sokkisha con 0°00´20" de precisión, una plomada una estadía, cinta métrica y estacas.

# **2.1.2.2 Altimetría**

Para el desarrollo del estudio fue necesario determinar las diferentes elevaciones y pendientes del terreno mediante un levantamiento topográfico del perfil del mismo con el método taquimétrico. La nivelación se realizó sobre el eje de la calle y a distancias de 20 metros o menos cuando los accidentes del terreno lo obligaron, en todos los cruces de las calles. Se le dio especial importancia a la obtención de cotas de piso de terrenos o construcciones, para que no quedaran por debajo de la cota de la rasante de la calle del frente.

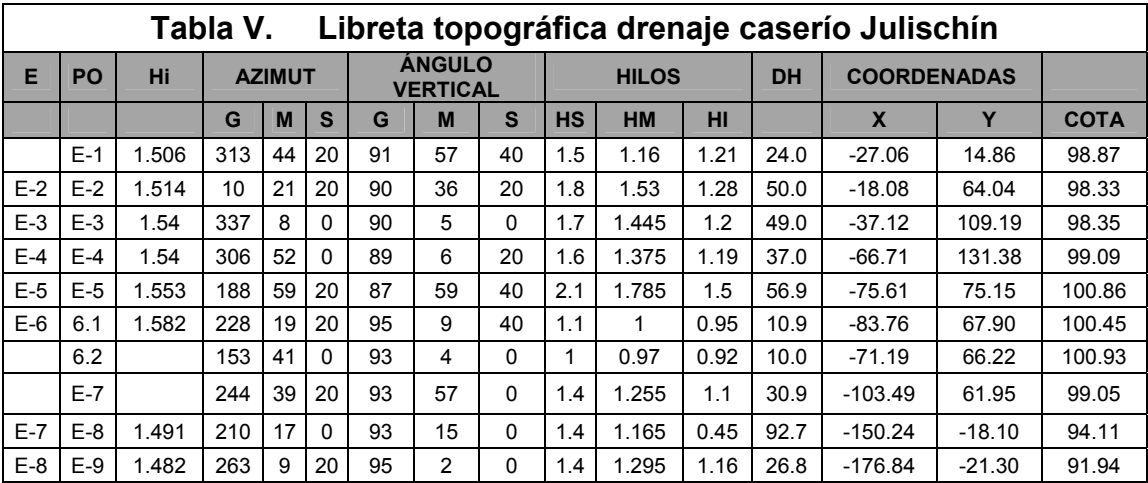

# **2.1.3 Período de diseño**

Es el período de funcionamiento eficiente del sistema; al finalizar el mismo es necesario rehabilitarlo. Para determinar dicho período es necesario tomar en cuenta varios factores tales como: población beneficiada, crecimiento poblacional, calidad de materiales a utilizar, futuras ampliaciones y mantenimiento del sistema. Instituciones como, INFOM y EMPAGUA recomiendan que las alcantarillas se diseñen para un periodo de 20 años. Para este proyecto se consideró un período de diseño de 20 años.

#### **2.1.4 Cálculo de población futura**

Para la estimación de la población con la que se va a diseñar el sistema se optó por el método geométrico, ya que es el que más se adapta a la realidad del crecimiento poblacional en el medio; para el efecto, se aplicó la tasa de crecimiento de 3.00 % anual según datos de (OMP Ixchiguán, 2007).

# **2.1.4.1 Método geométrico**

Para el cálculo de un dato aproximado de población futura; el método geométrico se basa en la siguiente fórmula:

$$
Pf = Pa(1+\delta)^n
$$

Donde:

 $P_f$  = Población futura

Pa = Población actual

 $\delta$  = Tasa de crecimiento

n = Período de diseño

Para el proyecto en estudio a manera de ejemplo se cuenta con la siguiente información:

Población actual ( $P_a$ ) = 24 Habitantes.

Tasa de crecimiento ( $\delta$ ) = 3.00%.

Período de diseño (n) = 20 años

$$
Pf = 24(1+0.03)^{20} = 43
$$
 Habitantes

#### **2.1.5 Cálculo de caudales**

# **2.1.5.1 Caudal domiciliar**

Es el agua que, después de haber sido usada por las personas, es desechada y conducida hacia la red de alcantarillado; existe una relación directa entre el agua de desecho doméstico con la dotación del suministro de agua potable, y es que no toda el agua es devuelta al drenaje, ya que se consume en alimentos, riego de jardines y otros usos. Para tal efecto, la dotación de agua potable es afectada por un factor de retorno (FR) que varía entre 0.7 a 0.8, de esta manera el caudal doméstico queda integrado como sigue:

$$
Qdom = \frac{Dotación * No.hab. * FR}{86400}
$$

En donde:

FR *=* Factor de retorno  $Q_{\text{dom}}$  = litros/segundo Dotación = en litro/habitante/día

# **2.1.5.1.1 Factor de retorno**

 Para el estudio de este proyecto se utilizó un factor de retorno de 0.80 debido a que el consumo de agua, en su mayoría, es para uso doméstico.

# **2.1.5.1.2 Dotación**

Es la cantidad de agua asignada en un día a cada usuario, se expresa en litros por habitante por día (Lt/hab/día). En este caso se utilizó una dotación de

110 Lt/hab/día, valor que se adoptó para el diseño del sistema de agua potable del caserío, según datos recopilados por parte de la municipalidad.

> 86,400 <sup>110</sup>*<sup>l</sup>* / *hab* / *dia* \* <sup>43</sup>*hab* \* 0.80 *Qdom* <sup>=</sup> *Qdom* = 0.044*lts* /*seg*.

# **2.1.5.2 Caudal comercial**

Se define como la cantidad de aguas negras que desecha el comercio; está en función de la dotación de agua asignado para este fin, se expresa en litros por segundo. Para el proyecto de caserío Julischín este caudal es nulo, ya que los comercios son familiares, y no cuentan con dotación especial, sino que usan la misma del domicilio que alberga al comercio, y que sirve de vivienda a sus propietarios.

# **2.1.5.3 Caudal de conexiones ilícitas**

Es producido por las viviendas que conectan aguas pluviales al alcantarillado sanitario. Para el diseño se puede estimar que un porcentaje de las viviendas de una localidad pueden hacer conexiones ilícitas; este porcentaje puede variar entre 0.5% y 2.5%.

Para las conexiones ilícitas hay varios métodos propuestos, entre los cuales se puede mencionar: el de la municipalidad de Guatemala, criterio de Unepar-Infom y método racional; los que se definen a continuación.

#### **Criterio de la Municipalidad de Guatemala**

La municipalidad asume un caudal de 100 lts/hab/día debido a posibles conexiones ilícitas; la desventaja es que este caudal es específicamente para el área urbana de la ciudad capital.

Se toma como conexiones ilícitas un caudal de 100 l./ha./día.  $Q_{ci}$  = (100 l./ha./día) \* (No. de hab.)

# **Criterio del INFOM**

Toman para conexiones ilícitas un 0.5% a 2.5% del caudal domiciliar y para este proyecto se tomó un porcentaje del 2.5%.

 $Q_{ci} = 0.025(0.044) = 0.001$  lt/hab/día

# **Método racional**

Se calcula como un porcentaje del total de conexiones, en función de techos, patios y su permeabilidad, así como de la intensidad de lluvia. Se calcula con la fórmula siguiente:

$$
Qci = \left[\frac{(0.5\% \ a \ 2.5\%)^* (CIA)}{360}\right]
$$

Donde:

 $Q_{ci}$  = caudal (m<sup>3</sup>/seg.)

C = coeficiente de escorrentía

I = intensidad de lluvia (mm/hora)

A = área factible de conectar ilícitamente al sistema (Ha)

# **2.1.5.4 Caudal industrial**

 Es el volumen de aguas negras que se desecha de las actividades de la industria, al igual que el caudal comercial está en función de la dotación de agua asignado para este fin. Se expresa en litros por segundo.

# **2.1.5.5 Caudal de infiltración**

Son las aguas que se infiltran en la tubería a lo largo de la línea, provenientes de humedad por nacimientos, aguas de lluvia, fugas del sistema de agua potable o aguas que se introducen por la tapadera de los pozos de visita. Se puede considerar un caudal de infiltración entre 12,000 a 18,000 litros diarios por kilómetro de tubería de concreto. En este caso no se utilizó por tratarse de tubería PVC.

$$
Q\inf = \frac{Factor_{\inf}*\left[\frac{Lt + No.Casas * 6m}{1000}\right]}{86,400}
$$

# **2.1.5.6 Factor de Harmond**

Este factor está en función del número de habitantes, localizados en el área de influencia. Se encuentra utilizando la fórmula de Harmond:

$$
FH = \frac{18 + \sqrt{p}}{4 + \sqrt{p}}
$$
 
$$
FH = \frac{18 + \sqrt{43/1000}}{4 + \sqrt{43/1000}}
$$
 
$$
FH = 4.32
$$

Donde: P = Es el número de habitantes a servir expresado en miles.

# **2.1.6 Caudal sanitario**

El caudal sanitario está integrado por el caudal domiciliar, comercial, industrial, las infiltraciones y las conexiones ilícitas. Para el presente estudio únicamente se tomó en cuenta el domiciliar y el producido por infiltraciones y conexiones ilícitas, debido a que el caserío carece de comercios e industrias.

La fórmula es la siguiente:

Donde:

 $Qs = Qd + Q$  inf +  $Qci$ 

 $Q_s$  = Caudal de diseño sanitario

 $Q_d$  = Caudal domiciliar

Q<sub>inf</sub>= Caudal de infiltración

 $Q_{ci}$  = Caudal por conexiones ilícitas

 $Qs = 0.044 + 0 + 0.001 = 0.045$  lt/seg.

# **2.1.7 Factor de caudal medio**

Éste regula la aportación de caudal en la tubería; se considera que es el caudal con que contribuye un habitante debido a sus actividades, sumando los caudales domésticos, de infiltración, por conexiones ilícitas, comerciales e industriales, entre la población total; este factor debe permanecer entre el rango de 0.002 y 0.005.

Para encontrar este valor se procede de la siguiente manera:

$$
Fqm = \frac{Qs}{No.hab fut.}
$$

$$
Fqm = \frac{0.045l / seg}{43hab.} = 0.001
$$

El resultado no se encuentra dentro del rango permitido de 0.002 y 0.005 por lo que se adopta el valor de 0.002

# **2.1.8 Caudal de diseño**

Es el caudal con el que se diseñará cada tramo del sistema sanitario y será igual a multiplicar el factor de caudal medio, el factor de Hardmond y el número de habitantes a servir.

> $q_{dis-act}$  = Fqm  $*$  FH act  $*$  No.de Hab. Act  $q_{dis\textrm{-}fut}$  = Fqm \* FH fut \* No. de hab. Fut

Donde:

 $F_{\text{qm}}$  = Factor de caudal medio. FH = Factor de Hardmond

Es importante hacer mención de que el flujo que circulará dentro de las tuberías al construirse el sistema con la población actual, será menor al que existirá cuando se le incorporen futuras conexiones domiciliares y otros caudales.

En este estudio, el caudal de diseño futuro será el caudal de diseño crítico, el cual se estima sucederá al final del periodo del diseño, con la velocidad y el tirante de agua, para cada tramo. Se realizó también una verificación para el caudal actual, para evitar taponamientos por pequeños flujos.

#### **2.1.9 Diseño de la red**

Para el diseño de sistemas de alcantarillado se deben considerar aspectos importantes como los que continuación se presentan, los cuales servirán de ayuda para realizar un trabajo de acuerdo con las necesidades y condiciones que se presenten.

# **2.1.9.1 Consideraciones generales**

El caudal que puede transportar el drenaje está determinado por el diámetro, pendiente y velocidad del flujo dentro de la tubería. Por norma, el drenaje funciona como un canal abierto, es decir que no funciona a presión. El tirante máximo del flujo que se va a transportar, lo da la relación d/D, donde d es la profundidad o altura del flujo, y D es el diámetro interior de la tubería. Esta relación debe ser mayor de 0.10 para que exista arrastre de las excretas y menor de 0.80 para que funcione como un canal abierto.

# **2.1.9.2 Diámetro de tubería**

El diámetro mínimo de tubería que debe utilizarse para el diseño de alcantarillados sanitarios, usando tubería de cemento, es de 8 pulgadas; para tuberías de PVC el diámetro mínimo es de 6 pulgadas; se utilizan estos diámetros debido a requerimientos de limpieza y flujo, y para evitar obstrucciones en el diseño; para este proyecto se utilizó tubería de 6"

# **2.1.9.3 Factor de rugosidad**

La rugosidad del material con que está construido un canal es una medida adimensional y experimental, expresa qué tan lisa es la superficie por donde se desplaza el flujo; varía de un material a otro y con el tiempo. Para este caso, el factor de rugosidad es igual a 0.001 por tratarse de tubería PVC.

# **2.1.10 Velocidad de flujo**

La velocidad de diseño está determinada por la pendiente del terreno, así como por el diámetro y el tipo de tubería que se utiliza. La velocidad del flujo se determina por la fórmula de Manning y las relaciones hidráulicas de v/V, donde v es la velocidad del flujo y V es la velocidad a sección llena. Por norma ASTM 3034, v debe ser mayor que 0.60 metros por segundo, para que no exista sedimentación en la tubería y, por lo tanto, evitar taponamiento, y menor o igual que 3.0 metros por segundo, para que no exista erosión o desgaste; estos datos son aplicables para tubería de PVC. Es importante mencionar que para tramos iniciales con poco caudal, se tolera velocidades mínimas de 0.40 metros por segundo.

# **2.1.11 Secciones y pendientes**

En general, se usarán en el diseño, secciones circulares de concreto o PVC, funcionando como canales abiertos; el cálculo de caudal, velocidad, diámetro y pendientes, se hará aplicando la fórmula de Manning, transformada al sistema métrico para secciones circulares.

La fórmula es la siguiente:

$$
V = \frac{1}{n} * R^{2/3} * S^{1/2}
$$
  
\n
$$
V = \frac{1}{n} * \left[ \frac{D * 0.0254}{2} \right]^{2/3} * S^{1/2} (sistema metric)
$$
  
\n
$$
Q = \frac{\pi}{4} * (D * 0.0254) * V * 100
$$

Donde:

- V = velocidad del flujo a sección llena (m/seg.)
- Q = caudal de flujo a sección llena (l/seg.)
- D = diámetro de la sección circular (pulg.)
- S = pendiente de la gradiente de Manning
- n = coeficiente de rugosidad de Manning
- n = 0.015 para tubos de concreto menores de 24 pulg.
- n = 0.013 para tubos de concreto mayores de 24 pulg.
- n = 0.001 para tubos de PVC.

# **2.1.11.1 Pendientes máximas y mínimas**

Para reducir costos por excavación, la pendiente de la tubería deberá adaptarse a la pendiente del terreno. Sin embargo, en todos los casos se tiene que cumplir con las siguientes especificaciones hidráulicas que determinan la pendiente apropiada de la tubería:

a)  $q < Q$ 

q = Caudal de diseño

- Q = Caudal a sección llena
- b)  $0.1 < d/D < 0.8$ 
	- d = Tirante
	- D = Diámetro interno de la tubería

#### **2.1.11.2 Cotas invert**

Se denomina cota invert a la distancia existente entre el nivel de la rasante del suelo y el nivel inferior de la tubería, debe verificarse que la cota invert sea al menos igual a la que asegure el recubrimiento mínimo necesario de la tubería. Para calcular las cotas invert se toma como base la pendiente del terreno y la distancia entre pozos; deben seguirse las siguientes reglas para su cálculo:

- a) La cota invert de salida de un pozo se coloca tres centímetros más, por debajo de la cota invert de la tubería que entra al pozo.
- b) Cuando el diámetro de la tubería que entra a un pozo es menor que el diámetro de la tubería que sale, la cota invert de salida estará al menos a una altura igual a la diferencia de los diámetros, más baja que la cota invert de entrada.

Las cotas deben calcularse de la siguiente manera:

 $CT_f = CT_i - (D.H * S_{terreno} % )$   $S % = \frac{1}{D} * 100$  $S\% = \frac{CT_i - CT_f}{T_i}$  $CIS = CTI - (H_{min} + E_{tubo} + \phi)$   $CIE = CIS - D.H * S_{tubo}$ %  $H_{p_0z_0} = CT_i - CIS$  $H_{min}$  = Altura mínima que depende del tráfico que circule por las calles

- $CI = \text{Cota invert } initial$
- $CT_i$  = Cota del terreno inicial
- $CTf = \text{Cota del terreno final}$
- CIS = Cota invert de la tubería de salida
- CIE = Cota invert de la tubería de entrada
- DH = Distancia horizontal
- S% = Pendiente del terreno o tubería
- $E_t$  = Espesor de la tubería

 Un caso especial se presenta cuando se calcula la cota invert de salida, de acuerdo con los lineamientos anteriores, y aún utilizando la profundidad mínima de la tubería en el pozo al final del tramo, se tiene una pendiente demasiado elevada, que provoca velocidades mayores a las permitidas.

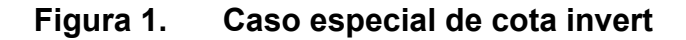

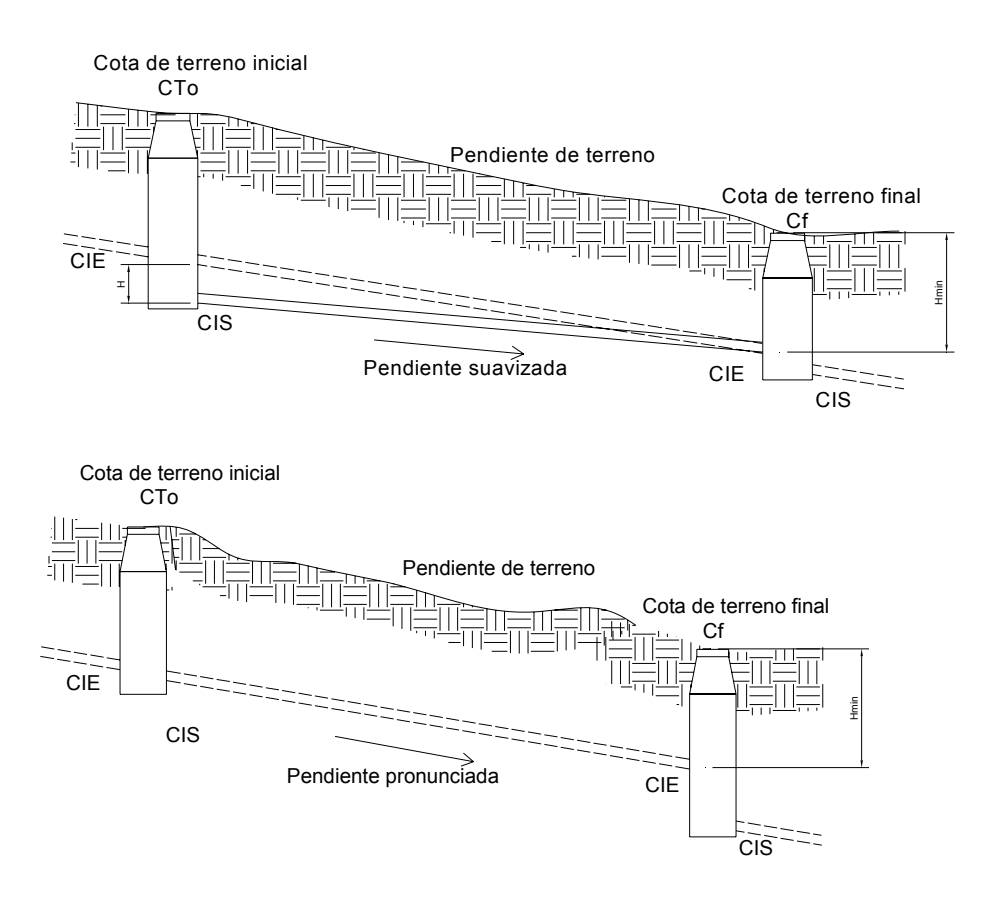

# **2.1.12 Obras de arte**

# **2.1.12.1 Pozos de visita**

Corresponde a una de las partes principales del sistema de alcantarillado, se construyen con el fin de proporcionar acceso al sistema para realizar trabajos de inspección y limpieza; pueden construirse de concreto o mampostería, según normas para la construcción de alcantarillados. Se recomienda colocar pozos de visita en los siguientes casos:

- En el inicio de cualquier ramal
- En intersecciones de dos o más tuberías
- Donde exista cambio de diámetro de tubería
- En curvas de colectores a no más de 30 m
- Alivio o cambio de pendiente
- **En tramos no mayores de 100 m**

# **2.1.12.2 Conexiones domiciliares**

Tienen como propósito primordial descargar las aguas provenientes de las casas y llevarlas al colector central.

# **2.1.12.3 Caja o candela**

La conexión se realiza por medio de una caja de inspección, construida de mampostería o con tubos de concreto colocados verticalmente, con un diámetro no menor de 12 pulgadas; éstos deben estar impermeabilizados por dentro y tener una tapadera para realizar inspecciones; el fondo tiene que ser fundido de concreto y dejar la respectiva pendiente para que las aguas fluyan hacia la tubería secundaria y poder llevarlas al colector central; la altura mínima de la candela será de un metro.

# **2.1.12.4 Cajas de registro**

Son unas cajas construidas de ladrillo o block y que integradas al sistema de alcantarillado sanitario, tienen la misma función que los pozos de visita, que sirven para la inspección y limpieza de partes del sistema; la diferencia se marca en que éstas son cajas cuadradas de ladrillo y columnas reforzadas. De allí salen y llegan tuberías; en este proyecto se utilizaron como principio de ramal, debido a que se necesitaba que la tubería no se profundizara demasiado y por buscar la economía en el proyecto.

# **2.1.13 Ejemplo del diseño hidráulico de un tramo**

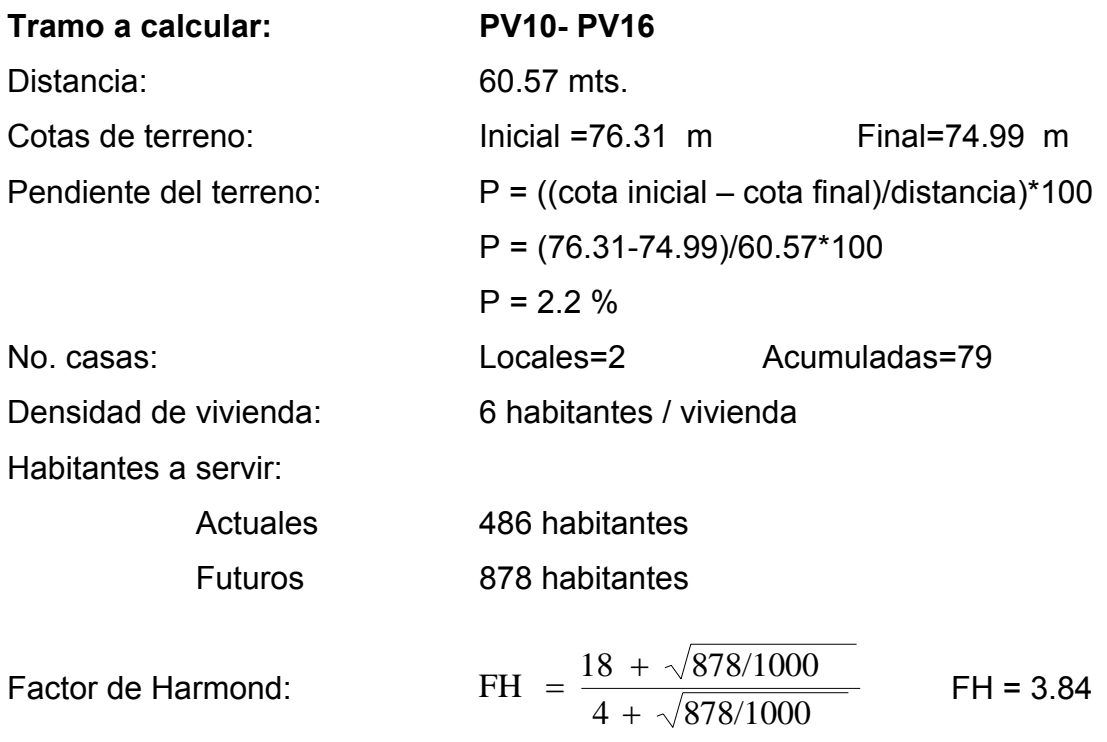

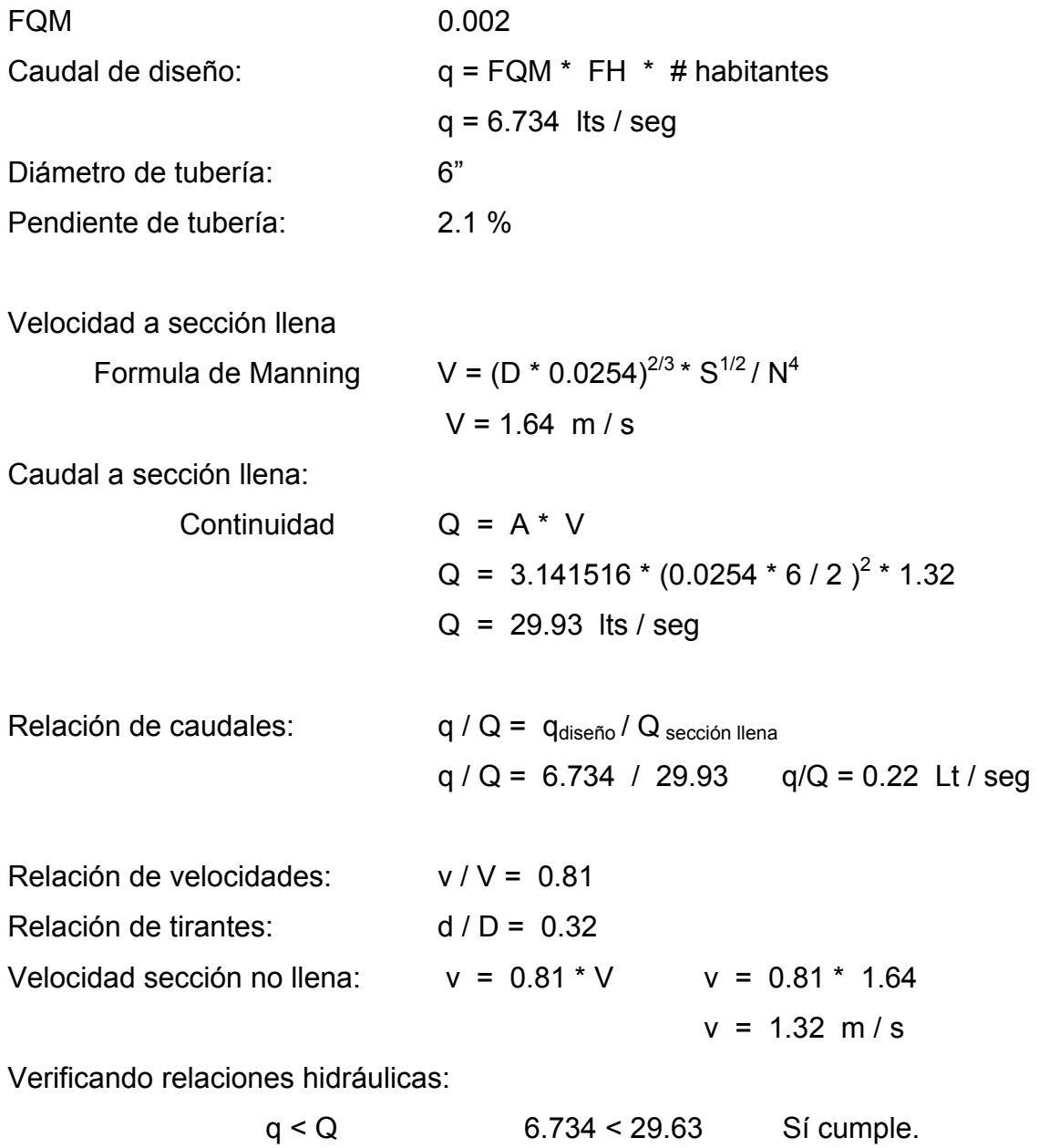

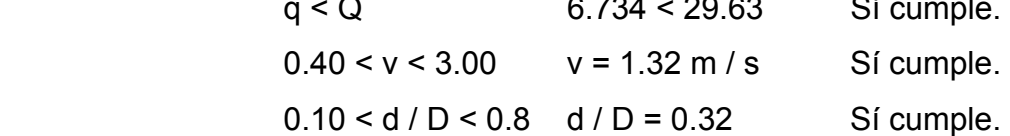

Los cálculos para todos los tramos se presentan en el apéndice.

#### **2.1.14 Planteamiento del desfogue y programa de mantenimiento**

#### **2.1.14.1 Desfogue o disposición final**

Al final del sistema de drenaje se construirá un pozo de visita, previsto para conectarse directamente a la planta de tratamiento. Previo a ello, se introducirá el efluente a una caja separadora de sólidos, componente propio del sistema de tratamiento de aguas residuales.

Posteriormente al tratamiento total que lleven las aguas residuales, se desfogará a su destino, en donde se protegerá la tubería por medio de un cabezal de descarga, que precisamente con la caja separadora de sólidos, son componentes que se construirán cuando se construya la planta de tratamiento de aguas residuales.

# **2.1.14.2 Programa de mantenimiento**

Es la aplicación de técnicas o mecanismos que permiten conservar el alcantarillado en buenas condiciones físicas y de funcionamiento, con el propósito de alcanzar la duración esperada de acuerdo con la vida útil para la cual fue diseñada.

La responsabilidad de mantenimiento está a cargo del comité del caserío, el cual tendrá una unidad operativa, conformada de preferencia por personas que hayan participado en la construcción del alcantarillado.

32

# **Lineamientos para inspección del alcantarillado sanitario:**

Se recomienda que las revisiones del sistema se realicen en intervalos que no sobrepasen los cuatro meses. La inspección se efectuará cuando sea solicitada por parte de los beneficiarios del proyecto, por los miembros del comité o por la misma municipalidad, cuando éstos lo crean conveniente.

Previo a realizar una inspección, el comité seleccionará a las personas responsables, siendo de preferencia, comunitarios ya capacitados.

Para realizar la inspección se presenta el siguiente cuadro descriptivo, que permite identificar los distintos elementos que componen el alcantarillado sanitario; las actividades a realizar, y las recomendaciones de solución a los distintos problemas que se detecten.

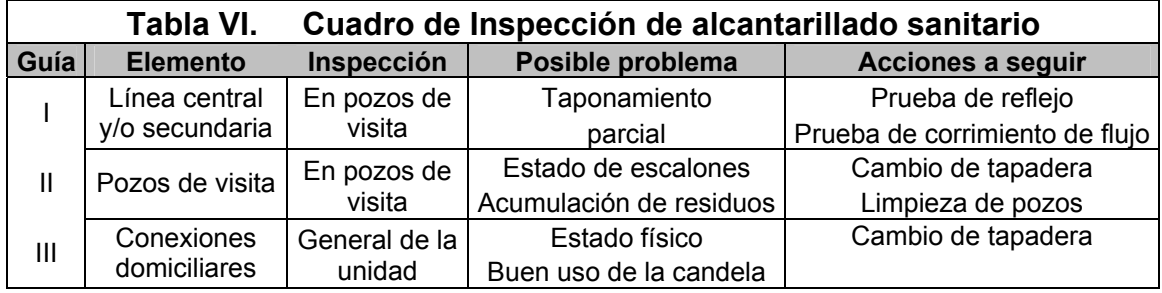

#### **2.1.15 Propuesta de tratamiento: fosa séptica**

# **2.1.15.1 Definición**

Se puede definir como un estanque cubierto y hermético, construido de piedra, ladrillo, concreto armado y otros materiales de albañilería; es generalmente de forma rectangular, proyectado y diseñado para que las aguas negras se mantengan a una velocidad muy baja, por un tiempo determinado, que oscila entre 12 a 72 horas, durante el cual se efectúa un proceso anaeróbico de eliminación de sólidos sedimentables.

#### **2.1.15.2 Funciones de la fosa séptica**

Los desperdicios líquidos de residencias (aguas negras), rápidamente obstruirían cualquier tipo de formación porosa de grava sin ningún tratamiento. La fosa séptica condiciona al agua negra para que pueda filtrarse más fácilmente en el subsuelo. Por lo anterior, se puede decir que la función esencial de la fosa séptica es proporcionar protección a la capacidad absorbente del suelo. Para proporcionar esta protección al subsuelo, en la fosa séptica se deben cumplir tres funciones básicas:

- 1. Eliminación de sólidos
- 2. Proceso biológico de descomposición
- 3. Almacenamiento de cieno (lodos) y natas

Además, se deben considerar los siguientes factores:

La localización debe ser donde no contamine ningún manantial, fuente o pozo de abastecimiento de aguas. También se debe tomar en cuenta la contaminación subterránea, ya que las aguas subterráneas tienden a seguir el contorno de la superficie del terreno, por lo que las fosas deben localizarse colinas abajo de pozos y manantiales.

Deben de estar localizadas a más de 15 m. de cualquier fuente de abastecimiento de aguas, o preferiblemente a mayores distancias. No deben de localizarse a menos de 1.5 m de cualquier edificio, debido a que pueden ocurrir daños estructurales o las filtraciones pueden llegar al sótano.

# **2.1.15.3 Pozos de absorción**

Pueden sustituir o ser complementarios al campo de oxidación. Consiste en excavaciones de más o menos un diámetro y profundidad variable. En estos el agua se infiltra por paredes y piso que deberán ser tomados permeables, se recomienda llenar de grava a la altura aproximada de 1m. para lograr una buena distribución de agua al fondo.

El campo de absorción permite el tratamiento final y la distribución de las aguas negras. Un sistema convencional consiste en tuberías perforadas rodeadas de materiales, tales como grava y pedazos de llanta cubiertos de tela geotextil y suelo arcilloso.

Para Tratar las aguas negras, este sistema depende mucho del suelo donde los microorganismos ayudan a eliminar la materia orgánica, los sólidos y los nutrientes que permanecen en el agua. Mientras que el efluente fluye continuamente hacia el suelo, los microbios que digieren los componentes de las aguas negras forman una capa biológica. La capa reduce el movimiento del agua por el suelo y ayuda a evitar que el área debajo de la capa se sature. El agua debe correr por el suelo que no esté saturado para que los microbios que se encuentran allí y en la capa puedan ingerir los desperdicios y los nutrientes del efluente. El césped que cubre el sistema de campo de absorción también usa los nutrientes y el agua para crecer.

# **2.1.15.4 Evaluación de impacto ambiental**

Con la implementación del proyecto de alcantarillado sanitario se podrá lograr evitar la contaminación para las aguas superficiales a gran escala, puesto que la comunidad deja correr a flor de tierra las aguas servidas provocando con esto un alto nivel de contaminación.

**Impactos ocasionados al ambiente:** los impactos se ocasionarán en la construcción del proyecto de alcantarillado sanitario de acuerdo con el sistema de ejecución del mismo; de modo que el impacto no es significativo al ambiente al llevarse a cabo.

**Análisis y selección del sitio:** se verán afectados con el diseño, los drenajes naturales y el flujo de los mismos que actualmente drenan de las partes más altas del terreno.

**Limpieza y desmonte:** se modificarán quizá las características de drenaje, por la remoción de vegetación existente en el área a trabajarse, haciendo variar los flujos de los mismos.

**Manejo y disposición final de residuos:** la mala disposición de residuos fuera del área de los proyectos en áreas ajenas, puede afectar el uso potencial y la calidad del suelo. La disposición de excretas de los trabajadores en caso de no existir letrinas provocará malos olores y contaminación al ambiente.

**Excavación de drenajes y agua:** la excavación de las zanjas para drenajes y agua al quedar mucho tiempo a la intemperie por detención de la obra, afectará las características del fondo y bordos de las zanjas abiertas y podrá provocar erosión. La mala compactación de las zanjas al terminarse la obra, podrá repercutir posteriormente en las estructuras superficiales viales, provocando asentamientos indeseados del terreno mal compactado.

**Maquinaria y equipo:** eventualmente, la maquinaria y equipo en la construcción, podrán provocar ruidos molestos al oído humano, en especial al de los trabajadores. La maquinaria en sus operaciones de movimientos podrá provocar erosión en bordes del terreno.

#### **2.1.16 Presupuesto y cronograma de ejecución**

A continuación se presentan el costo total del proyecto de diseño del alcantarillado sanitario del caserío Julischín, así como su cronograma de ejecución.

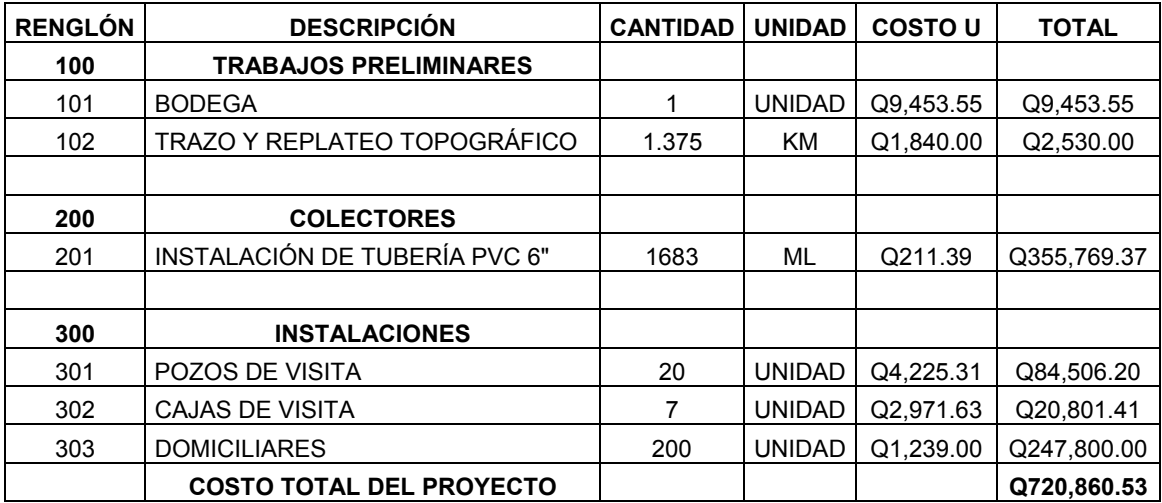

# **Tabla VII. Costo total del alcantarillado sanitario del caserío Julischín**

# **Tabla VIII. Cronograma de ejecución del alcantarillado sanitario del caserío Julischín**

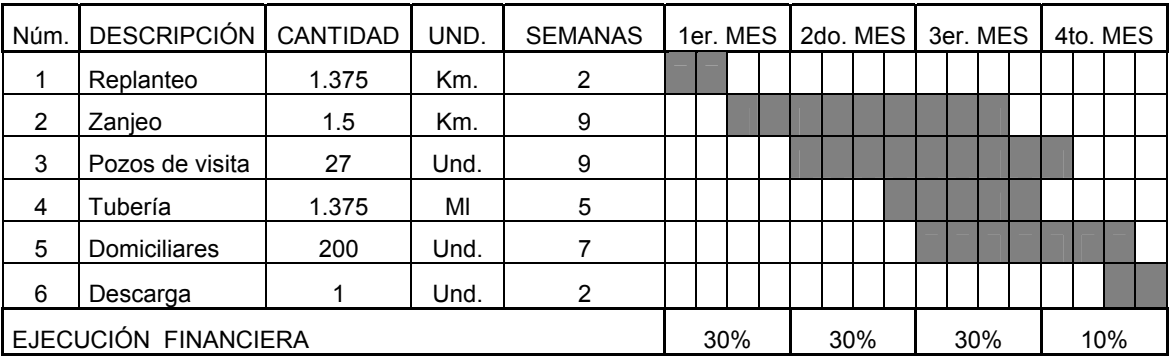

# **2.2 Diseño del instituto básico en aldea Tuiquinamble, Municipio de San Cristóbal Ixchiguán, departamento de San Marcos.**

# **2.2.1 Descripción del proyecto**

El proyecto consiste en el diseño de un edificio escolar de dos niveles, en el área rural, en donde se impartirá el ciclo de educación básica, con la siguiente distribución de ambientes:

Por el espacio que dispone la comunidad para la construcción del instituto de formación básica, para la planta baja se tendrá un salón de clase, la Dirección, bodega, servicios sanitarios de maestros y servicios sanitarios de estudiantes. En la planta alta habrá dos aulas, así como un módulo de gradas independiente, al centro del edificio.

La estructura se hará a base de marcos dúctiles (sistema de columnas y vigas de concreto reforzado) y losas de concreto armado, muros de block de pómez para delimitar ambientes, piso de cemento líquido y puertas de metal.

# **2.2.2 Investigación preliminar**

Las instalaciones de educación con que cuentan la comunidad son aulas con distribución desordenada, en deterioro e insuficientes, y que en su mayoría no cumplen con las necesidades básicas.

En aldea Tuiquinamble se cuenta con la aprobación del nivel básico pero no se cuenta con las propias instalaciones; hasta la fecha se han impartido las clases en la escuela del nivel primario. La comunidad cuenta con un terreno en donde se encuentra construida la primera escuela que funcionó en el lugar, por lo que está deteriorada y sus condiciones de infraestructura no son adecuadas; es por tal razón que se va a destinar ese espacio comunal para la construcción del instituto de nivel básico.

#### **2.2.3 Diseño arquitectónico**

El proyectar y construir edificios perdurables siguiendo determinadas reglas, con objeto de crear obras adecuadas a su propósito, corresponden al diseño arquitectónico. Esto se hace para tener un lugar funcional y una estructura con resistencia. Para lograrlo, se deben tomar en cuenta los diferentes criterios arquitectónicos y normas.

Los edificios de aulas se deben diseñar de acuerdo con las necesidades que se tengan; además, estarán restringidos por el espacio disponible, los recursos materiales y las normas de diseño que existan. Las características arquitectónicas se elegirán basándose en el criterio del diseñador.

Para el caso del edificio de aulas del nivel básico, se necesita: salones de enseñanza aprendizaje, sala de dirección, bodega, módulo de baños y módulo de escaleras.

#### **2.2.3.1 Criterios de conjunto**

**a) Conjunto arquitectónico:** se toman como base los requisitos que debe cumplir el centro educativo para atender a los alumnos que espera recibir, y se debe diseñar de acuerdo con su funcionalidad, incluyendo todas las áreas a utilizar.

40

**b) Emplazamiento:** un correcto emplazamiento del conjunto arquitectónico en el terreno se logra cuando el área construida en la planta baja no excede del 40% del área total del terreno.

**c) Orientación del edificio:** la correcta orientación proporciona una óptima iluminación, ventilación y asolamiento de todos los ambientes del edificio. La orientación ideal es de norte a sur, de preferencia abriendo las ventanas hacia el norte; sin embargo, la orientación será definida en el terreno, tomando en cuenta que el sentido del viento dominante es el ideal para abrir las ventanas.

**d) Superficie y altura del edificio:** la superficie varía en función de las necesidades que se tengan que satisfacer, tanto en capacidad como en el tipo de enseñanza; y la altura no debe exceder de tres niveles, tratando de ubicar los talleres y los laboratorios en el primer nivel.

# **2.2.3.2 Criterios de iluminación**

**a) Generalidades de la iluminación en el edificio:** la iluminación debe ser abundante y uniformemente distribuida, evitando la proyección de sombras y contrastes muy marcados. Para lograr lo anterior, deben tomarse en cuenta los siguientes criterios:

- Es importante el número, tamaño y ubicación de las ventanas y/o lámparas.
- Un local pequeño recibe mejor iluminación que uno grande, pero sus dimensiones dependen de los requerimientos de espacio.
- Los acabados más brillantes permiten mayor reflexión de la luz y como resultado, una mejor iluminación.

**b) Tipos de iluminación:** por su procedencia, la iluminación se divide en natural y artificial. La iluminación natural es la mejor por el ahorro en energía eléctrica y aprovechamiento de la luz solar; por ello es indispensable la localización correcta de las ventanas.

#### **2.2.3.3 Ubicación del edificio en el terreno**

# **Localización del terreno:**

Para la construcción del edificio escolar se dispone de un terreno que está ubicado a un costado del centro de la aldea, aledaño a la cancha de futbol, a la unidad mínima de salud y a la iglesia de la comunidad, y está situado a una distancia de 200 m. del acceso principal.

#### **Topografía del terreno:**

La forma del terreno es rectangular. Tiene un área de 160 m<sup>2</sup>. La superficie es plana.

# **2.2.3.4 Distribución de ambientes**

La forma de los ambientes y su distribución dentro del edificio se hará del modo habitual para los edificios educativos (ver anexos), por ser la que más conviene a las necesidades educativas.

# **2.2.3.5 Altura del edificio**

Se escogió construir el edificio de dos niveles; esto por el espacio disponible y por los ambientes que debe contener como: salones de clase, Dirección, bodega, servicios sanitarios y las escaleras.

La altura de todos los ambientes será de 2.98 m, del nivel de piso al cielo raso y es estándar para dar comodidad, tanto a los ambientes como a los espacios de circulación.

# **2.2.3.6 Selección del sistema estructural al usar**

En la elección del sistema estructural influyen los factores de resistencia, economía, funcionalidad, estética, los materiales disponibles en el lugar y la técnica para realizar la obra. El resultado debe comprender el tipo estructural, las formas y dimensiones, los materiales y el proceso de ejecución.

Para este caso, se eligió un sistema estructural con marcos dúctiles de concreto reforzado (estructura con vigas y columnas).

# **2.2.4 Análisis estructural**

El estudio de las estructuras considera, principalmente, los efectos producidos por las fuerzas que actúan sobre un determinado sistema estructural, y determina las condiciones que deben satisfacer las diferentes partes de este sistema, de manera que puedan soportar dichas fuerzas.

Las partes que componen el sistema estructural deben ser de un material tal que impida la rotura o el deterioro de éstas. Además, el tipo de material a utilizar no deberá ser llevado más allá de su resistencia límite cuando actúen las diferentes fuerzas sobre el sistema.

Lo anterior induce a concluir que el equilibrio en el que se encuentre el sistema estructural debe ser estable, dando lugar a un estudio que involucra
tanto procedimientos matemáticos como métodos derivados de ensayos de laboratorio.

## **2.2.4.1 Predimensionamiento estructural**

Dentro del proceso de diseño estructural la estimación de las secciones preliminares, es decir el predimensionamiento, busca satisfacer los criterios relativos a los estados límites de falla y de servicio, establecidos en los reglamentos.

 El predimensionamiento en sí es un proceso subjetivo, en el cual el diseñador podrá emplear cualquier criterio para predimensionar los elementos; ya que en la parte final del diseño se verificará si las secciones propuestas satisfacen las condiciones establecidas por el o los reglamentos que emplee.

#### **a) Columnas:**

 El método utilizado para predimensionar las columnas consiste en basarse en la carga aplicada y el área tributaria, para luego calcular la sección. Por razones de simetría, las dimensiones de las columnas corresponden a la más crítica, o sea la que soporta mayor carga.

# Formulas: **P = 0.85f'c(Ag-As) + fyAs**

1% Ag  $\leq$  As  $\leq$  8% Ag

Según reglamento ACI 318-2005, sección 10.9.1

**Datos usados:** 

 $\text{fc} = 210 \text{ kg/cm}^2$  $fy = 2810 \text{ kg/cm}^2$  As = 0.01Ag Solución: **P = 27404 Kg**, (tomado de áreas tributarias) 27404 = 0.85\*210\*(Ag – 0.01Ag) **+** (2,810\*0.Ol\*Ag) Despejando **Ag = 144 cm2** Proponiendo una columna de  $30*30$  cm =  $900 \text{cm}^2$  > Ag Según sección mínima recomendable ACI 318-2005

## **b) Vigas:**

Para predimensionar las vigas, el método a utilizar es el cálculo del peralte o altura de la viga, dependiendo de la luz que cubre la viga y de sus apoyos, según recomendaciones del reglamento ACI 318-2005, sección 9.5.2, tabla IX. La base de la viga queda a discreción del diseñador, usando en este caso particular, el ancho de las columnas. Por razones de simetría se calculará la más crítica para todas las vigas, o sea la de mayor longitud.

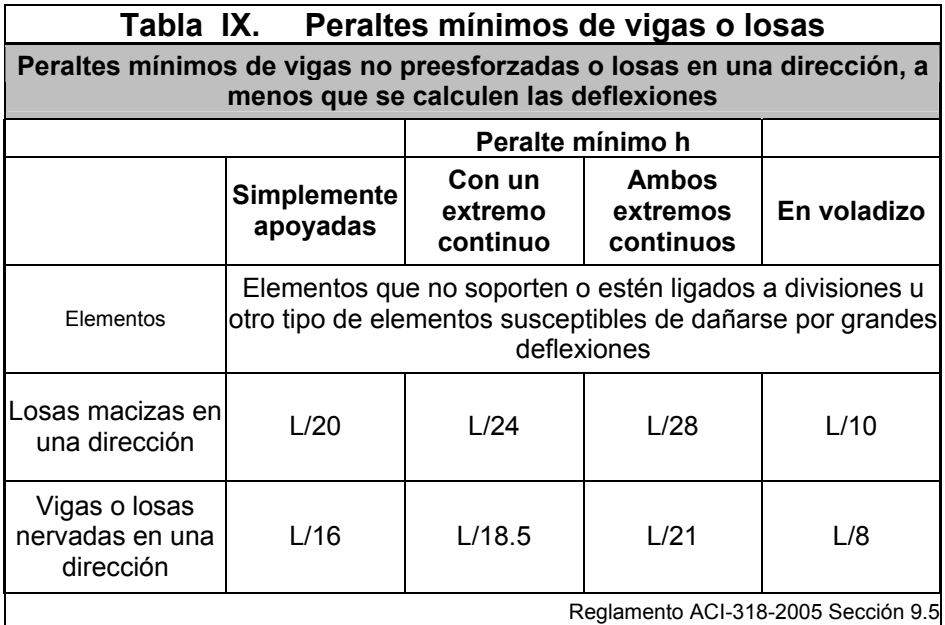

Para calcular el peralte (d) de la viga, los ingenieros estructurales en Guatemala recomiendan una relación; de 6 a 8 cm. de peralte por metro lineal de claro, y un ancho (b), de ⅓ a ½ de d:

> $t_{VIGA}$  = luz libre de viga (0.08)  $= 5.85 \times 0.08 = 0.46$  m. Base de viga  $b = 0.30$  m **Entonces se opta por una sección de viga = 0.30\*0.45 m**

**c) Losas:** aquí se predimensiona el espesor de la losa utilizando las recomendaciones del reglamento ACI 318-2005, sección 9.5, tabla IX, donde las variables son las dimensiones de la superficie de la losa y el tipo de apoyos. En este caso, las losas están apoyadas en cuatro y dos lados, y se tienen varias medidas de losas, por lo cual se toma la más crítica y el peralte es:

> $t_{\text{LOSA}}$  = (perímetro de losa) /180 en dos sentidos o  $t_{\text{LOSA}} = L/X$  un sentido, ver tabla IX  $t_{\text{LOSA}} = (4.075 + 4.075 + 5.85 + 5.85)/180 = 0.11 \text{ m}$ Se utilizó t <sub>LOSA</sub> = 0.11 m

**d) Cimientos**: los antecedentes a tomar para el diseño de las zapatas son los datos obtenidos del análisis estructural, así como la exploración del suelo.

- **Exploración del suelo**: la exploración que se hizo del suelo para obtener información, fue por medio de pozos de sondeo, que permitieron verlo en su estado natural. Se exploró hasta una profundidad de 1.50 m.
- **Valor soporte del suelo**: es la capacidad del suelo para soportar una carga sin que produzca fallas dentro de su masa. En este caso el tipo de

suelo que se encontró fue limo orgánico con presencia de grava color café. Con los resultados obtenidos en el ensayo de triaxial se encontró un valor soporte de suelo de  $36$  T/m<sup>2</sup>. Ver resultados de ensayo en anexos.

 **Cota de cimentación**: se utilizó 1.10 mts.

 Para la cimentación se prevé usar zapatas aisladas concéntricas. El método de predimensionamiento se incluye en el diseño de las zapatas.

Con los resultados obtenidos anteriormente, se presentan a continuación las figuras 2,3 y 4 que muestran la distribución de las columnas y las vigas del edificio de aulas con sus respectivas medidas, que se diseñará estructuralmente en el resto del capítulo.

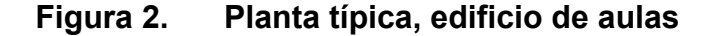

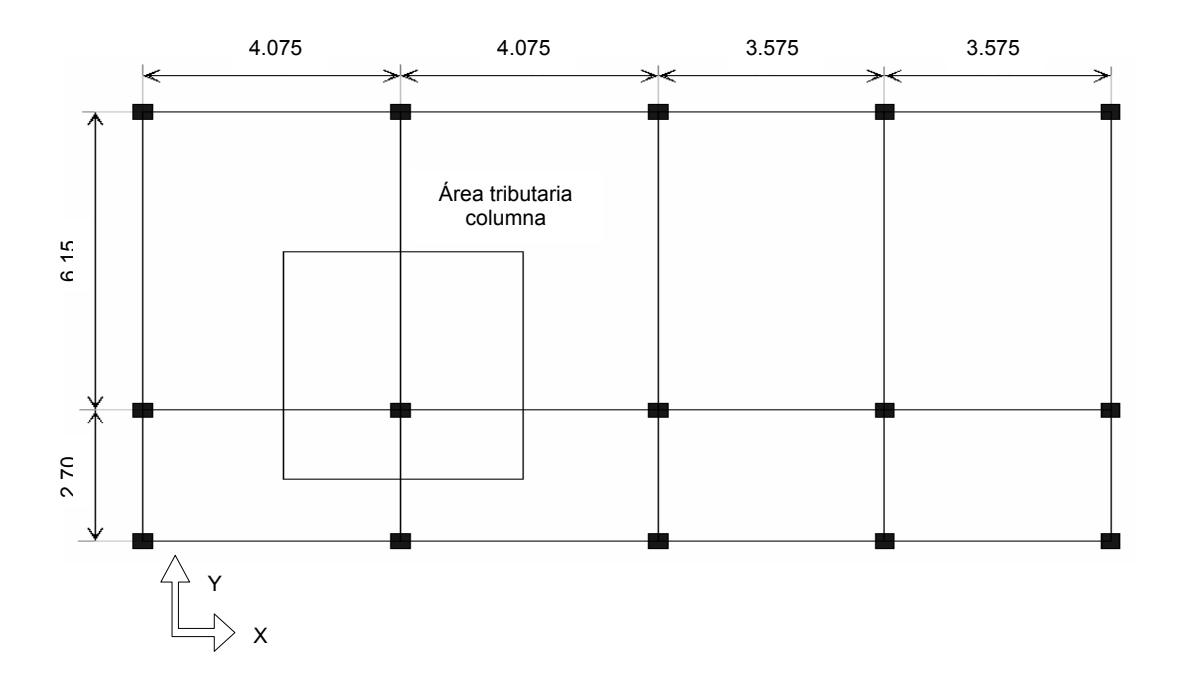

**Figura 3. Marco dúctil típico sentido X** 

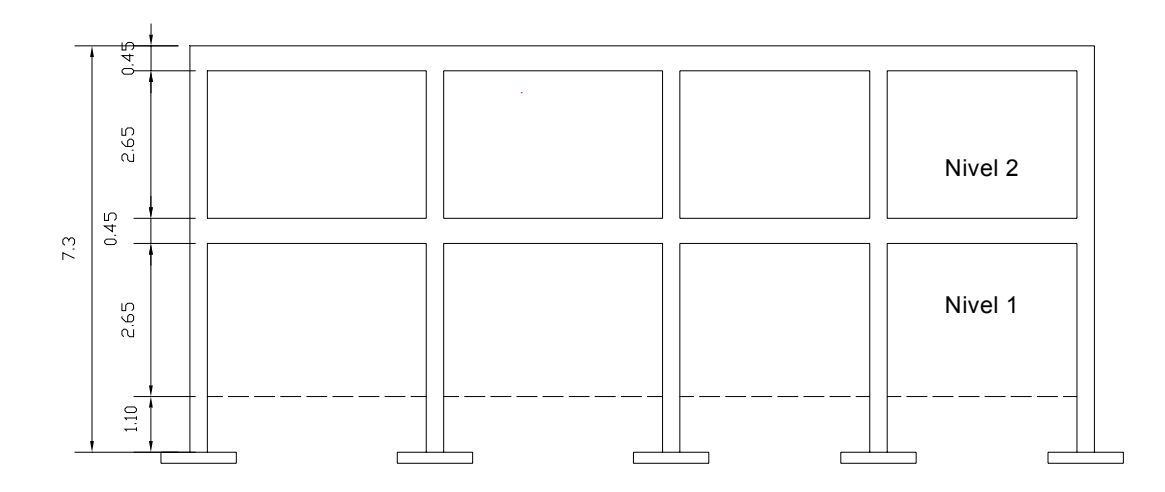

**Figura 4. Marco dúctil típico sentido Y** 

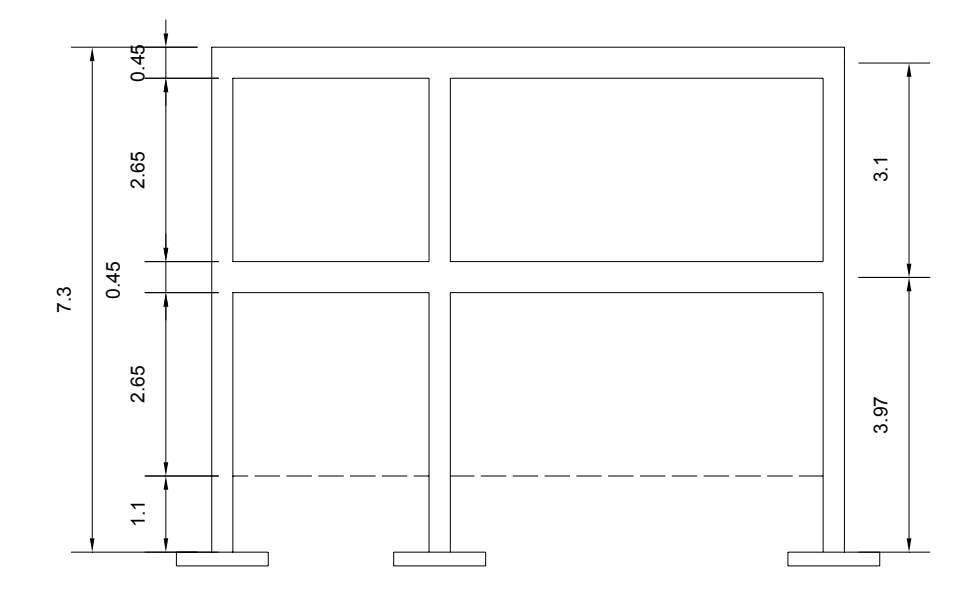

#### **2.2.4.2 Modelos matemáticos de marcos dúctiles**

Al diseñar estructuras de edificios se emplean modelos matemáticos basados en hipótesis simplificadas en las que se influyen factores que representan a los conceptos involucrados. Es aconsejable que al llevar a cabo la estructuración de los edificios, se trate, en la medida de lo posible, que sus estructuras sean conceptualizadas de manera tal, que representen configuraciones sencillas y simétricas y que estas características se cumplan también en lo referente a masas, rigideces y resistencias, tanto en planta como en elevación.

Un marco dúctil se define como un sistema estructural que consta de vigas y columnas. Así también, su modelo matemático define la forma y las cargas que soporta. Dicho modelo se utiliza para el análisis estructural. Siguiendo los criterios definidos en que se busca el centroide en vigas y columnas, para el análisis estructural del edificio.

En la geometría y en las cargas aplicadas, existe una similitud de los marcos dúctiles, en el cual sólo se analizarán los críticos en el sentido X y sentido Y.

#### **Métodos aproximados de análisis**

 Estos métodos son utilizados en diseños preliminares y sirven además como comprobaciones rápidas de los resultados de métodos más refinados.

**a) Método de estimación de la curva elástica y ubicación de los puntos de inflexión:** Aplicable a vigas y marcos simétricos de preferencia para obtener mayor exactitud. Es usado exclusivamente para estructuras sometidas a cargas verticales.

- **b) Método del portal:** Método aproximado de análisis estructural, utilizado para estructuras sometidas a cargas laterales, en marcos cuya altura total es menor a su ancho total.
- **c) Método del voladizo:** Método aproximado para analizar estructuras altas, bajo cargas laterales; cuya relación de esbeltez es grande (altura mucho mayor a ancho).

## **2.2.4.3 Cargas aplicadas a los marcos dúctiles**

Las cargas son fuerzas externas que actúan sobre la estructura. Las cuales provocan reacciones internas dentro del sistema estructural para resistirlas. Dependiendo de la manera como las cargas sean aplicadas, tienden a deformar la estructura y sus componentes.

Las aulas, en su estructura, están sometidas a cargas de diferente índole; para clasificarlas existe infinidad de criterios. Acá se diferencian de acuerdo con la dirección de su aplicación.

#### **2.2.4.3.1 Cargas verticales en marcos dúctiles**

También llamadas cargas por gravedad, comprenden la carga viva y carga muerta, a continuación se describe cada una de las cargas actuantes.

**Carga viva:** Es la que soporta el edificio de manera transitoria, se pueden aplicar por varias horas o años, su magnitud es variable y depende del uso que va a darse a la edificación. Entre las cargas vivas se incluyen; el peso de los ocupantes, la nieve, los vehículos, muebles, productos de almacenes, vehículos, etc.

**Carga muerta:** Incluye el peso de todos los componentes permanentes de una estructura, como vigas, columnas, losas de pisos, techos y cubiertas de puentes. También incluyen componentes arquitectónicos, como cielos rasos, herrajes de ventanas y muros divisorios de habitaciones.

#### **Valores utilizados para las cargas verticales**

CARGA MUERTA (CM) CARGA VIVA (CV) Peso  $\gamma_c$  = 2,400 kg/m<sup>3</sup> Techo inaccesible =  $100 \text{ kg/m}^2$ Peso de acabados = 100 kg/m<sup>2</sup>  $\mu$  En pasillos = 550 kg/m<sup>2</sup> Peso de muros =  $120 \text{ kg/m}^2$ En aulas =  $500 \text{ kg/m}^2$ Sección de viga =  $0.30*0.45$  mts.<br>Espesor de losa =  $0.11$  mts. Sección de columna = 0.30\*0.30 mts.

 A continuación se integran las cargas distribuidas que se muestran en los modelos matemáticos, que fueron calculados tomando en cuenta los valores descritos con anterioridad y siguiendo el procedimiento siguiente.

> $CM = W_{10SAS} + W_{VIGAS} + W_{MUROS} + W_{ACABADOS}$  $CM = Areatributaria * \gamma_{concreto} * t_{losa} + W_{acabados} + W_{muros}$

Los resultados de las cargas verticales en el sentido X y Y, niveles 1, 2, se presentan en las figuras 5 y 6 respectivamente.

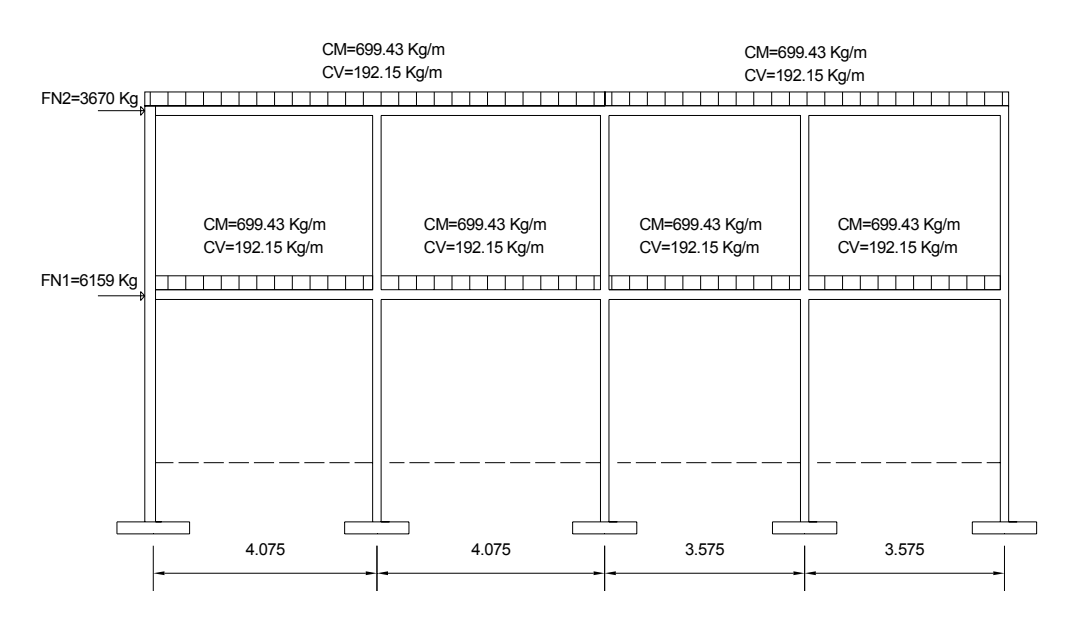

# **Figura 6. Modelo matemático, marco dúctil típico sentido X**

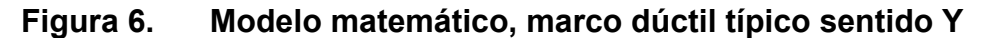

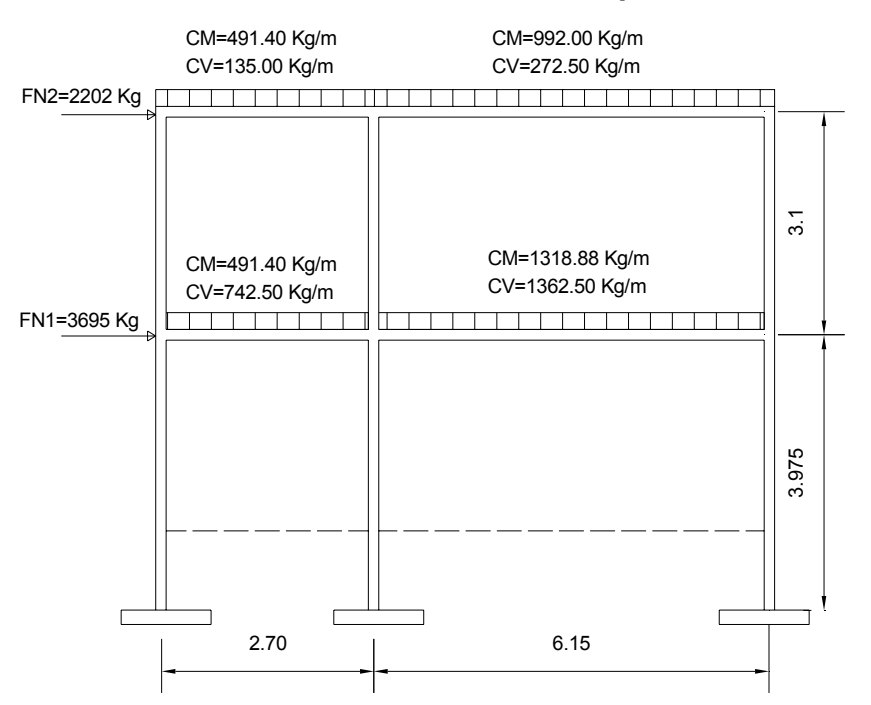

#### **2.2.4.3.2 Cargas horizontales en marcos dúctiles**

 Las fuerzas debidas al viento, temblores o empujes de tierras, deben considerarse como cargas horizontales o paralelas a la superficie terrestre y son a las que están expuestos los edificios, pero nunca se integran ambas, ya que los fenómenos naturales que las provocan no se presentan simultáneamente. Guatemala está en una zona de gran actividad sísmica; por tanto, se tomó en cuenta este fenómeno para del diseño de edificio. Utilizando el método estático equivalente UBC, se encontraron las fuerzas sísmicas o laterales aplicadas al edificio de aulas.

#### **a) Determinación del corte basal (V) Método UBC en edificio de aulas**

Fuerza constante V en la base de una construcción debido a las fuerzas sísmicas.

$$
V = (Z * I * C * W_{total}) / R_W
$$

Donde:

- **Z** Coeficiente de riesgo sísmico, que depende de la zona. Para este caso  $Z = 0.4$
- **I** Depende de la importancia o la utilidad que se le vaya a dar a la estructura después del sismo, y su rango es 1 ≤ 1 ≤ 1.50, para edificios educativos; por criterio, se utiliza en este caso  $I = 1$
- **C** Depende de la flexibilidad de la estructura y se mide con base en el período de vibración, donde S es el coeficiente que depende del tipo de suelo S= 1.50, el valor de C no debe exceder a 2.75 y se utiliza para diseñar toda la estructura.

$$
C = \frac{1.25 * S}{T^{\frac{2}{3}}} \qquad T = c_t * (h_n)^{3/4}
$$

 $c_t = 0.035$  Para marcos de acero

 $c_t = 0.030$  Para marcos de concreto

 $h_n$  = Altura del edificio en pies sobre la base hasta el nivel alto

 $R_W$  = Consideraciones relativas a los materiales del edificio  $R_w$  = 12

W<sub>total</sub> = Peso propio de la estructura más 25 % de las cargas vivas

La fuerza de sismo actúa tanto longitudinalmente como transversalmente, por lo que se calcula el corte basal en ambas direcciones, para diseñar el edificio contra un sismo que actúe en cualquier dirección.

Hallando **W**<sub>total</sub> = **W**<sub>nivel 1</sub> + **W**<sub>nivel 2</sub>

Donde:  $W_{\text{nivel}} = W_{\text{losa}} + W_{\text{viga}} + W_{\text{columna}} + W_{\text{muro}} + 0.25CV$ 

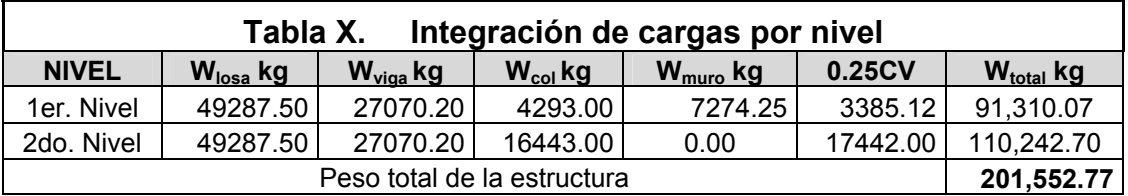

Resultados

 $T = 0.030*(23.21)^{3/4} = 0.32 < 0.70$  segundos

Como el período es menor a 0.70 segundos entonces, no se considera la fuerza en la cúspide.

$$
C = \frac{1.25*1.5}{0.32^{(\frac{7}{3})}} = 4.32 > 2.75
$$

Como C supera los 2.75 se diseñará con 2.75 para toda la estructura.

Puesto que, el corte basal (**V**) = **Vx** = **Vy** 

$$
V = \frac{(0.4 * 1 * 2.75 * 201552.77)}{12} = 18475.70 \text{ kg}
$$

# **b) Determinar Fuerzas por nivel (Fni)**

Fórmula:

$$
Fni = (V - Ft) \frac{Whi}{\sum Whi}
$$

Donde:

- **F<sub>ni</sub>** Fuerza por nivel
- **V** Corte basal
- **Ft** Fuerza adicional de cúspide del edificio, cuando t < 0.70 seg. (Período natural de vibración) para este caso entonces Ft = 0
- **W** Peso propio de la estructura + 25% de las cargas vivas
- **Wi** Peso propio de la estructura + 25% de las cargas vivas por nivel.
- **Hi** Altura tomada desde la base de la estructura al centro de cada nivel de piso de la estructura.

Solución:

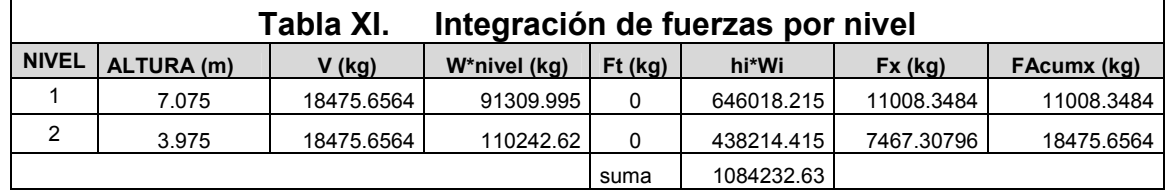

# **c) Hallando Fuerzas por marco (Fm)**

Fórmulas: Fm = Fi' ± Fi" ;  $Fi' = \frac{Ki * Fni}{\sum Ki}$  ;  $Fi'' = \frac{e * Fni}{Ei}$  $Ei = \frac{\sum k_i + d_i}{Ki * di}$  $Ei = \frac{\sum Ki * di^2}{V}$  $=\frac{\sum Ki * di^2}{Ki * di}$ ;  $e = |CM - CR|$ ;  $CR = \frac{\sum Ki * di}{\sum Ki}$ ∑  $=\frac{\sum Ki*}{\sum_{i=1}^{n}}$ Donde:

 **Fi'** Fuerza proporcional a la rigidez

**Fi"** Fuerza de torsión

- **Ki** Rigidez de marco K = 1 elementos son simétricos
- **Ei** Módulo de rigidez
- **e** Excentricidad, e  $_{\text{MÍNIMA}}$  = 0.05  $^{*}$ (H. total del edificio)
- **CR** Centro de Rigidez CR=∑(Km\*L/∑Km
- **CM** Centro de masa, Base/2
- **di** Distancia de CR a marco considerado

En la figura 7 se muestra la distribución de los marcos dúctiles, que se utilizan para calcular los valores de Ki, di, CM, CR y e.

**Figura 7. Centro de masa y centro de rigidez** 

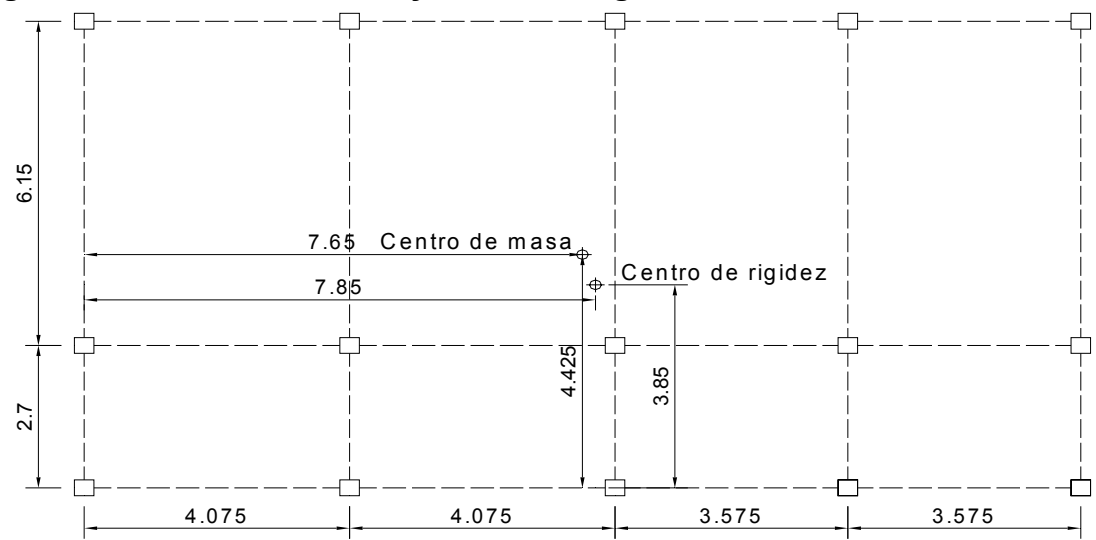

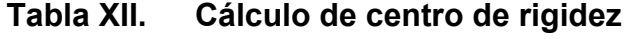

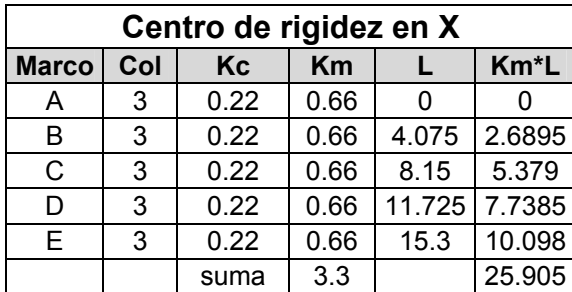

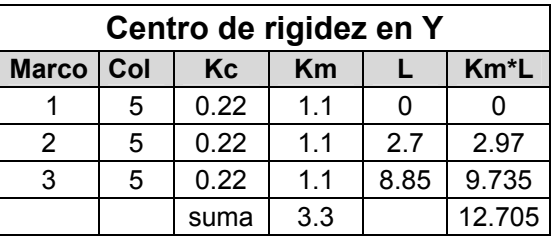

**CR<sub>X</sub>** = 25.905/3.3 = 7.85 m. **CR<sub>Y</sub>** = 12.705/3.3 = 3.85 m. **CM<sub>X</sub>** =  $(15.30)/2 = 7.65$  m. **CM**<sub>Y</sub> =  $(8.85)/2 = 4.425$  m.  $e_{\text{MÍNIMA}} > e_{\text{X}} \implies \text{utilizar } e_{\text{MIN}}$  e  $\text{MíNIMA} < e_{\text{Y}} \implies \text{utilizar } e_{\text{Y}}$ 

 $\mathbf{e}_{\mathbf{X}} = |7.85 - 7.65| = 0.10 \text{ m}$   $\mathbf{e}_{\mathbf{Y}} = |4.425 - 3.85| = 0.575 \text{ m}$ **e**  $M$ *M* $M$  = 0.05\*15.30 = **0.765 m e**  $M$  **e**  $M$  $M$  $M$  = 0.05\*8.85 = **0.4425 m** 

Luego de la integración total de las cargas, tanto las de entrepiso como las de techo inaccesible, se procede al análisis estructural, donde el objetivo técnico se refiere a la determinación de fuerzas y desplazamientos que sufre la estructura.

 En un proceso de análisis se puede considerar como un problema de optimización, porque lo ideal sería poder satisfacer todos los requisitos de esfuerzos y restricciones de los desplazamientos con los elementos estructurales más esbeltos posibles y así minimizar el costo del sistema estructural. Pero eso implicaría llevar a cabo el mismo proceso en forma sucesiva; tantas veces hasta que se logre una estructura segura y económica; siendo éste el fin de la ingeniería.

57

En este caso se diseñará la estructura con base en las fuerzas obtenidas del análisis y después se procederá a revisar si satisfacen los desplazamientos, luego de haber satisfecho todas las restricciones relativas a los esfuerzos para los que fue calculada. El análisis antes mencionado consistiría en llevar a cabo el cálculo de las fuerzas correspondientes, para cada una de las cinco combinaciones de cargas a las que será sometido cada marco. Las cargas incluidas serán uniformemente distribuidas y puntuales.

 En las combinaciones siguientes se utilizan factores asignados a cada carga y que tienen influencia en el grado de precisión requerido, para el cual generalmente se puede calcular el efecto de la carga y la variación en la misma que puede esperarse durante la vida de la estructura. Por esta razón, a las cargas muertas, se les asigna un factor de carga menor que a las cargas vivas, debido a que éstas se determinan con mayor precisión y son menos variables.

 Los factores con que se multiplican las cargas de servicio se hacen con el fin de responder a los efectos de la carga excesiva de tales fuentes posibles, como pueden ser las sobrecargas y las suposiciones simplificadas en el análisis estructural.

 El reglamento ACI 318-2005 apéndice C.2 proporciona los factores de carga para las combinaciones específicas, y toma en consideración la probabilidad de ocurrencia simultánea al asignar los factores, aunque sólo incluyen las más probables generalmente. Por esta razón, el diseñador no debe suponer que estén cubiertos todos los casos. Así que debe estudiar bien su proyecto.

 Por lo tanto, se tomarán en consideración las diversas combinaciones de carga, con el fin de determinar la condición de diseño más crítica, y así se diseñará con la resistencia que se requiere para resistir las cargas afectadas por su factor de carga correspondiente. A continuación se describen las combinaciones de carga:

 $C_1 = 1.40$ <sup>\*</sup>CM + 1.70<sup>\*</sup>CV

Considerando efectos de sismo se tiene:

$$
C_{2,3} = 0.75 * (1.40 * CM + 1.70 * CV \pm 1.87 * S)
$$

El signo de la carga lateral dinámica (S) depende de la dirección en la que esté trabajando el sismo. Si en la combinación anterior se incluye el valor total de la carga viva, en la siguiente se tomará el valor cero, para determinar la condición crítica.

**C**<sub>4,5</sub>=0.90\*CM±1.43\*S

# **2.2.4.4 Análisis de marcos dúctiles por medio de software (ETABS)**

## **Descripción del método de los elementos finitos**

- El continuo elástico se divide mediante líneas o superficies imaginarias, elementos que son el tipo de estructura más frecuente; y está compuesto por barras o miembros de sección constante.
- Se supone conexión de los elementos mediante puntos discretos, denominados nudos, situados en sus contornos. Los desplazamientos de estos nudos serán las incógnitas del problema.
- Se toma un conjunto de funciones que definan de manera única los desplazamientos en cada elemento, en función de los desplazamientos nodales.
- Las funciones de desplazamientos definen el estado de deformación. Las deformaciones y las relaciones esfuerzo-deformación del material definen el estado de esfuerzos.
- Haciendo equilibrio entre las fuerzas concentradas en los nudos y los esfuerzos en el contorno de los elementos, se plantean las relaciones fuerza- desplazamiento.
- Establecido el equilibrio en cada nudo, se plantea de forma global el sistema de ecuaciones de equilibrio.
- Se introducen las condiciones de contorno, para luego, resolver el sistema de ecuaciones lineales.
- Encontradas las incógnitas (desplazamientos nodales), se introducen en las relaciones deformación-esfuerzo, obteniendo los esfuerzos a que se encuentra sometido en continuo elástico.

# **2.2.4.4.1 Resumen general del programa de computadora ETABS educacional**

# **Metodología para el análisis estructural de un edificio**

Estos son métodos que utilizan una matemática muy refinada, básicamente se realizan a través de procesos iterativos, que usan de base los métodos iterativos manuales. Sin embargo, como instrumento didáctico y conceptual resulta de utilidad conocer los principios bajo los que trabajan, los dos métodos iterativos manuales más utilizados en el análisis estructural

 **Método de Cross:** Método exacto iterativo, aplicable a vigas y marcos rígidos, simétricos o asimétricos, sometidos a cargas laterales y o verticales.

 **Método de Kani:** Método exacto iterativo, aplicable a vigas y marcos rígidos, simétricos o asimétricos, sometidos a cualquier tipo de carga.

# **Pre-cálculo y postproceso dentro del análisis estructural**

ETABS es un programa de análisis, elástico lineal y de segundo orden de estructuras, por medio del método de los elementos finitos.

La preparación de datos para el desarrollo de un problema estructural comprende básicamente:

- La descripción de la geometría estructural y de los materiales, así como sus condiciones de borde y datos generales.
- La definición de los estados de carga para los cuales la estructura precisa ser analizada.

## **Resultados de las combinaciones de carga**

A continuación se presentan los resultados del análisis estructural de la carga muerta, la carga viva y la fuerza de sismo por separado, de los marcos dúctiles sentido X y Y, que se observan en las figuras 8, 9, 10 y 11.

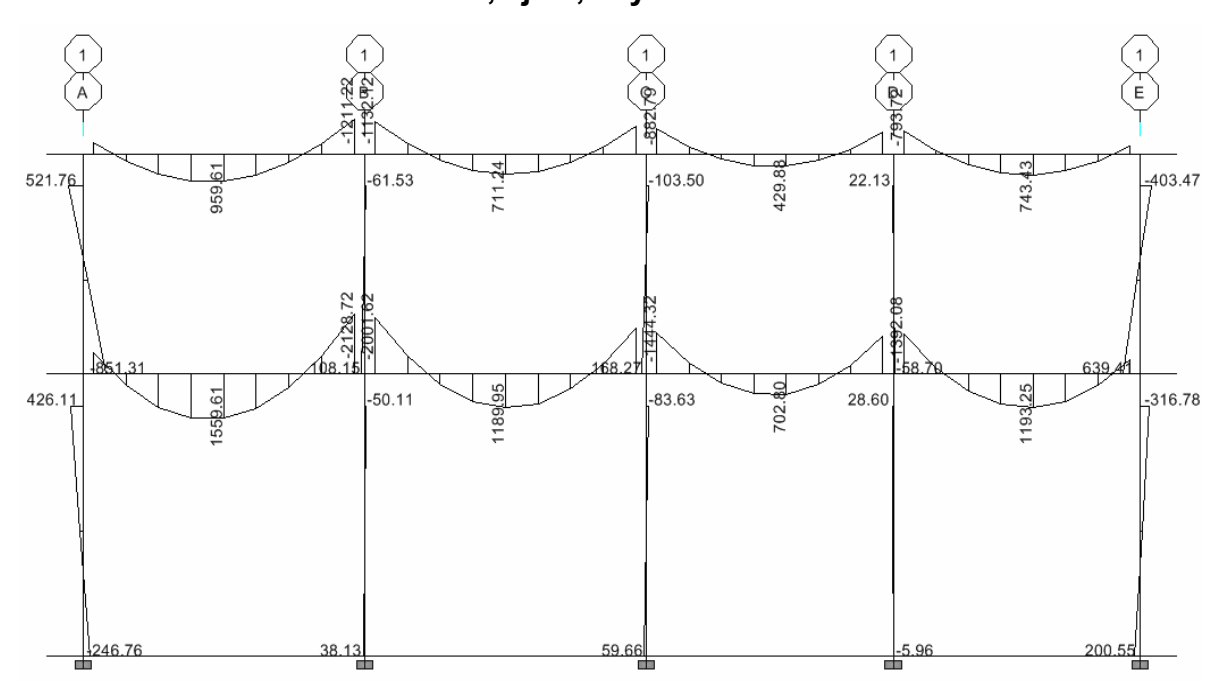

**Figura 8. Diagramas de momentos - carga muerta + carga viva- marcos dúctiles sentido X, eje 1, 2 y 3** 

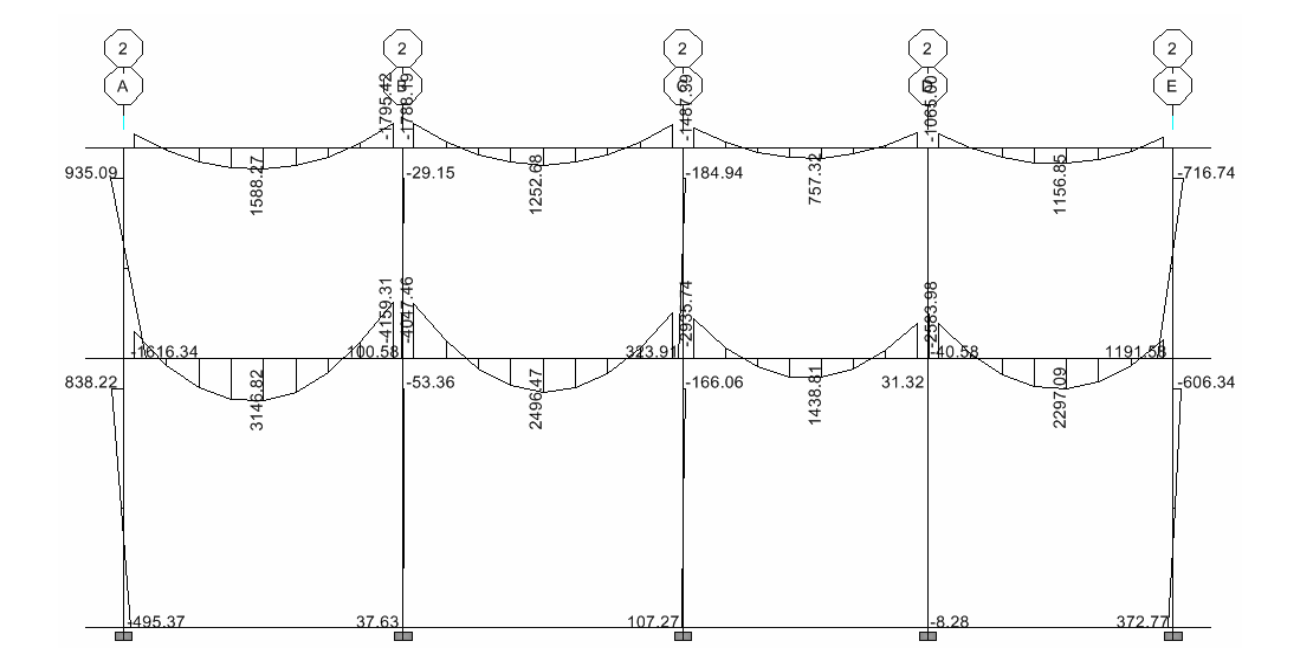

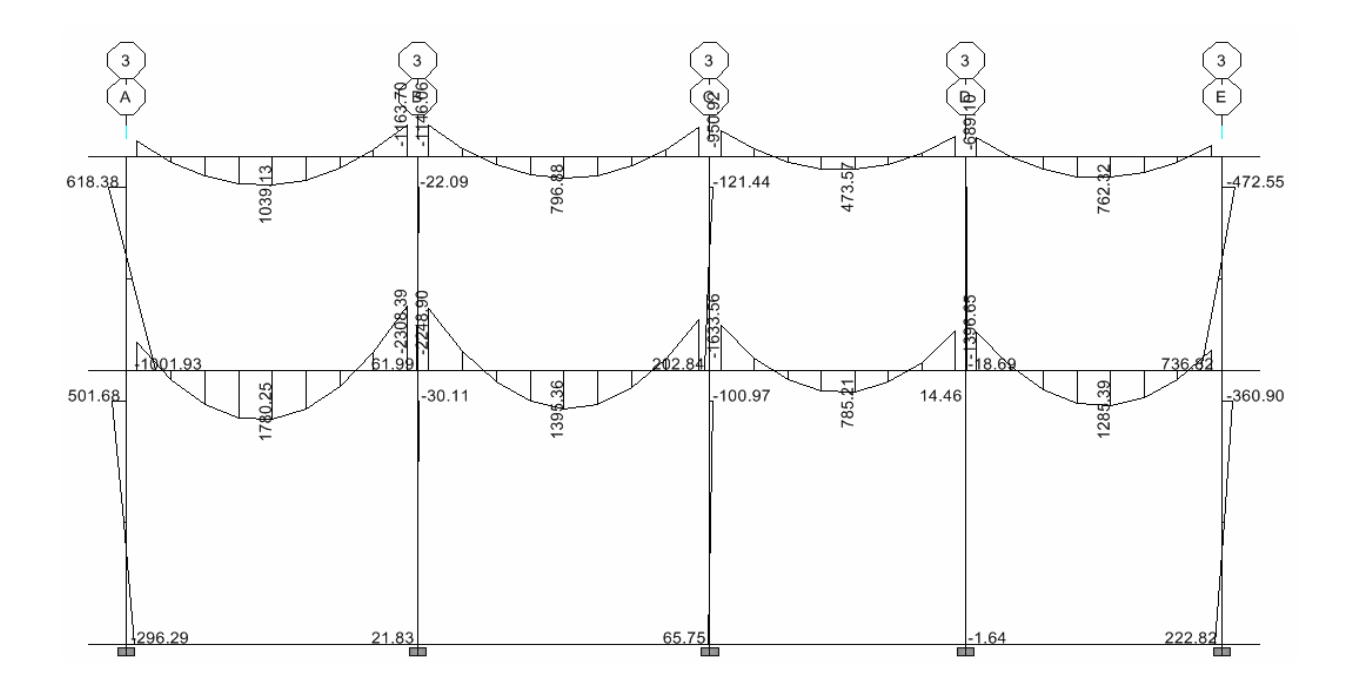

**Figura 9.**. **Diagramas de momentos –fuerza de sismo–marcos dúctiles Sentido X, ejes 1, 2 y 3** 

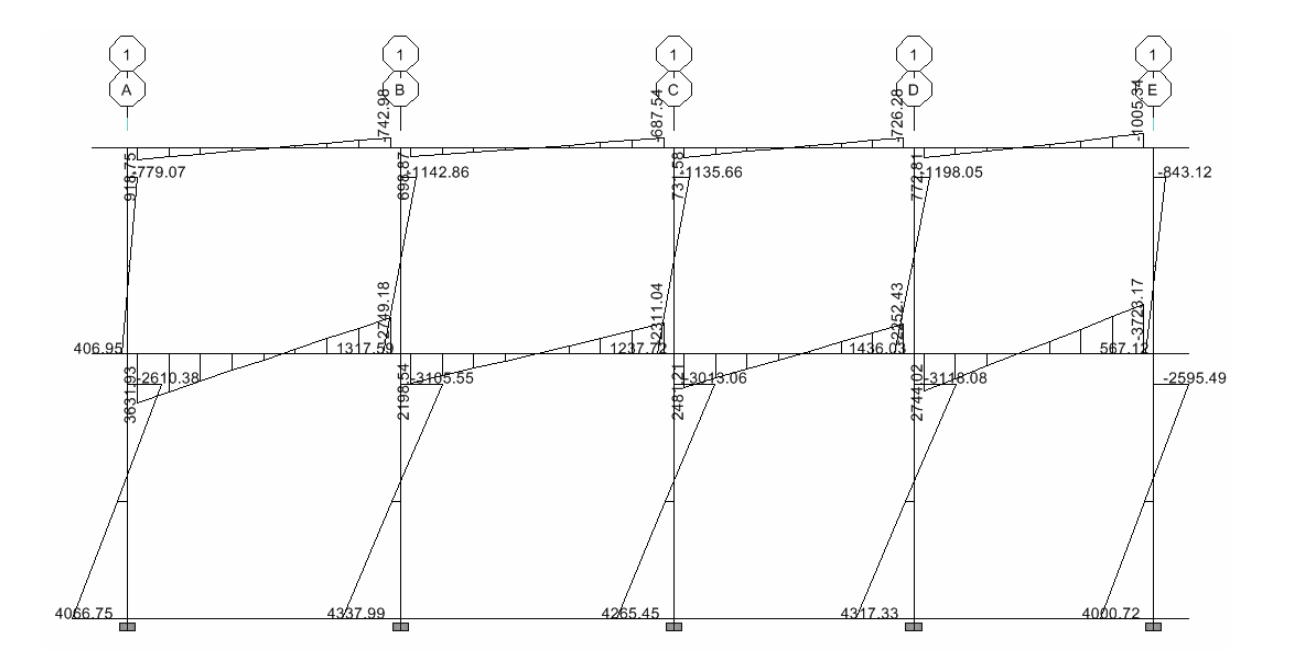

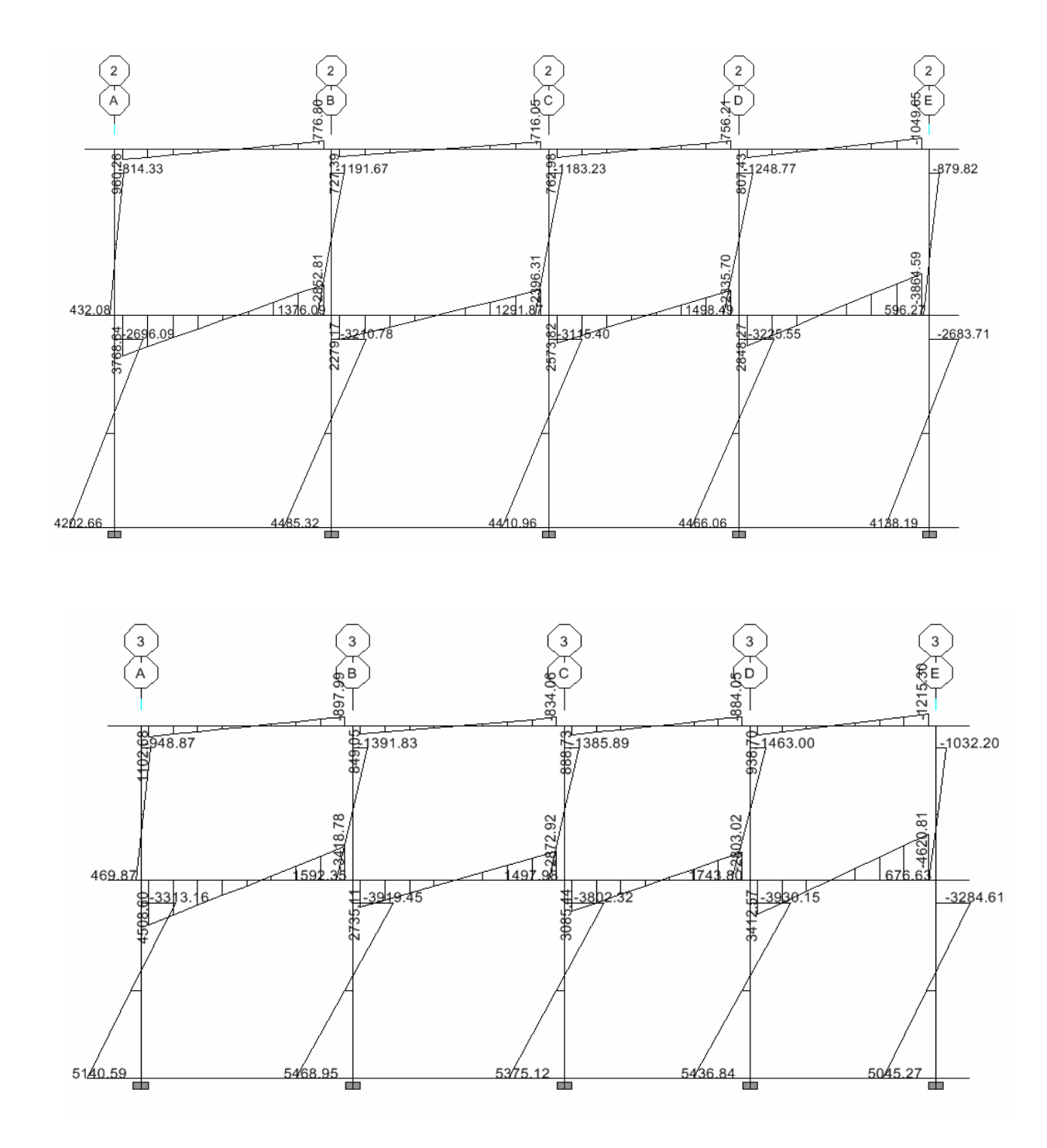

**Figura 10. Diagramas de momentos de sismo y diagramas de CM+ CV en marcos dúctiles sentido Y, ejes A,B,C,D y E** 

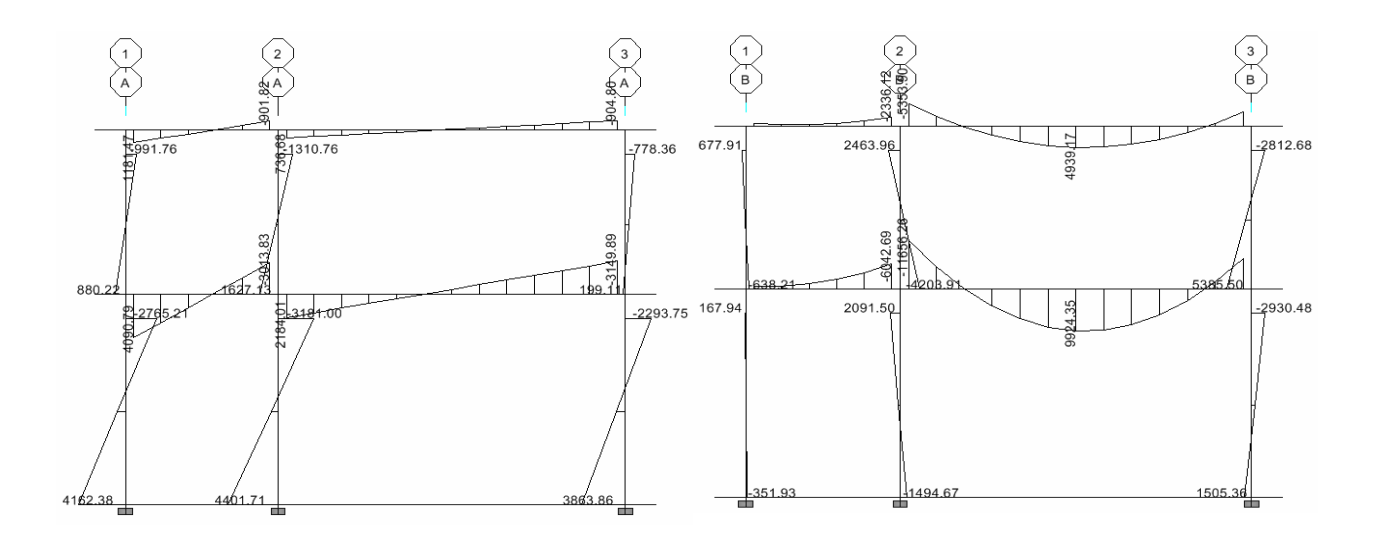

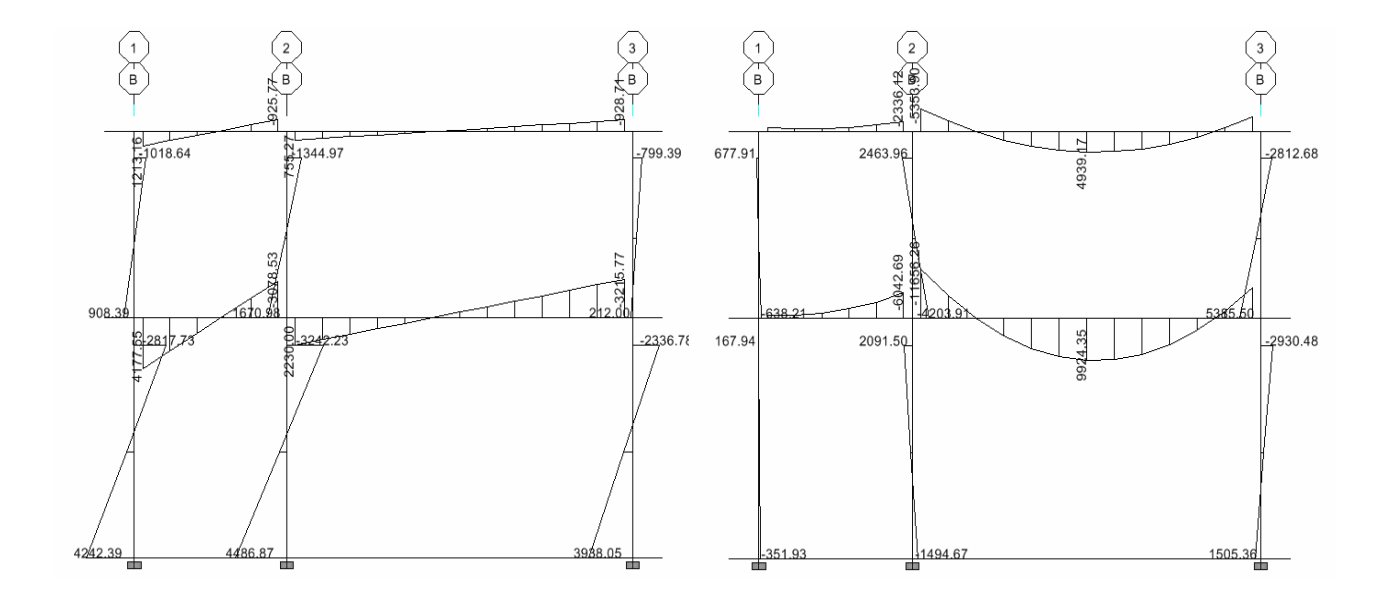

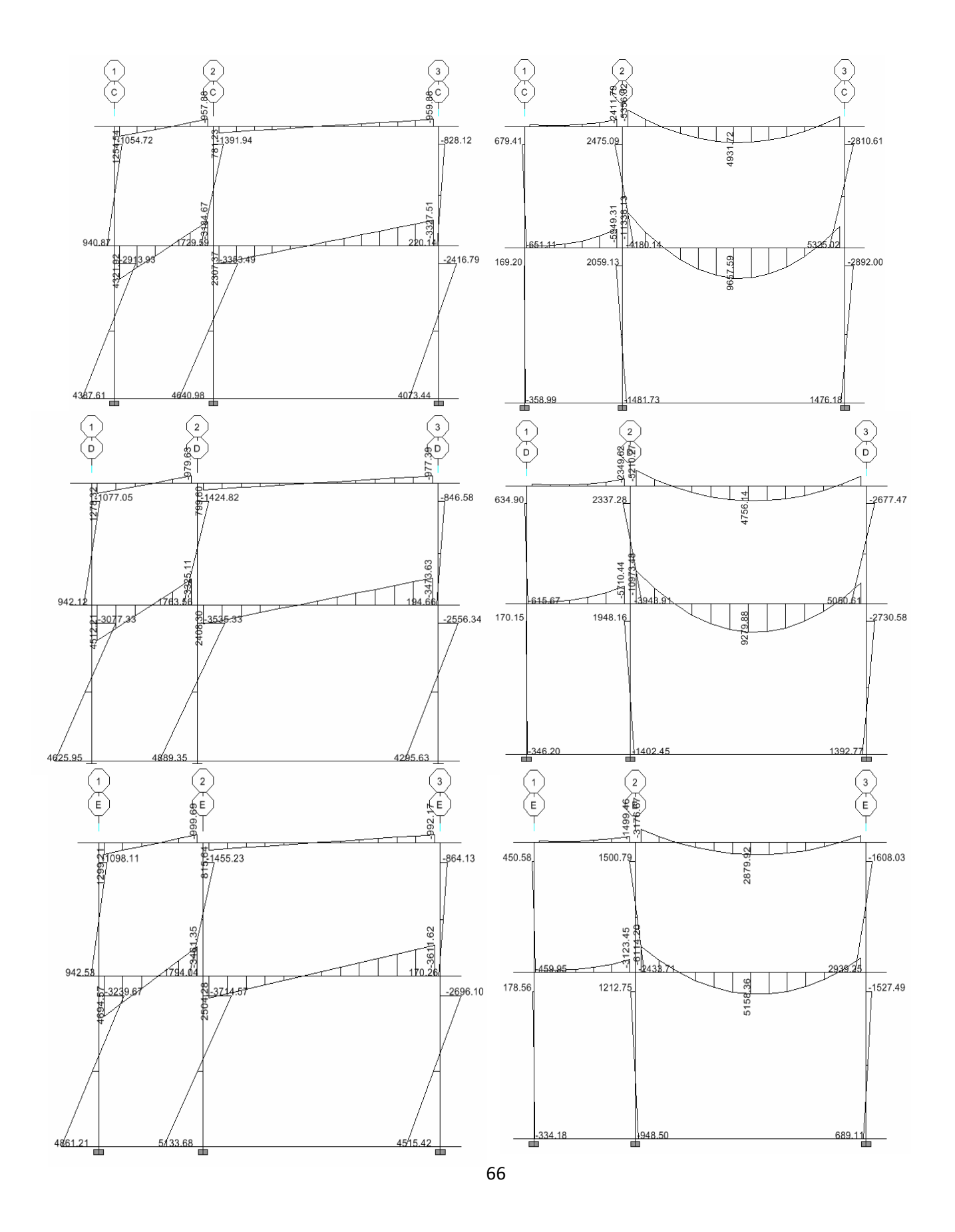

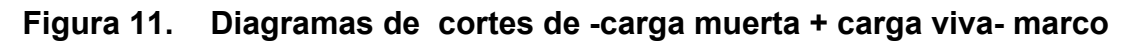

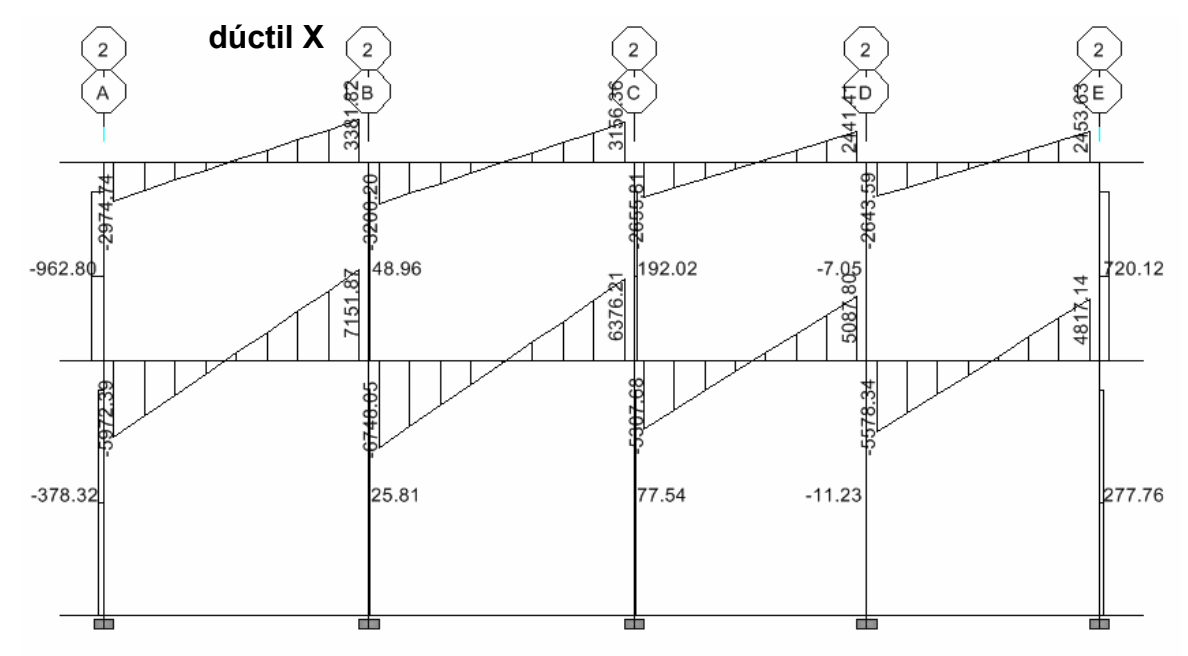

**Figura 12. Diagramas de cortes de -carga de sismo- marco dúctil X** 

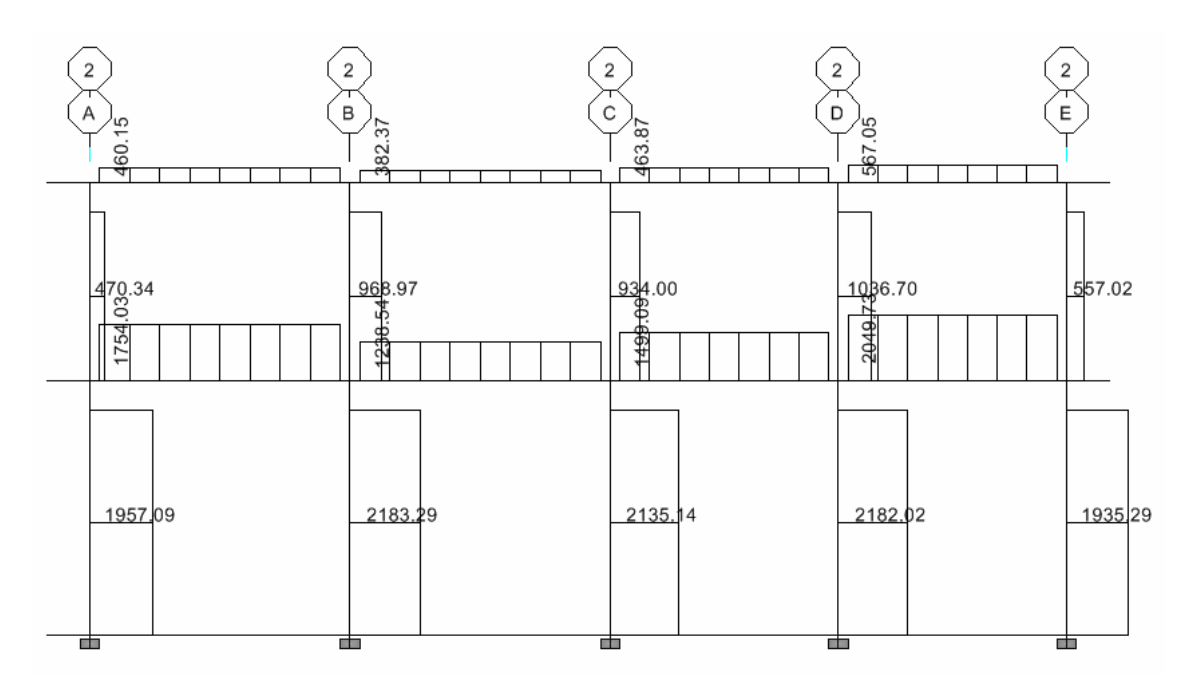

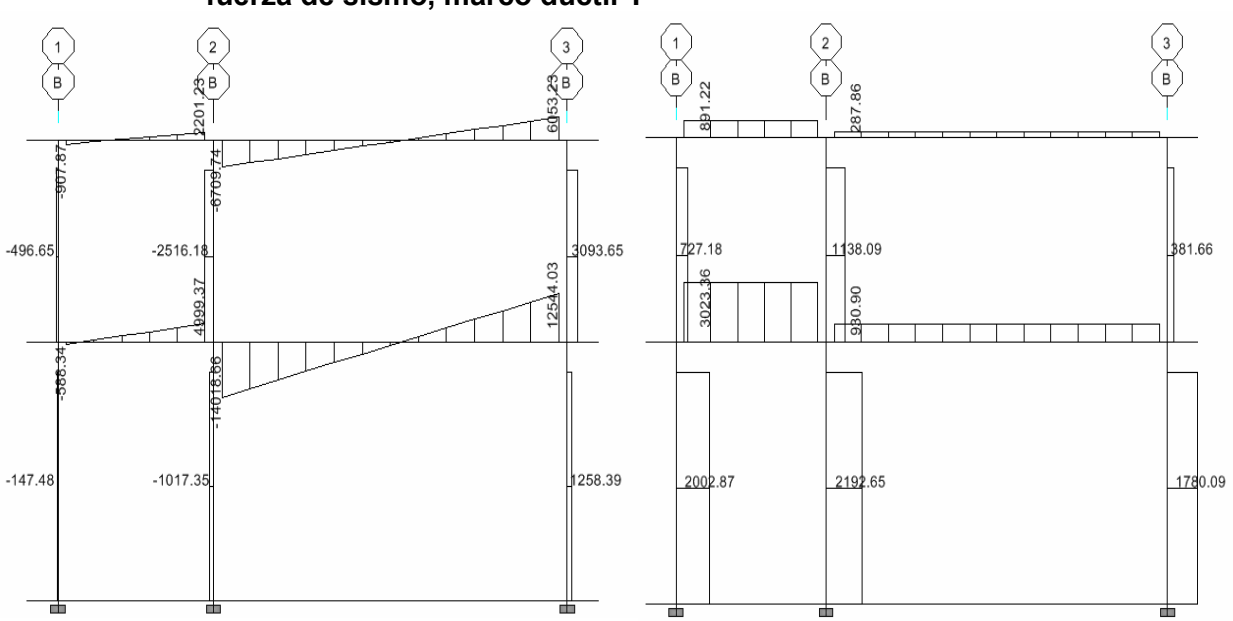

# **Figura 13**. **Diagrama de corte -carga viva y muerta- y diagrama de corte por fuerza de sismo, marco dúctil Y**

# **2.2.4.5 Momentos últimos por envolvente de momentos**

La envolvente de momentos es la representación de los esfuerzos máximos que pueden ocurrir al superponer los efectos de la carga muerta, la carga viva y la carga sísmica.

 Empleando las combinaciones de las ecuaciones que recomienda el Reglamento ACI 318-2005, se calculan todas las envolventes de momentos para los marcos rígidos sentido X y Y, cuyos resultados pueden observarse en las figuras siguientes.

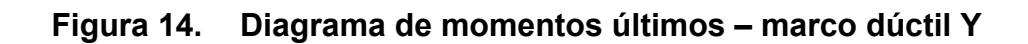

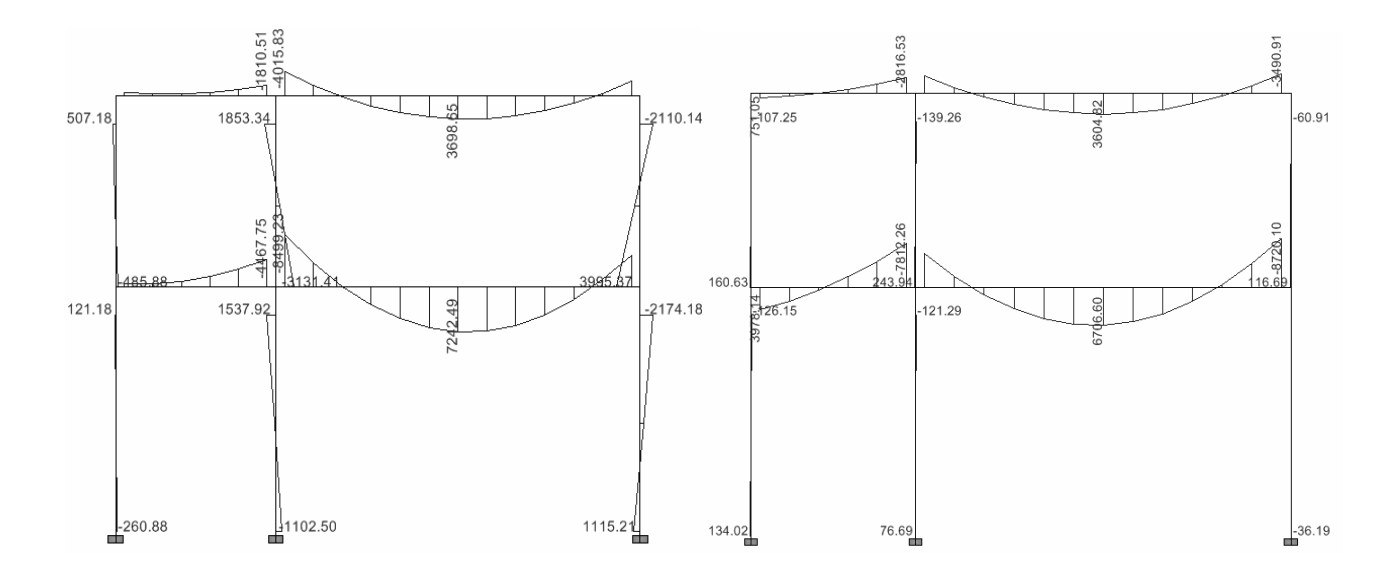

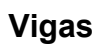

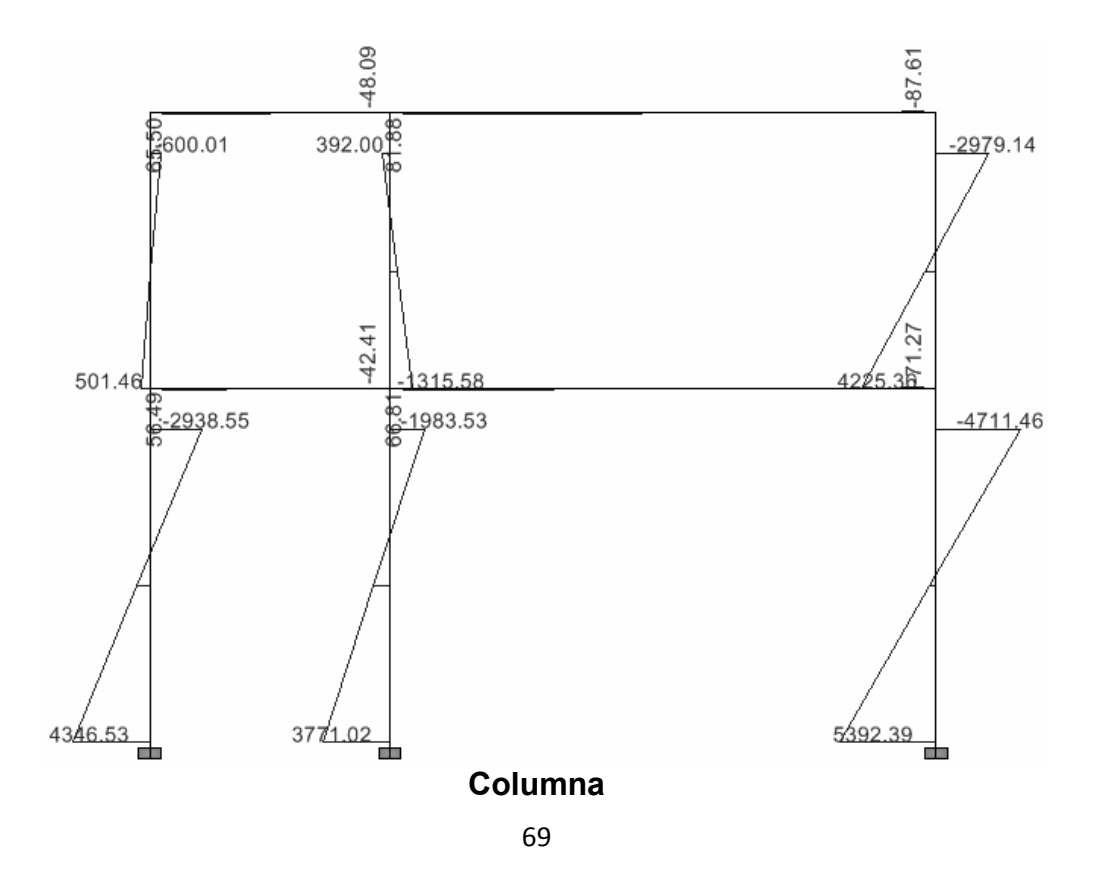

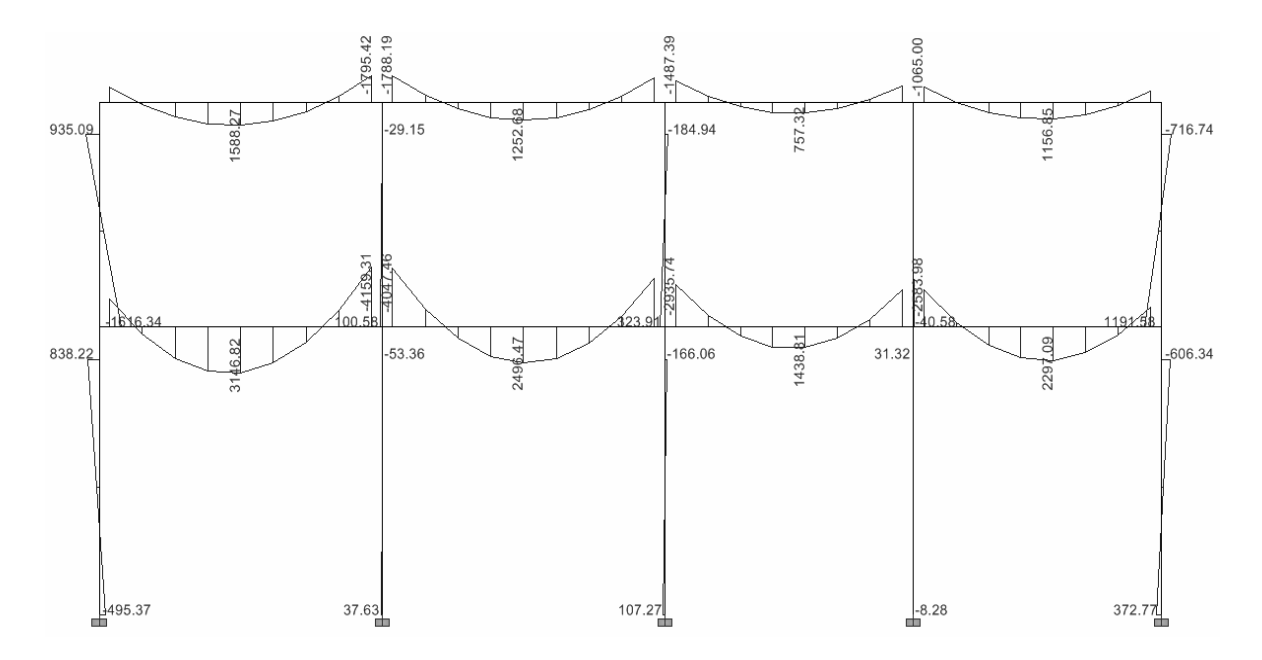

**Figura 15. Diagrama de momentos últimos – marco dúctil X –** 

**Vigas** 

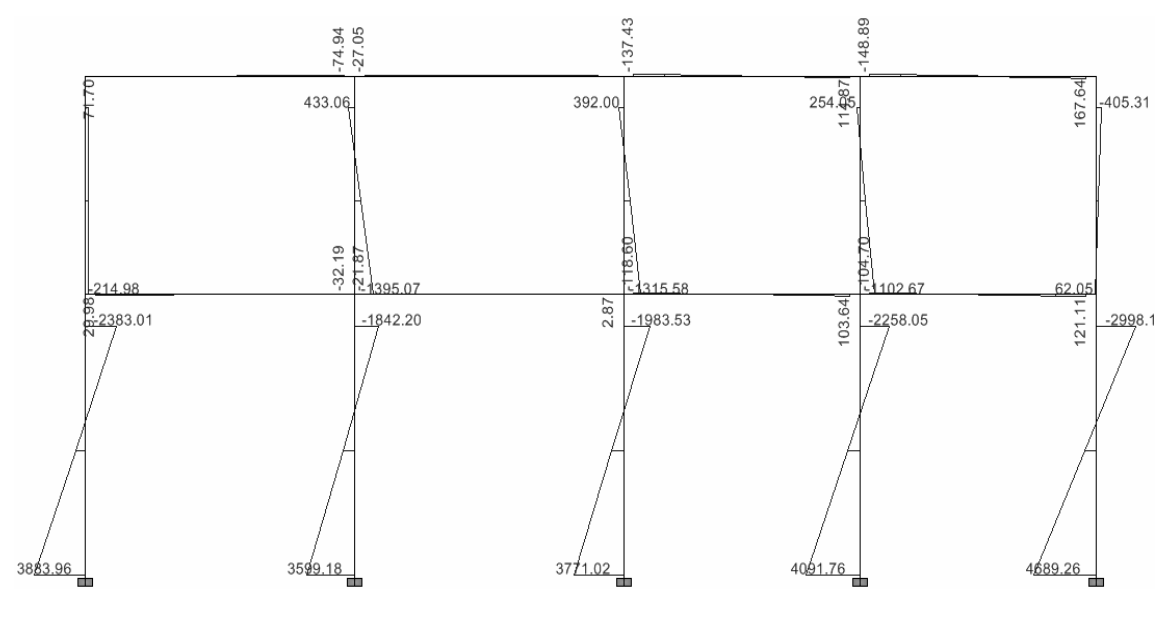

**Columnas** 

**2.2.4.6 Diagrama de cortes últimos en marcos dúctiles** 

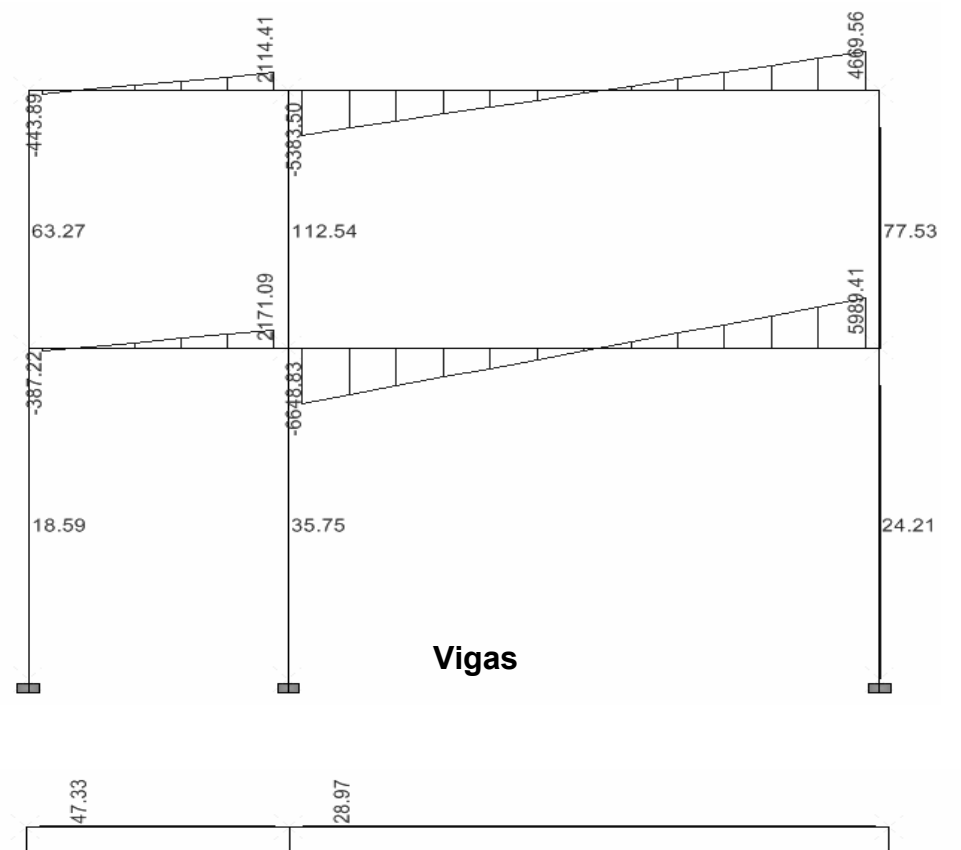

**Figura 16. Diagrama de cortes últimos marco dúctil Y** 

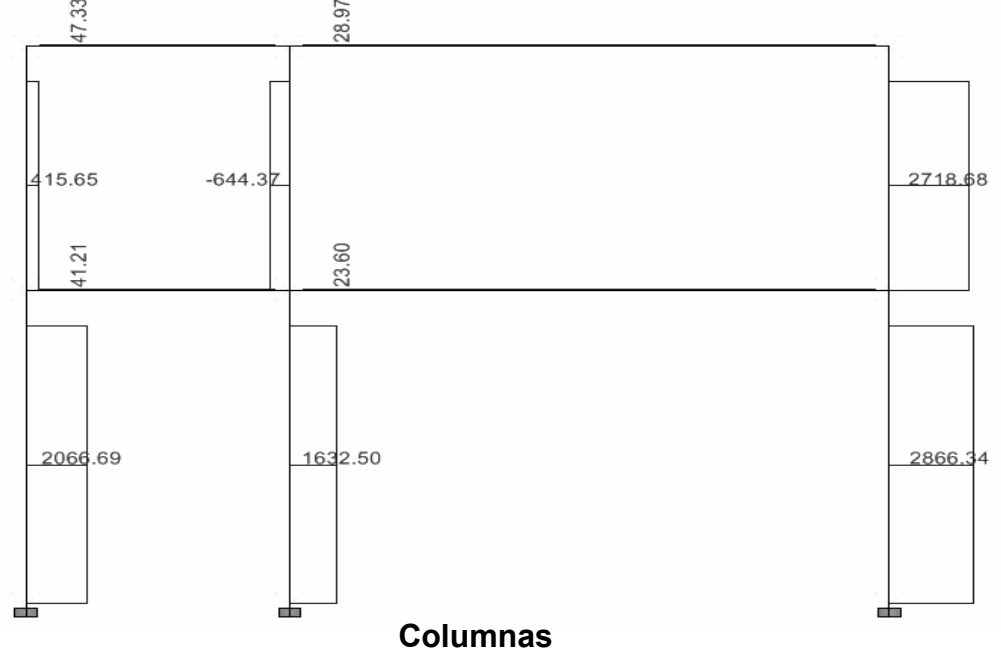

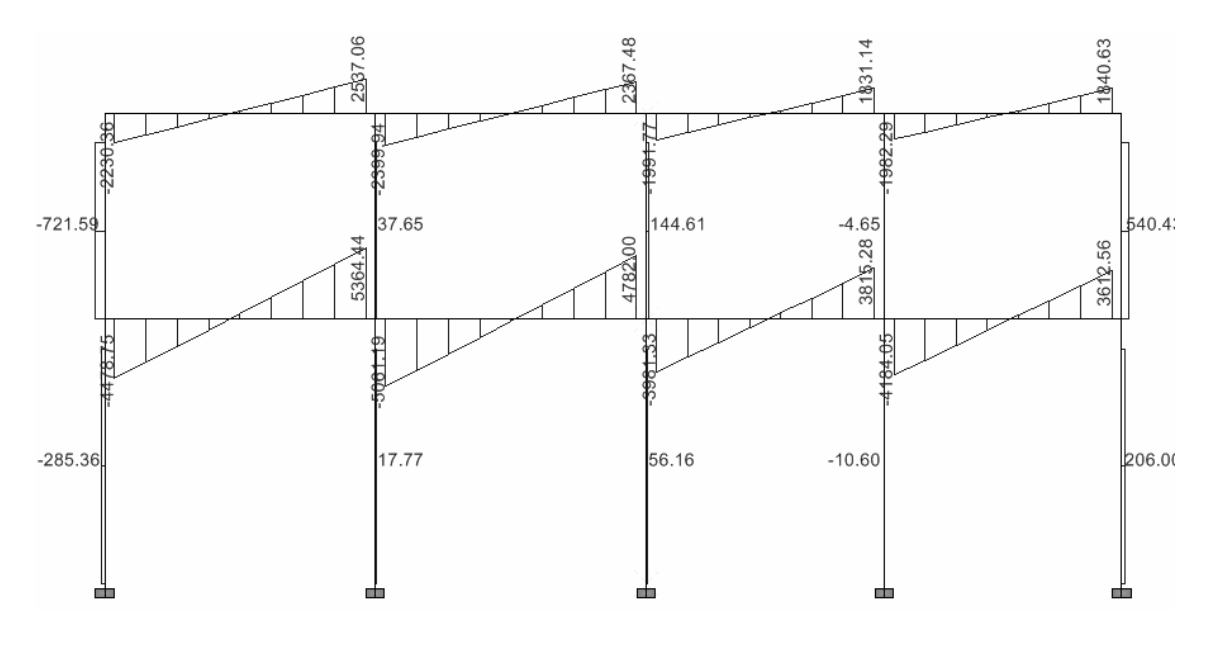

**Figura 17. Diagrama de cortes últimos – marco dúctil X** 

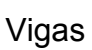

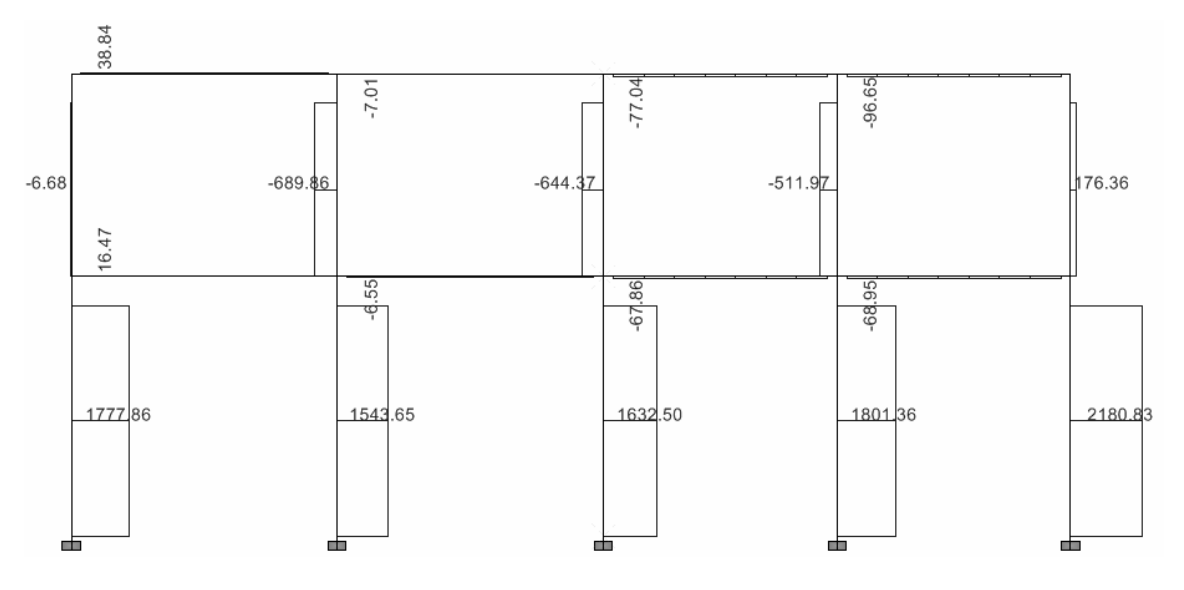

Columnas

## **2.2.5 Diseño estructural**

Es la acción que se realiza, por medio de una continuación de cálculos, con el fin de especificar las características de los distintos elementos que componen una estructura. Estos elementos deberán presentar un comportamiento adecuado en condiciones de servicio y tener la capacidad para resistir las fuerzas a las que estén sometidos sin que se presente el colapso de la estructura.

La estructuración de un edificio es la primera etapa del diseño estructural. En ella se define el tamaño y la forma del edifico, la naturaleza, tamaño y ubicación de todos los elementos estructurales.

Para diseñar la estructura del edificio del instituto, se usaran las notaciones siguientes.

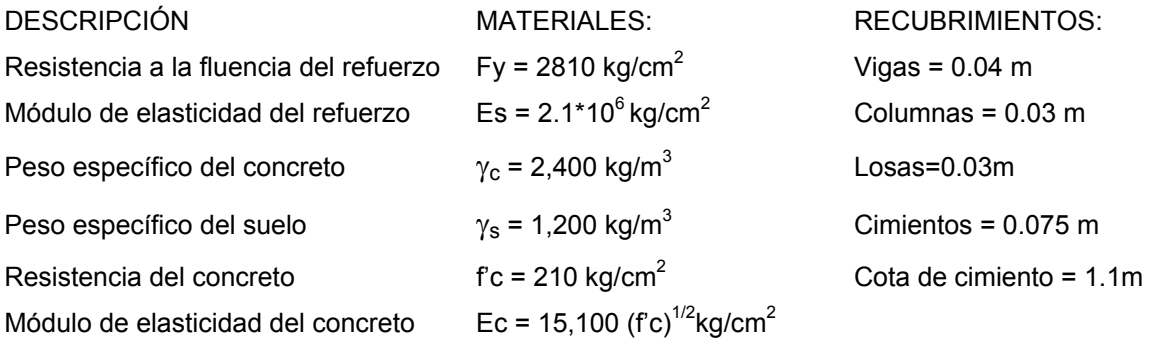

 Los recubrimientos descritos para los distintos elementos son requeridos según el Reglamento ACI 318-205, sección 7.7.

### **2.2.5.1 Diseño de losas**

Una losa de concreto armado es una placa ancha y lisa, generalmente horizontal, con superficies superior e inferior paralelas o aproximadamente paralelas, soportadas por vigas de concreto armado y por muros de mampostería o de concreto armado. Por su espesor, pueden dividirse en planas 0.09 ≤ t ≤ 0.13 y nervadas t > 0.13. Para diseñarlas existen varios métodos. En este caso se utiliza el método de diseño directo del Reglamento ACI 318-2005, sección 13.6, que a continuación se describe.

Para este método, el citado Reglamento, proporciona tablas de coeficientes de momentos para una variedad de condiciones de apoyos de bordes. Estos coeficientes se basan en un análisis elástico y en una distribución inelástica. Los momentos al centro de ambas direcciones de la losa son mayores que en las regiones cerca de los bordes. El método define que si la relación m = A/B es mayor que 0.5 se considera la losa como reforzada en dos direcciones, y solo se puede usar en las losas rectangulares. Los apoyos en todos los bordes de la losa deben ser rígidos (muros y vigas). El método no considera el efecto de torsión en las vigas de borde exterior.

# **2.2.5.1.1 Losas nivel 1**

Procedimiento para el diseño de losas del edificio del instituto básico, aplicado a las losas del nivel 1.

**a) Datos:** Las dimensiones pueden observarse en la figura 18 y los datos de cargas se encuentra en la sección 2.2.5

**b) Espesor de la losa (t):** El método y el procedimiento de cálculo del espesor de las losas se determinó con anterioridad, dando como resultado en este caso, t = 0.11 mts. para el edificio del instituto.

**Figura 18. Planta típica de distribución de losas, edificio de aulas nivel 1** 

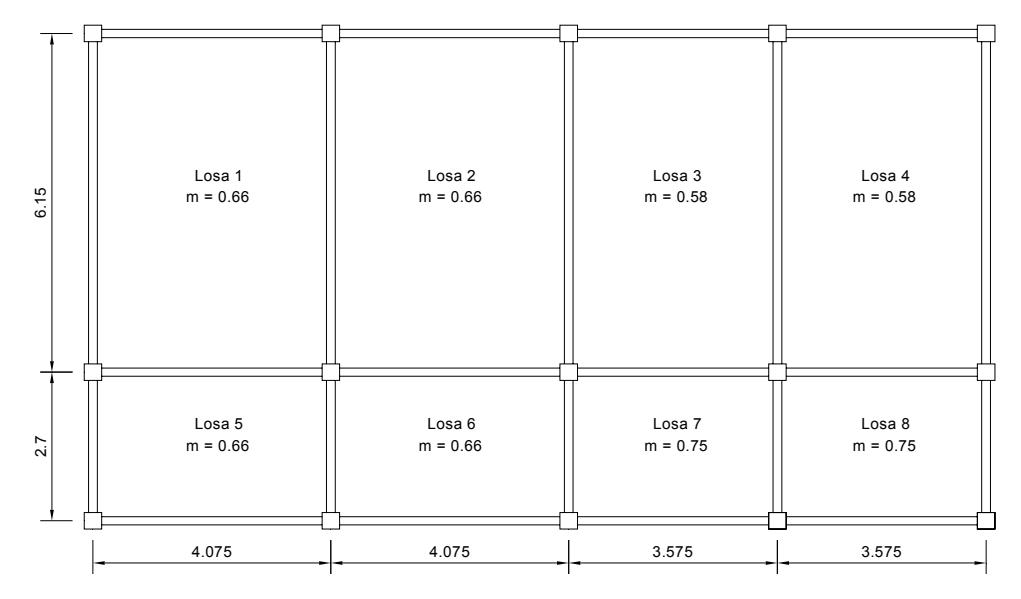

Como se muestra en la figura 18 las losas trabajan en dos sentidos.

# **c) Carga última o carga de diseño**

 $CM = \gamma_c * t + W_{acabados}$   $\Rightarrow$  $CM = 2400 \text{Kg/m}^3 \cdot 0.11 \text{m} + 100 \text{Kg/m}^2 = 364 \text{Kg/m}^2$  $CV = 500$  Kg/m<sup>2</sup> para aulas  $Cv = 550$  Kg/m<sup>2</sup> para pasillos CU = 1.4CM + 1.7CV CUu =  $(1.4CM + 1.7CV)^*1m \Rightarrow$  Por metro lineal CUu =  $(1.4*364 \text{ Kg/m}^2 + 1.7*550 \text{ Kg/m}^2)*1m = 1444.6 \text{ Kg/m}$ 

#### **d) Momentos actuantes**

Fórmulas: **MOMENTOS NEGATIVOS**   $Ma(-) = Ca(-)^{*} C.U. T.^{*}a<sup>2</sup>$  $Mb(-) = Cb(-)^{*} C.U.T.*b<sup>2</sup>$ 

#### **MOMENTOS POSITIVOS**

 $Ma(+) = Ca(+)cv+CVU^*a^2 + Ca(+)cm^*CMU^*a^2$  $Mb(+) = Cb(+)cv<sup>*</sup>CVU<sup>*</sup>b<sup>2</sup> + Cb(+)cm<sup>*</sup>CMU<sup>*</sup>b<sup>2</sup>$ 

Donde:  $Ca(-)$ ,  $Cb(-)$ , = Coeficientes  $Ca(+)cv$ ,  $Cb(+)cv =$  coeficientes positivo de carga viva  $Ca(+)cm$ ,  $Cb(+)cm = coefficients$  positivo de carga muerta CMU = Carga muerta última CVU = Carga viva última CUu = Carga última unitaria a = lado menor b = lado mayor

 Siguiendo el procedimiento anterior, se calculan los momentos positivos, negativos en el sentido corto (a) y de sentido largo (b) de las losas. Su distribución se presenta en la figura siguiente:

# **Figura 19. Distribución de momentos losas típicas nivel 1**

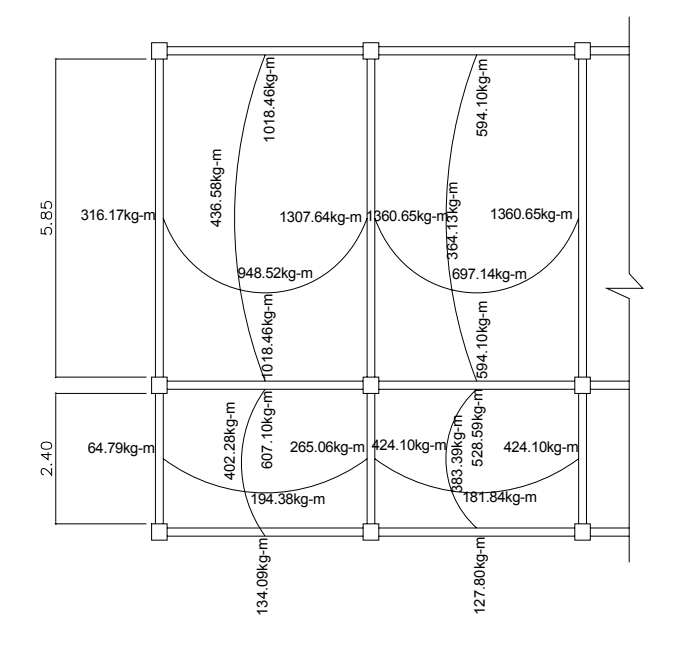

**f) Balanceo de momentos:** Para determinar el momento balanceado (MB), el procedimiento es el siguiente:

• Si M1 > 0.80<sup>\*</sup>M2  
MB = 
$$
\frac{M1+M2}{2}
$$

Si M1 < 0.80\*M2 ⇒ se balancea por el método de rigideces

Hay que hacer una distribución directamente proporcional a la rigidez (K).

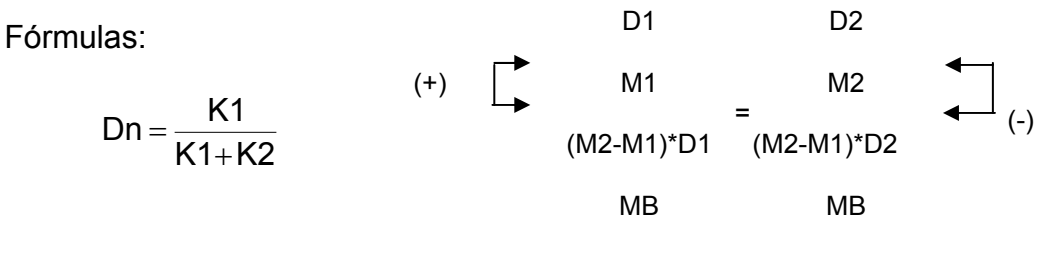

## Donde :

M1 = momento menor

M2 = momento mayor

MB = momento balanceado

K1, K2 = rigideces de las losas 1 y 2, respectivamente

D1, D2 = factores de distribución de las losas 1 y 2, respectivamente.

A continuación se muestra la gráfica de momentos balanceados para la losa del nivel 1

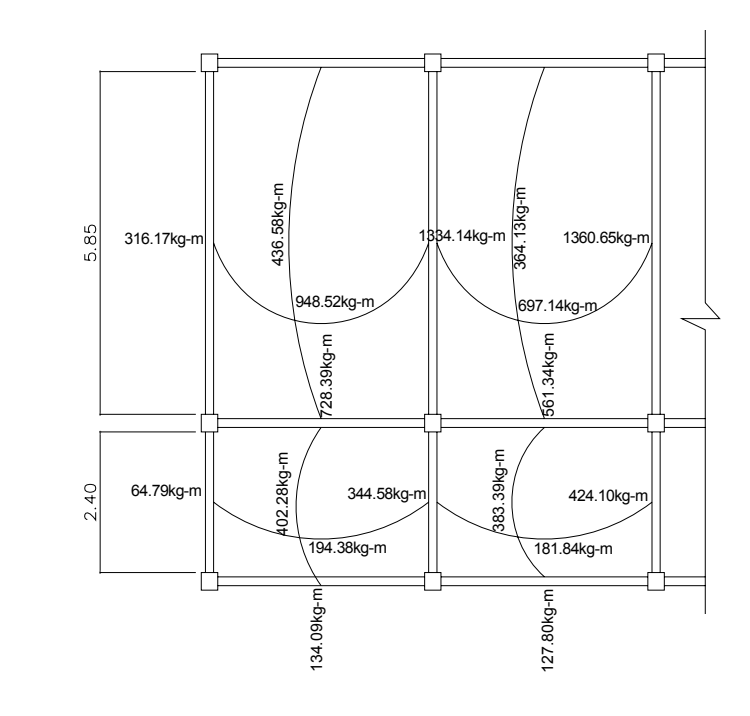

## **Figura 20. Momentos balanceados, losa nivel 1**

**g) Diseño del acero de refuerzo:** El procedimiento a utilizar para las losas es el mismo que para una viga, solo que con un ancho unitario de 1.00 mt. Se describe a continuación:

# **Cálculos de límite de acero**

 $As<sub>min-loss</sub> = 40%$  del  $As<sub>viaa</sub>$  $As_{min} = 0.40(14.1/fy)b* d = 2.47 cm<sup>2</sup>$ , para losas en dos sentidos, según Reglamento ACI 318-2005, sección 10.5

**Momento que el As es capaz de resistir** 

$$
MAsmin = \varphi \bigg[ As*Fy(d - \frac{As*Fy}{1.7 * f c * b} ) \bigg] = 487.60 \text{ Kg-m}
$$

# **Área de acero requerida para momentos mayores al As min**

 Para momentos menores que Momentos As min, se usa As min, y para momentos mayores que Momentos As min, se calcula con la siguiente fórmula:

As = 
$$
\left(b * d - \left((b * d) - \left(\frac{M * b}{0.003825 * f c}\right)\right)^{1/2} \left(\frac{0.85 * f c}{0.003825 * f c}\right)\right)
$$

## **Espaciamiento entre varillas para refuerzo**

 La separación entre varillas se calcula con S = Av/As, teniendo en cuenta que el espaciamiento máximo de este refuerzo no deberá exceder lo que sea menor: tres veces el espesor (3t), o 50 cm., según Reglamento ACI, sección 10.5.4.

 Los resultados de los cálculos de las losas de la planta baja se presentan en la tabla siguiente:

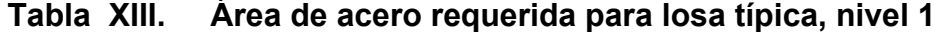

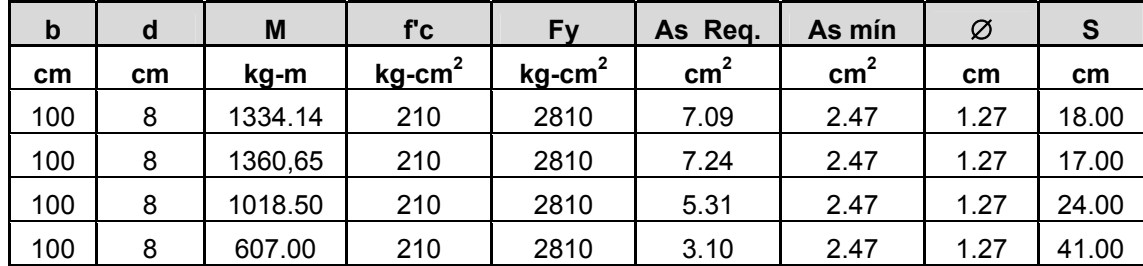
NOTA: El espaciamiento a tomar para la colocación del refuerzo es la más pequeña de las anteriores es decir 18 cm.

#### **2.2.5.1.2 Losas nivel 2**

Para el diseño de losas del nivel 2, el procedimiento de cálculo es el mismo que para las del nivel 1. Los momentos resultantes son menores que el momento que cubre As min. Entonces, el As requerido para losas del nivel 2 se presenta en la tabla XIV y su armado se presenta en los planos, anexos.

**Tabla XIV. Área de acero requerida para las losas típicas nivel 2** 

| w   |    | М      | ַט                    | Fv                 | Reg<br><b>As</b> | As mín |              |       |
|-----|----|--------|-----------------------|--------------------|------------------|--------|--------------|-------|
| cm  | cm | kg-m   | $kg$ -cm <sup>2</sup> | kg-cm <sup>2</sup> | cm <sup>2</sup>  | .cm    | cm           | cm    |
| 100 |    | 719.83 | 210                   | 2810               | 3.69             | 2.47   | - 27<br>ا ے. | 34.00 |

Nota: El espaciamiento mínimo no debe exceder a 3d = 3\*8 = 24 cm, por lo que se usará un espaciamiento de 24 cm.

#### **2.2.5.2 Diseño de vigas**

Se utilizará el método de formula cuadrática para encontrar el área de acero, As. Consiste en diseñar las secciones de los miembros de las estructuras tomando en cuenta las deformaciones inelásticas para alcanzar la resistencia máxima, cuando se aplica una carga máxima a la estructura, igual a la suma de carga de servicio multiplicada por su factor respectivo de carga. Los datos necesarios para su diseño son los momentos últimos y cortes últimos actuantes a rostro, que se toman del análisis estructural.

## **2.2.5.2.1 Diseño de viga 1**

#### **a) Método para encontrar As**

Datos  $b = 30$  cm.  $d = 41$  cm.  $\text{f}'\text{c} = 210 \text{ kg/cm}^2$  Fy = 2810 kg/cm<sup>2</sup>  $Mu = 8720.1$  kg-m  $φ = Factor$  de reducción = 0.90

Fórmula:  $\text{Mu} = \varphi \left| \text{As} \cdot \text{Fy} \left( \text{d} - \frac{\text{Na} + \text{y}}{\text{I}} \right) \right|$ ⎦  $\left| As*Fy(d - \frac{As*Fy}{1}) \right|$ ⎣  $=\varphi$  As \* Fy(d –  $\frac{As * Fy}{s}$ )  $1.7 * f c * b$  $Mu = \varphi \left[ As *Fy(d - \frac{As *Fy}{I}) \right]$ 

Hallando As de la ecuación se tiene:

$$
8500 = 0.90 \bigg[ \text{As} \cdot 2810(41 - \frac{\text{As} \cdot 2810}{1.7 \cdot 210 \cdot 30}) \bigg] = 8.96 \text{ cm}^2
$$

**b) Límites requeridos o porcentajes de refuerzo**  ρ = As/b\*d = 8.96/30\*41 = **0.007** ρ**min** = 14.1/Fy = 14.1/2,810 = **0.005** ρ**bal** = ß(0.85)[6120/(6120+Fy)](f´c/Fy) ß = 0.85 para f´c ≤ 280 Kg/cm2 0.852 [6120/(6120+2810)](210/2810) = **0.037** ρ**max** = Ø\*ρbal = 0.5\*0.037 = **0.019** Ø = 0.5 en zona sísmica Asmín = área de acero mínimo = (14.1 / fy )\* b \* d **Asmín** = (14.1 / 2810 )\* 30 \* 41 = **6.17 cm<sup>2</sup> ρBAL = 0.037** 

 $As_{max}$  = área de acero máximo =  $\varnothing$ \*  $\rho_{BAL}$ \* b \* d = 0.5\*0.037\*30\*41 = 22.72 cm<sup>2</sup>

Chequeando límites, As min ≤ As ≤ As max. **Entonces 6.17 ≤ 8.96 ≤ 22.72**  Por lo que se observa que el armado es correcto.

## **c) Refuerzo longitudinal**

 Del diagrama de envolvente de momentos y cortes últimos en el sentido Y, nivel 1, de las figura 18 y 19 se obtienen los momentos de diseño.

## **Momentos negativos**

M(-) = 8500 Kg-m  $\Rightarrow$  As(-) = 8.64 cm<sup>2</sup>  $M(-) = 8720.10$  Kg-m  $\Rightarrow$  As(-) = 8.96 cm<sup>2</sup>

## **Momentos positivos**

 $M(+)$  = 7242.5 Kg-m  $\Rightarrow$  As(+) = 7.33 cm<sup>2</sup>

## **d) Requisitos sísmicos para armado:**

**Para la cama superior:** se debe colocar, como mínimo, dos varillas de acero en forma continúa o tomar el mayor de los siguientes valores:

- $\mathsf{As}_{\mathsf{min}}$
- 33%, del área de acero calculada para el momento negativo.

**Para la cama inferior:** se debe colocar como mínimo dos varillas de acero continuo o tomar el mayor de los siguientes valores:

- $\bullet$  As<sub>mín</sub>,
- 50%, del área de acero calculada para el momento negativo,
- 50% del área de acero calculada para el momento positivo, según Reglamento ACI 318-2005 sección 21.3.2.

Para la cama superior al centro

- **a)**  $2 \text{ No. } 6 = 5.70 \text{ cm}^2$
- **b)**  $As_{min} = 6.17 \text{ cm}^2$
- **c)** 33% As  $_{M(-)} = 0.33$  (8.96 cm<sup>2</sup>) = 2.96 cm<sup>2</sup>

Usar 2 No.  $6 = 5.70$  cm<sup>2</sup> Corridos + 2 No.5 =  $3.96$  cm<sup>2</sup> Para la cama inferior en apoyos

- **a)**  $2 \text{ No. } 6 = 5.70 \text{ cm}^2$
- **b)**  $As_{min} = 6.17$  cm<sup>2</sup>
- **c)** 50% As  $_{M(-)} = 0.50$  (8.96 cm<sup>2</sup>) = 4.48 cm<sup>2</sup>
- **d)** 50% As  $_{M(+)}$  = 0.50 (7.33 cm<sup>2</sup>) = 3.67 cm<sup>2</sup>

Usar 2 No. 6 = 5.70 cm2 Corridos + 2 No.5 = 3.96 cm2

#### **f) Acero de refuerzo transversal (estribos)**

Se deben disponer estribos en las siguientes zonas de los elementos:

- En una longitud igual a dos veces el peralte del elemento, medida desde la cara del elemento de apoyo hasta la mitad del claro, en ambos extremos del elemento en flexión: **Lo** = 2\*h = 2\*45 = **90 cm.**
- En longitudes iguales a dos veces el peralte del elemento en ambos lados de una sección donde puede ocurrir fluencia por flexión en conexión con desplazamientos laterales inelásticos del marco.

El primer estribo debe estar situado a no más de 5 centímetros de la cara del elemento de apoyo. El espaciamiento máximos de los estribos no debe exceder de: a) d/4, b) ocho veces el diámetro de la varilla de diámetro más pequeño, c) 24 veces el diámetro de la varilla del estribo ó d) 30 cm, según Reglamento ACI 318-2005 sección 21.3.3.1, 21.3.3.2.

 Cuando no se requieran estribos, deben estar situados a no más de d/2 a lo largo de la longitud del elemento, según Reglamento ACI 318-2005 sección 21.3.3.4.

Utilizando el corte máximo, figura 17, se tiene **Vmax = 6648.8 kg.**  Corte máximo del concreto (Vc) =  $\phi^*0.53^*(fc)^{1/2*}b^*d$  $Vc = 0.85*0.53*(210)^{1/2}*30*41$ **Vc = 8029.89 kg** 

Comparando  $V_{max}$  < Vc  $\Rightarrow$  no necesita refuerzo transversal (estribos) Utilizando estribos # 3 @ d/2 = 41/2 = 20.5 cm en el centro del elemento y  $d/4$  = 41/4 = 10 cm, en los extremos por requisitos sísmicos.

El cálculo de la vigas 2, 3 y 4 es similar a las de la viga 1, y los resultados de las vigas así como su armado, se presentan en el plano de detalles estructurales, en los anexos.

#### **2.2.5.3 Diseño de columnas**

Las columnas son elementos estructurales utilizados primordialmente para soportar cargas de flexocompresión. Las columnasse diseñan con el método de aproximación para el perfil de falla (método de Bresler). Se debe encontrar la carga axial que actúa en columna y el momento actuante en el sentido X, y Y. La carga axial se calcula con base en un área tributaria, carga muerta y carga viva. Los momentos se toman de la envolvente de momentos para columnas, sentido X, y Y. Se toman los momentos y cortes mayores, para diseñar las columnas más críticas.

## **Requisitos para columnas, según ACI 318-2005 sección 21.4.1.**

- % área de acero longitudinal de la columna As min =  $0.01$  Ag; Ag = área gruesa de columna As max = 0.06 Ag: (zonas sísmicas) Según Reglamento ACI 318-2005 sección 21.4.1.
- La columna deberá tener como mínimo 4 varillas de acero longitudinal
- El lado más pequeño de una columna estructural será 30 cm.
- La sección mínima deberá ser de 30\*30 cm; entonces, Ag<sub>min</sub> = 900 cm<sup>2</sup>
- El refuerzo transversal (estribos) nunca podrá ser menor que # 3

## **Procedimiento a seguir para el diseño de columnas:**

## **a) Carga axial**

• Áreas tributarias: Utilizando las áreas tributarias calculadas se tiene, área tributaria = 17.40 m<sup>2</sup>.

\n- Carga última = 
$$
1.4 \times CM + 1.7 \times CV
$$
\n- **Nivel 1:** CM =  $(0.11 \times 2400 + 60 + 100)$  CM =  $424.0 \, \text{Kg/m}^2$   $CV = 550 \, \text{Kg/m}^2$   $CU = 1.4(424) + 1.7(550) = 1528.6 \, \text{kg/m}^2$

**Nivel 2:** CM =  $(0.11*2400 + 60) = 324$  kg/m<sup>2</sup>  $CM = 324$  Kg/m<sup>2</sup>  $CV = 100$  Kg/m<sup>2</sup> losa sin acceso  $CU = 1.4(324) + 1.7(100) = 624$  Kg/m<sup>2</sup>

**CT** = CM + CV = 424Kg/m<sup>2</sup> + 550Kg/m<sup>2</sup> = 974 Kg/m<sup>2</sup> ⇒ nivel 1 **CT** = 324 + 100 = 424 Kg/m<sup>2</sup>  $\Rightarrow$  nivel 2

**FCU** = CU/CT = 1528.6/974 = 1.57 ⇒nivel 1 **FCU** = 624/424 = 1.47 nivel 2

• **Carga axial** 

 $Pc2 = At * C$ Univel  $2 + Av * Lv * WC * FCU$ D Donde: At = área tributaria de columna  $Pc = Pc2 + (Ac * hc * Wc * FCU)Col2 + (Av * Lv * Wc * FCU) + At * CUnivel 1$ 

- Ac = área de columna Av = área de viga FCU = factor de carga última
	- Wc = peso específico del concreto
	- hc = altura de columna
	- Lv = longitud de viga
- Pc2 = 17.4\*624+0.3\*0.45\*7.30\*2400\*1.47 = 13222.80 Kg
- Pc = 13222.80 + 0.3\*0.30\*3.10\*2400\*1.47+0.30×0.45×7.30×2400×1.57 + 17.4\*1528.6 = **44518.12 Kg**
- **b) Chequeo de columnas:** En el diseño de columnas es necesario hacer varios chequeos, y ver cómo funciona la columna, es decir;
	- ⇒ Corta
	- ⇒ Esbelta
	- ⇒ Larga

Lo cual involucra la esbeltez de las columnas.

#### **Clasificación de las columnas por su esbeltez:**

1) Columnas cortas: E < 22 no se magnifica

2) Columnas esbeltas:  $22 < E < 100$  si se magnifica

3) Columnas largas: E > 100 no es aconsejable construirlas porque fallan por pandeo, según Reglamento ACI 318-2005 sección 10.13.2.

Fórmula:  $E = (K * Lu) / r$ Donde: E = esbeltez Lu = longitud entre apoyos =  $3.75$  m  $K =$  factor de pandeo  $r =$  radio de giro = 0.3  $*$  lado menor

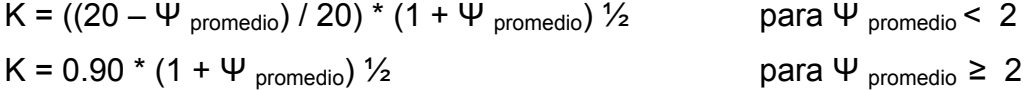

El factor K se determina por medio de la fórmula de Jackson*,* basándose en la relación de rigidez (ψ), donde:

Ψ = ∑ rigideces de columnas que se unen en el nodo considerado ∑ rigideces de vigas que se unen en el nodo considerado

Inercia de vigas = (1/12) (30) 45)<sup>3</sup> = **227812.5 cm<sup>4</sup>** Inercia de columnas = (1/12) (30) (30)<sup>3</sup> = **67,500 cm<sup>4</sup>** 

**Calculando la esbeltez de la columna en el sentido X, se tiene:**   $\Psi_A = (67500/375) + (67500/265) / [(227812.5/378) + (227812.5/378)] = 0.36$  $\Psi_B$  = 0, en el punto B no existen vigas que lleguen al nudo.  $\Psi_{\text{promedio}} = (0.38 + 0) / 2 = 0.18$ 

Como Ψ <sub>promedio</sub> < 2, entonces K = ((20 – 0.186) / 20) \* ( 1+0.186) <sup>1/2</sup> = 1.076 Entonces  $E = (1.076 * 3.75) / (0.30 * 0.30) = 44.83$ 

#### **Calculando la esbeltez de la columna en el sentido Y, se tiene:**

 $\Psi_A = (67500/375) + (67500/265) / [(227812.5/585) + (227812.5/240)] = 0.32$  $\Psi_B$  = 0, en el punto B no existen vigas que lleguen al nudo.  $\Psi$ <sub>promedio</sub> = (0.32+ 0) / 2 = 0.16

Como **Ψ promedio** < 2, entonces **K** = ((20 –0.205) / 20) \* (1+0.205) **½ = 1.07** Entonces **E** = (1.07\* 3.75) / (0.3 \* 0.30) = **44.58**

De acuerdo con los valores de esbeltez obtenidos en el sentido X, Y, la columna se clasifica dentro de las intermedias, por lo que se deben magnificar los momentos actuantes.

#### **a) Magnificador de momentos**

**Fórmulas:** Md =δ\*Ma

$$
EI = \frac{(\frac{Ec * lg}{2.5})}{(1 + \beta * d)}
$$
 
$$
Por = \frac{\pi^2 E * I}{(K * Lu)^2}
$$
 
$$
\delta = \frac{1}{\left(1 - \frac{Pu}{\phi * Pcr}\right)} < 1
$$

$$
\beta_d = CMU / CU
$$

Donde: Pu = carga de diseño última

Pcr = carga crítica de pandeo de Euler

 $β<sub>d</sub>$  = factor de flujo plástico

Ec = módulo de elasticidad del concreto

Ig = momento de inercia de la sección total del concreto respecto al

eje centroidal, sin tomar en consideración el esfuerzo

 $\delta$  = factor de amplificación de momentos

El magnificador de momentos ( $\delta$ ) es un factor de seguridad por el cual deben multiplicarse los momentos últimos en columnas para evitar el pandeo.

 $\delta = 1 / (1 - [Pu / (\phi Per)]) \ge 1$  $\begin{cases}\n\phi = 0.70 \text{ si } \text{ se} \text{ us an estribos} \\
\phi = 0.65 \text{ si } \text{se} \text{ usan} \text{ zunchos}\n\end{cases}$ 

Cálculo del magnificador de moments en el sentido X:  
\nE<sub>c</sub> = 15,100(210)<sup>1/2</sup> = 218819.79 kg / cm<sup>2</sup>  
\n
$$
\beta_d = (1.4(424)) / (1.4(424) + 1.7(550) = 0.39
$$
\nEl = [(218819.79\* 67500) / 2.65] / (1+ 0.39) = 4.0 \* 10<sup>9</sup> kg-cm<sup>2</sup>  
\nPor =  $(\pi^2 * 4.0 * 10^9) / (1.076 * 375)^2 = 241579.30$  kg  
\n $\delta = 1 / (1 - [44518.12 / (0.70 * 241579.30)]) = 1.36$   
\nM<sub>dx</sub> = momento de diseño en X =  $\delta$ \*Mx =1.36\*5468.95= **7437.8 kg – m**

#### **Cálculo del magnificador de momentos en el sentido Y:**

$$
\beta_{d} = 0.39
$$
  
El = [(218819.79\* 67,500) / 2.65] / (1+ 0.39) = 4.0 \* 10<sup>9</sup> kg-cm<sup>2</sup>  
Por = ( $\pi^{2}$  \* 4.0\* 10<sup>9</sup>) / (1.07 \* 375)<sup>2</sup> = 245205.2 Kg  
 $\delta$  = 1 / (1 - [44518.12 / (0.70 \* 245205.2)]) = 1.35  
M<sub>dy</sub> =momento de diseño en Y =  $\delta$  My =1.35\*5133.68 = **6930.50 Kg - m**

## **d) Diseño de columna tipo A, nivel 1**

 Datos: Sección = 0.30 \* 0.30 m; Mx = momento crítico en el sentido X = **5468.95 kg-m** My = momento crítico en el sentido Y = **5133.68 kg-m**  Longitud efectiva (Lu) = **3.75 m**  Pu = **44518.12 kg** 

#### **e) Refuerzo longitudinal**

Cuando en una estructura existen carga axial y flexión biaxial, hay varios métodos para calcular el acero longitudinal en columnas. En este caso se utilizará el método de carga inversa desarrollado por Bresler, que es un método de aproximación del perfil de la superficie de falla. La idea fundamental es aproximar el valor 1/P'u (de la superficie de falla). Este valor se aproxima por un punto del plano determinado por los tres valores siguientes: a) la carga axial pura (P'o); b) la carga de falla para una excentricidad  $e_x$ , (P'xo); c) la carga de falla para una excentricidad  $e_y$  (P'oy). Cada punto en la superficie de falla es aproximado por un plano distinto, es decir, para aproximar toda la superficie, se necesita un conjunto infinito de planos. Es uno de los métodos más utilizados, porque es sencillo y produce resultados satisfactorios, comprobados con ensayos de laboratorio.

La ecuación de carga inversa se define como:

 $1 = 1 + 1 - 1$  $\overline{P'U}$   $\overline{P'xo}$   $\overline{P'oy}$   $\overline{P'O}$ 

#### Donde:

P'u **=** valor aproximado de la carga última en flexión que resiste la columna a una excentricidad "e".

P'xo **=** K'x \* f 'c \* sección del elemento **=** carga última que resiste la columna cuando se encuentra presente la excentricidad "e<sub>y</sub>", (e<sub>x</sub> = 0).

P'oy **=** K'y \* f 'c \* sección del elemento **=** carga última que resiste la columna cuando se encuentra presente la excentricidad " $e_x$ ", ( $e_y = 0$ ).

P'o **=** 0.70 [(0.85\* f 'c \* (área gruesa - área de acero) + área de acero \* fy] **=** carga última axial que resiste la columna o la carga concéntrica que resiste la misma,  $(e_x = 0, e_y = 0)$ .

**Kx** y **Ky** son coeficientes que se obtienen del diagrama de interacción para diseño de columnas.

Si P'u > Pu, entonces el armado propuesto es correcto; de lo contrario, se aumenta el área de acero.

#### **Comprobando sección propuesta de columna:**

Datos:

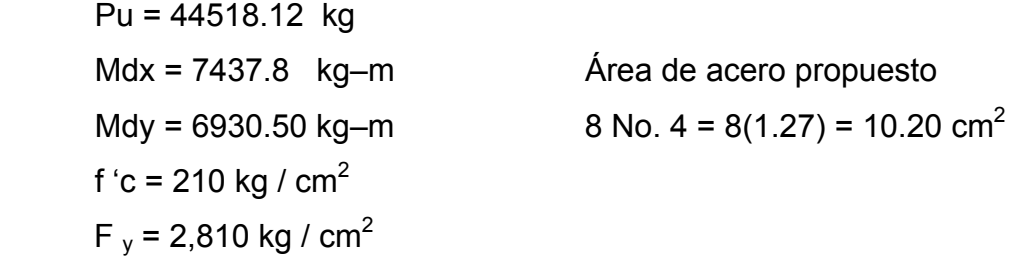

As  $_{\text{mínimo}}$  = 0.01\* (30\*30) = 9 cm<sup>2</sup> As  $_{\text{máximo}}$  =0.06 (30\*30) = 54 cm<sup>2</sup> En este caso se proponen 4 varillas No. 4 + 4 No. 5 = **14.16 cm<sup>2</sup>** .

Para el diseño de columnas, el método de Bresler se utiliza los diagramas de interacción. Los valores a utilizar en los diagramas son:

a) Valor de la gráfica: **Ύ<sup>x</sup>** = dx / hx = 24 / 30 = **0.8**  $Y_v = dy / hy = 24 / 30 = 0.8$ 

b) Valor de la curva: 
$$
\rho_{\mu} = (As^* fy) / (Ag^* 0.85^* f^{\prime}c)
$$
  
 $\rho_{\mu} = (14.16^*2810) / (30^*30^* 0.85^* 210) = 0.25$ 

c) Excentricidades: **ex** = Mdx / Pu =7437.8 /44518.12= **0.166 ey** = Mdy / Pu =6930.5 /44518.12= **0.157** 

d) Valor de las diagonales: 
$$
ex / hx = 0.166 / 0.30 = 0.55
$$
  
ey / hy = 0.157 / 0.30 = 0.52

 Con los datos obtenidos en los incisos a), b) y d), se buscan los valores en el diagrama de interacción, encontrando que: **Kx = 0.32** y **Ky = 0.44**

 Cálculo de cargas:  $P'x = 0.32 * 210 * 30 * 30 = 60480$  kg P'y = 0.44 \* 210 \* 30 \* 30 = 83160 kg P'o = 0.7  $[(0.85 * 210 * (30 * 30 - 10.20)) + (10.20 * 2810)] = 131243.91$  kg

Cálculo de P'u: 1 = 1 + 1 - 1 ; **P'u = 47755.5 Kg** P'u 60480 83160 131243.91

 Como **P'u > Pu,** el área de acero que se propuso sí soporta los esfuerzos a los que está sometido el elemento. En caso contrario, se debe aumentar el área de acero.

#### **b) Refuerzo transversal:**

#### **Refuerzo por corte**

Corte resistente Vr =  $0.85 * 0.53 * \sqrt{f} c * b * d$ 

 $= 0.85*0.53*(210)^{1/2}*30*27 = 5,287.98$  kg

De la figura de cortantes en columnas, se tiene V<sub>A</sub> = 2866.34 kg

#### Comparando V<sub>R</sub> y V<sub>A</sub>

Si  $V_R \geq V_A$  se colocan estribos a So = d/2

Si  $V_R < V_A$  se diseñarán los estribos por corte

Considerando por requisito que la varilla mínima permitida es la #3 Como  $V_R$  >  $V_A$  se colocan estribos a,  $S_0 = d/2 = 27/2 = 13.5$  cm

El espaciamiento máximo de los amarres no debe ser mayor de So en una longitud  $\ell_0$ , medida desde la cara de la junta.

#### • **Refuerzo por confinamiento So:**

El espaciamiento So no debe ser mayor que el menor de:

- a) Ocho veces el diámetro de la varilla longitudinal confinada más pequeña; varilla más pequeña #4 So = 8\*1.27 = 10.20 cm
- b) 24 veces el diámetro de la varilla de amarre; varilla de amarre #3  $So = 24*0.953 = 22.87$  cm
- c) Mitad de la menor dimensión de la sección transversal del elemento de marco; menor sección transversal, 30 cm. So = 30/2 = 15 cm
- d) Lado menor de la sección 30 cm

**Cálculo de espaciamiento entre estribo zona confinada:** 

Formulas:  $So = 2Av/ps*Ln$  $ρs = 0.45(Ag/Ach – 1)(0.85<sup>*</sup>f'c/fy)$ Donde: Av = área transversal que se utiliza como estribo Ln = longitud no soportada del estribo. So = espaciamiento entre estribos zona confinada. ρs = relación volumétrica de la columna. Ag: área gruesa Ach: área chica

> Calculando So para las columnas se tiene: ρ**s** = 0.45 (30\*30/24\*24 -1) (210/2810) O.85= **0.014**

> Suponiendo un estribo  $# 3 Av = 0.71 cm<sup>2</sup>$  se tiene:  **So** = (2x0.71)/(0.014\*24)= **4.22 cm**

# **Entonces, colocar estribo #3 @ 0.04 m en la longitud de confinamiento.**

El primer amarre debe estar situado a una distancia no mayor de **So/2** = 15/2 = **7.5 cm** a partir de la cara de la junta, según Reglamento ACI 318-2005, sección 21.10.5.2.

El espaciamiento no debe exceder el doble del espaciamiento So; **So\*2 = 30 cm,** según Reglamento ACI 318-2005 sección 21.10.5.4.

#### • **Longitud de confinamiento ℓo:**

La longitud  $l_0$  no debe ser menor de lo que sea mayor de:

- a) Sexta parte del claro libre (Lu) del elemento; Claro libre del elemento Lu = 300 cm. Entonces  $\ell_0$  = 300/6 = 50 cm
- b) Mayor dimensión de la sección transversal del elemento,  $l_0$  = 30 cm
- c) de 50 cm, según Reglamento ACI 318-2005 sección 21.10.5.1.

El procedimiento de diseño de la columna tipo B es similar al diseño de columna tipo A. Los resultados de las columnas tipo A y B se presentan en los planos anexos.

#### **2.2.5.4 Diseño de cimientos**

**a) Datos:** Los antecedentes a tomar para el diseño de las zapatas son las fuerzas y los momentos del análisis estructural, y los datos del valor soporte del suelo, ya anotados. Los datos a utilizar para el diseño de zapata tipo 1 son:

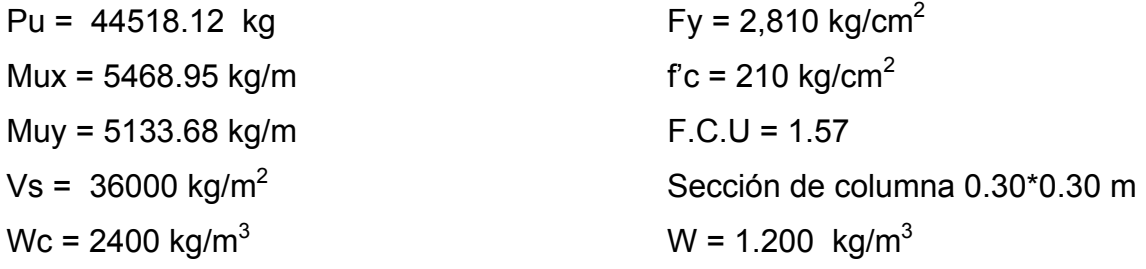

**b) Área de zapata:** Las zapatas deben dimensionarse para soportar las cargas de servicio y las reacciones inducidas. Para lograrlo, los cálculos a desarrollar son:

• Cálculo de cargas de trabajo:

P' = Pu/Fcu = 44518.12/1.57 = **28355.50 kg** Mtx = Mux/Fcu = 5468.95 /1.57 = **3483.41 kg-m/m** Mty = Muy/Fcu = 5133.68 /1.57 = **3269.86 kg-m/m**

- Predimensionamiento del área de la zapata: Az =  $1.5^{\circ}$ P'/Vs =  $1.5^{\circ}$ 28355.50 /36000 =  $1.18 \text{ m}^2$ Iterando dimensiones, se propone usar un Az = **1.50\*1.50 m<sup>2</sup>**
- Chequeo de presión sobre el suelo: Una vez determinada el área de zapata, se debe calcular la carga admisible  $(q_{max})$ , la cual debe ser menor que el valor soporte (Vs), si se supone que las presiones resultantes están linealmente distribuidas, siempre que la excentricidad e = M/p no supere la distancia K del núcleo de la zapata, es decir, (e< K = L/6), cuyo valor se define por la fórmula de la flexión normal:

$$
q_{\frac{\text{max}}{\text{min}}} = \frac{P}{Az} \pm \frac{\text{Mtx}}{\text{Sx}} \pm \frac{\text{Mty}}{\text{Sy}} \quad ; \quad S = \frac{1}{6} * b * h^2
$$

 Lo que permite la determinación de las presiones en los bordes extremos.

La superficie necesaria de la zapata se halla teniendo en cuenta que  $q<sub>max</sub>$ < Vs y q min > 0. Si la excentricidad es superior al núcleo ( e ≥ L/6), la ecuación de q<sub>min</sub> da como resultado un valor menor a cero  $(q_{min} < 0)$ , creando presiones de tensión en la zapata por lo que, no es recomendable, ya que la zapata es diseñada para resistir esfuerzos de presión.

$$
Sx = Sy = (1/6)1.50*(1.50)^{2} = 0.56
$$

P = P' + Ps + Pcol + Pcim P = 28355.50 + (2.25\*1.1\*1200)+ (0.30\*0.30\*3.75\*2400)+ (2.25\*0.36\*2400) = **34079.50 Kg.**

$$
q_{\text{max/min}} = 34079.50 / 2.25 \pm 3483.40 / 0.56 \pm 3269.85 / 0.56 = 27152.30 \text{ Kg}
$$
  
\n
$$
q_{\text{max}} = 27152.30 \text{ Kg/m}^2 \text{ Cumple, no exceed el Vs}
$$
  
\n
$$
q_{\text{min}} = 3140.63 \text{ Kg/m}^2 \text{ Cumple, solo compressiones en el suelo}
$$

**c) Presión última:** tomando en cuenta que la presión debajo de la zapatas en un punto, es distinta de la localizada en cualquier otro, por motivos de diseño se trabaja con una presión constante debajo de la zapata, la cual debe ser un valor que se encuentre entre q<sub>medio</sub> y q<sub>máxima</sub>. Entonces se utiliza q diseño último  $(q_{\text{diseño}} U)$ .

qdiseño U = qmáxima Fcu **=**27152.30 \* 1.57 = **42629.03 kg/m2** 

**d) Espesor de zapata**: Para determinar el espesor de la zapata es necesario que resista tanto el corte simple o corte flexionante como el punzonamiento causado por la columna y las cargas actuantes. Considerando lo anterior, se acepta **t =0.36 m,** con un recubrimiento de 0.075 m.

**Chequeo por corte simple:** La falla de las zapatas por esfuerzo cortante ocurre a una distancia igual a d (peralte efectivo) del borde de la columna. Por tal razón, se debe comparar en ese límite si el corte resistente es mayor que el actuante. Esto se hace chequeando de la siguiente forma.

**d** = t – recubrimiento – Ø/2 = 36-7.5-1.59/ 2 = 27.71 cm Asumiendo un Ø de varilla No.5 (1.59 cm.) **VA** = Área\*qdiseñoU = 0.32\*1.50\*42629.03= **20650.56 Kg**  $V_R$  = 0.85\*0.53\*fc<sup>1/2</sup>\*b\*d = 0.85\*0.53\*210<sup>1/2</sup>\*150\*27.71 = **27130.25 Kg** Entonces  $V_A < V_B$  sí chequea

**Chequeo por corte punzonante:** La columna tiende a punzonar la zapata debido a los esfuerzos de corte que se producen en ella alrededor del perímetro de la columna; el límite donde ocurre la falla se encuentra a una distancia igual a d/2 del perímetro de la columna. Chequeando punzonamiento:

**d = 27.71 cm V** A = Área\*  $q_{\text{diseño}}U = (1.50*1.50 - 0.56*0.56)*42629.03 = 81720.42$  Kg  $V_R = 0.85*1.06*fc^{1/2}*bo* d = 0.85*1.06*210^{1/2}*230.82*27.71 = 83496.10$  Kg  $V_A < V_R$  chequea

**Diseño de refuerzo por flexión:** El empuje hacia arriba del suelo produce un momento flector en la zapata. Por tal razón, es necesario reforzarla con acero para resistir los esfuerzos inducidos. Se calcula de la siguiente manera:

• Sentido X

Momento último: Se define como una losa en voladizo y su Mu =  $qu<sup>*</sup>L<sup>2</sup>/2$ 

Mu =  $(42629.03*0.60^2)/2 = 7673.22$  Kg-m/m

Donde L es la distancia medida del rostro de columna al final de la zapata.

• **Área de acero:** El área de acero se define por la fórmula:

As = 
$$
\left(B*d - \left(\left(B*d\right)^2 - \left(\frac{M*B}{0.003825*fc}\right)\right)^{1/2}\right) * \left(\frac{0.85*fc}{Fy}\right) = 11.20 \text{ cm}^2
$$

Donde: 
$$
b = 150 \, \text{cm}
$$
  $d = 27.71 \, \text{cm}$ 

\nAs  $\text{min} = 14.1 \, \text{fy} \, (\text{b}^* \, \text{d}) = 20.85 \, \text{cm}^2$ 

Como  $\text{As}_{\text{min}}$  >  $\text{As}_{\text{requerida}}$ , entonces utilizar  $\text{As}_{\text{min}}$ .

Espaciamiento entre varillas: Se define por la fórmula S =Av/As, utilizando un Av =1.98 cm<sup>2</sup> (No. 5), entonces S = 1.98/20.85 = 0.09 m. Colocar varillas No. 5 @ 0.09 m. en ambos sentidos.

Los resultados y detalles de zapata se pueden observar en los planos anexos.

#### **2.2.6 Planos constructivos**

Después de realizar los procedimientos descritos en las secciones anteriores, es necesario plasmar los resultados en planos. Estos son las representaciones gráficas que detallan y especifican todas las partes y los trabajos a realizar en el proyecto, y que sirven para presupuestar, contratar y construir los diferentes trabajos del mismo.

Los planos para el edificio de nivel básico comprenden: planta amueblada, planta de acabados, planta de cimientos y distribución de columnas, planta de instalaciones, planta de losas, fachadas, cortes y detalles. Se puede observar el juego de planos en los anexos.

#### **2.2.6.1 Diseño de Instalaciones**

#### **2.2.6.1.1 Instalaciones hidráulicas y sanitarias**

Para realizar un buen presupuesto de instalaciones hidráulicas, se deben conocer todos los materiales que son utilizados en una instalación de este tipo, es decir, donde se usan, para que se usan, su instalación y funcionamiento.

 Lo importante es presentar la instalación general de agua con los detalles necesarios para apreciar el recorrido de la misma desde el punto de toma, hasta los depósitos y artefactos sanitarios. Para las instalaciones sanitarias se necesita detallar el recorrido total desde las cajas de accesorios recolectores de aguas negras y pluviales hasta su disposición final, además de indicar el tipo de caja a ser utilizada en cada caso.

#### **2.2.6.1.2 Instalaciones Eléctricas**

 Estas instalaciones están divididas en dos secciones y son la instalación de fuerza e instalación de iluminación. Se necesita detallar la distribución del sistema eléctrico, desde la acometida, contador eléctrico, tablero de distribución y las unidades de lámparas, tomacorrientes e interruptores.

#### **2.2.7 Costos y presupuesto**

El presupuesto es un documento que permite establecer prioridades y evaluar las consecuencias de los objetivos. Debe incluirse en la planificación de cualquier proyecto de ingeniería, ya que da a conocer la factibilidad del mismo.

#### **PRESUPUESTO GENERAL CONSTRUCCIÓN DE INSTITUTO BÁSICO ALDEA TUIQUINAMBLE, MUNICIPIO DE IXCHIGUAN SAN MARCOS**

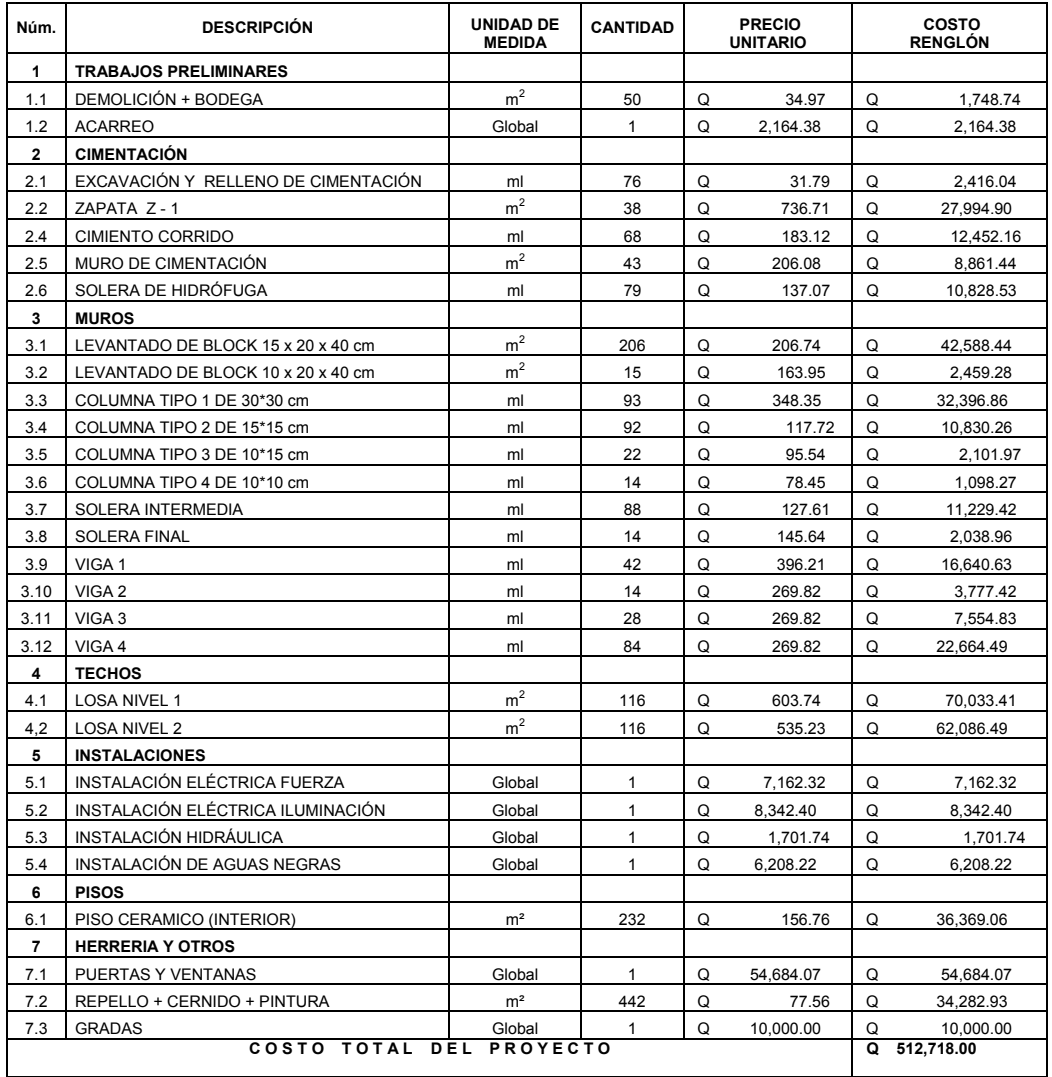

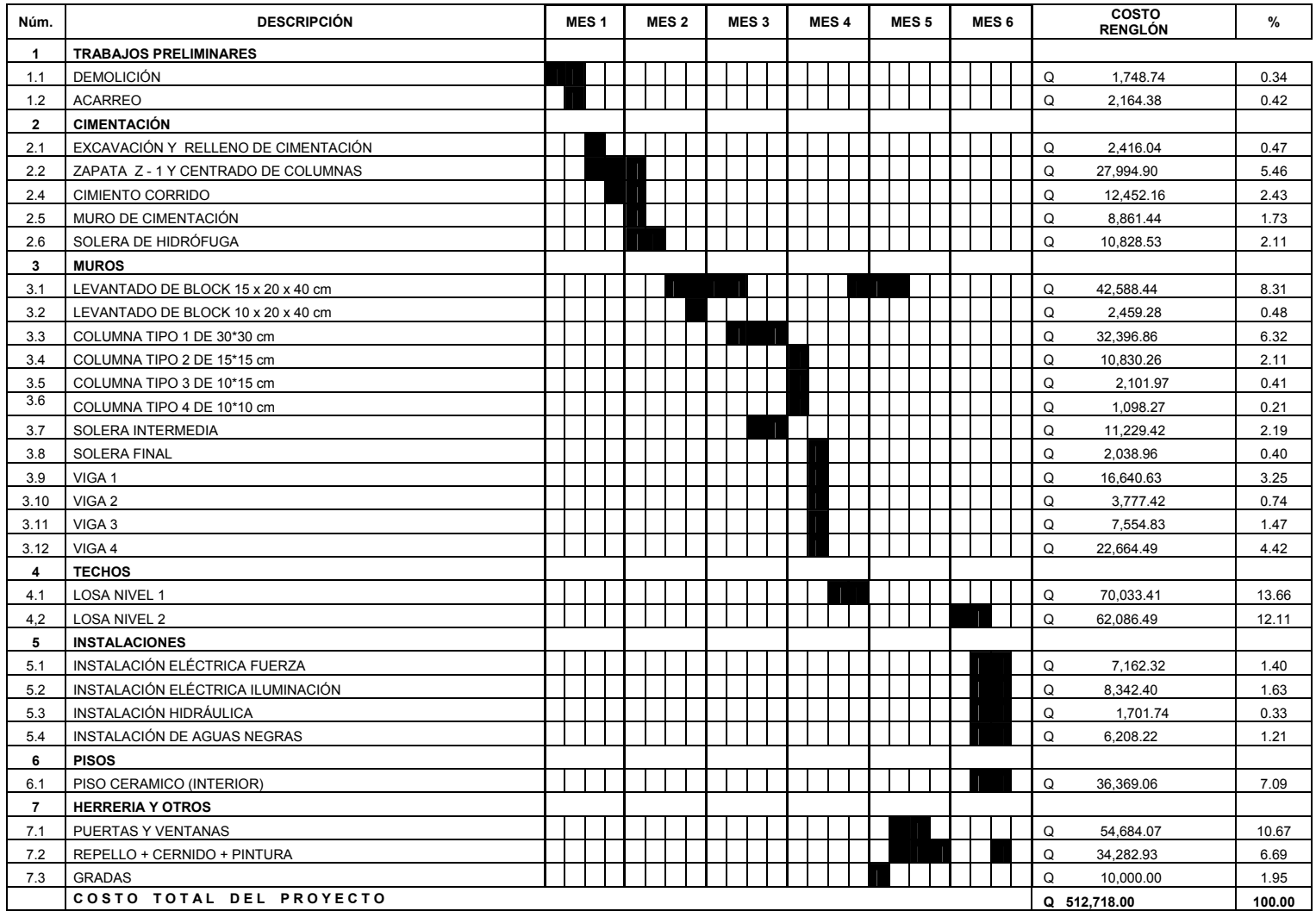

#### **CRONOGRAMA FISICO Y FINANCIERO CONSTRUCCION DE INSTITUTO BÁSICO ALDEA TUIQUINAMBLE, MUNICIPIO DE IXCHIGUAN SAN MARCOS**

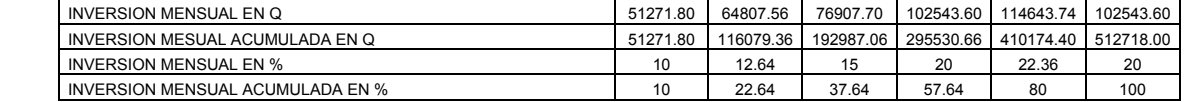

# **CONCLUSIONES**

- 1. El servicio que se ha prestado a la comunidad por medio del Ejercicio Profesional Supervisado (E.P.S.), es una forma de devolver a la patria la oportunidad que nos brindó al estudiar en la Universidad de San Carlos de Guatemala, colaborando con las comunidades que necesitan asesoría técnica, ejercitando lo adquirido durante el proceso de enseñanza-aprendizaje durante el período de estudios en la Facultad de Ingeniería.
- 2. La creación de proyectos de infraestructura para mejorar el sistema de vida de las personas de una comunidad, es un factor que permite a las municipalidades al término de un tiempo estipulado, la recuperación de fondos por medio de los arbitrios. De tal forma que la ejecución de obras de alcantarillados sanitarios, edificios escolares, pavimentos, etc., permite no sólo embellecer el lugar, sino dar a sus habitantes buenas razones para pagar sus impuestos.
- 3. El sistema de alcantarillado sanitario diseñado en este caso, permite que los pobladores disfruten de un ambiente agradable con resultados hidráulicos exactos y reales, lo cual incidirá en una mejor eficiencia del sistema, proporcionándole mayor seguridad y durabilidad, por utilizar tubería de PVC. Al mismo tiempo que se evitan enfermedades al disponer adecuadamente de las aguas servidas.
- 4. Con el diseño de las instalaciones del Instituto Básico en aldea Tuiquinamble, se proporcionará a los estudiantes un edificio adecuado, con seguridad y comodidad que permitirá que el proceso de enseñanza aprendizaje sea en buenas condiciones.

## **RECOMENDACIONES**

- 1. Que la Municipalidad, luego de construir el sistema de alcantarillado, implemente un plan de mantenimiento del sistema, puesto que conforme el tiempo transcurra, se irán acumulando sólidos o basura en el fondo de las tuberías, colectores y pozos de visita.
- 2. Planificar las plantas de tratamiento de aguas residuales para el proyecto de drenajes, con el fin de reducir los índices contaminantes derivados de las aguas servidas que se viertan a su destino final.
- 3. Las municipalidades en general deben, motivar a las comunidades y comités de las mismas, ya que es necesario crear conciencia sanitaria, con el fin de reducir los problemas actuales y así en el futuro contar con un medio ambiente más seguro y agradable
- 4. Los pobladores deberán cuidar las instalaciones, para lograr la durabilidad de la misma a través del mantenimiento adecuado y periódico.

## **BIBLIOGRAFÍA**

- 1. Tubovinil S.A. Norma ASTM 3034 tubería P.V.C. para alcantarillado Sanitario. Folleto de información técnica sobre tubería P.V.C. Guatemala.
- 2. INSTITUTO DE FOMENTO MUNICIPAL (INFOM). Normas generales para diseño de alcantarillados, 2001.
- 3. Crespo Villalaz, Carlos. Mecánica de Suelos y Cimentaciones 4ª Edición. México: Editorial Limusa, 1999
- 4. Juárez Badillo, Rico Rodríguez. Mecánica de Suelos 4ª Edición. Tomo 1: Editorial Limusa, 2004.
- 5. Normas de Diseño Reglamento del Código ACI 318-2005
- 6. Arthur Nilson. Diseño de Estructuras de Concreto, Duodécima edición, Colombia: Editorial Mc Graw Hill, 1999

# **APENDICE**

- 1. Diseño hidráulico del alcantarillado sanitario del caserío Julischín.
- 2. Resultado de ensayo de suelo.
- 3. Planos y detalles del proyecto del alcantarillado sanitario del caserío Julischín.
- 4. Planos constructivos del edificio del instituto básico de aldea Tuiquinamble.

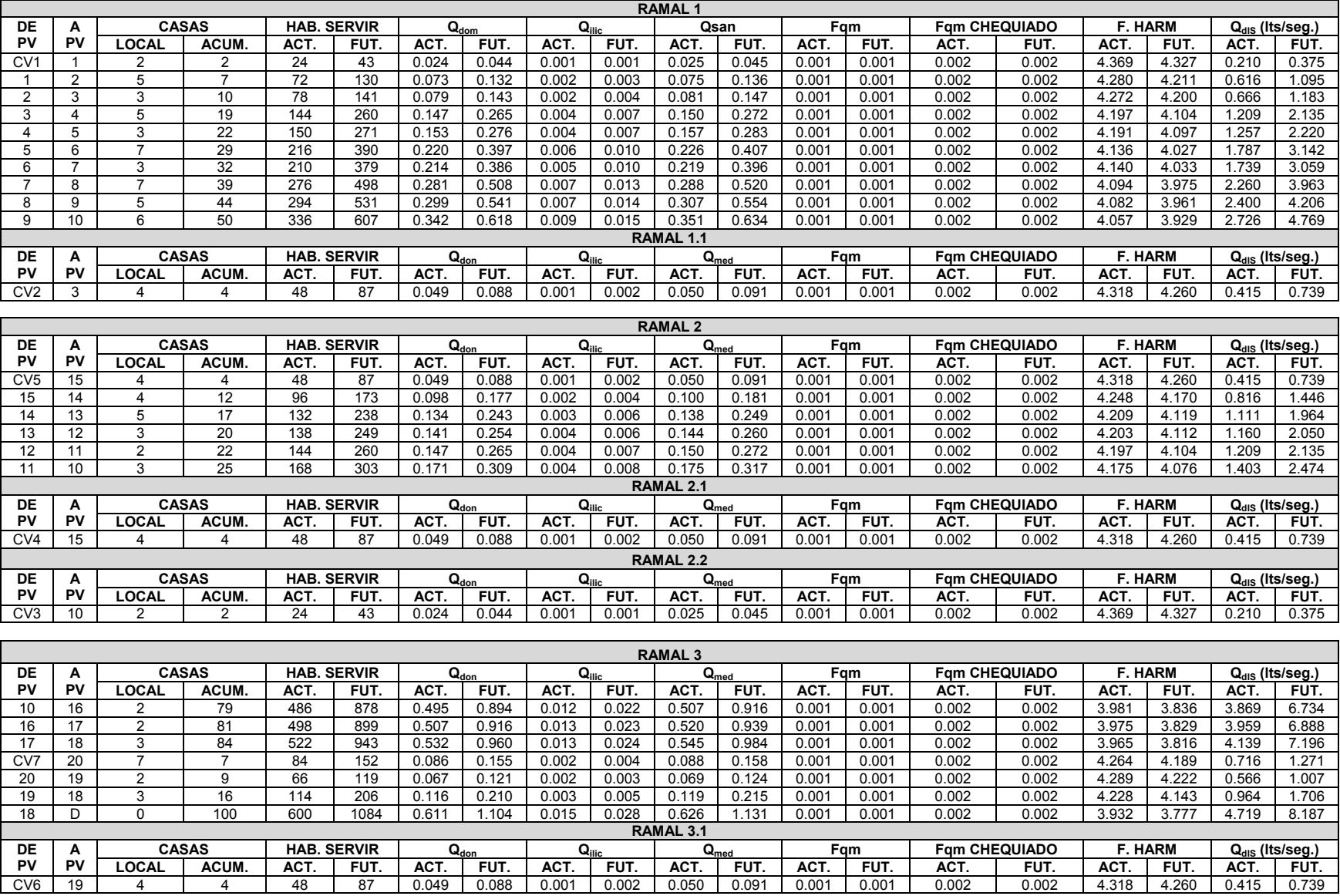

CV6 1 19 1 4 1 4 1 48 1 87 1 0.049 1 0.088 1 0.001 1 0.050 1 0.091 1 0.001 1 0.001 1 0.002 1 0.002 1 4.318 1 4.260 1 0.415 1 0.739

**Cálculo de caudales del diseño del alcantarillado sanitario del caserío Julischín** 

#### **DISEÑO HIDRÁULICO DEL ALCANTARILLADO SANITARIO DEL CASERÍO JULISCHÍN**

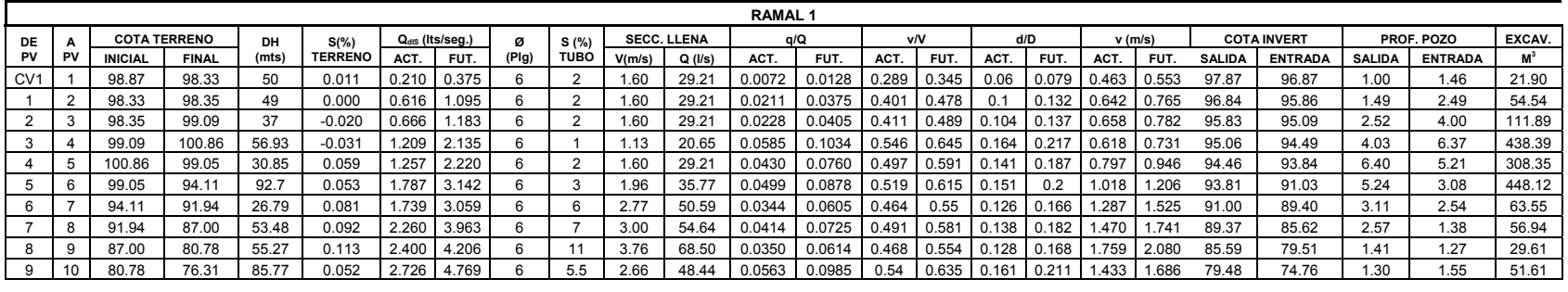

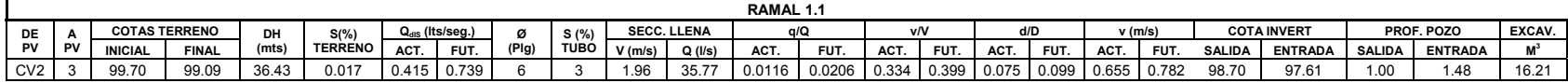

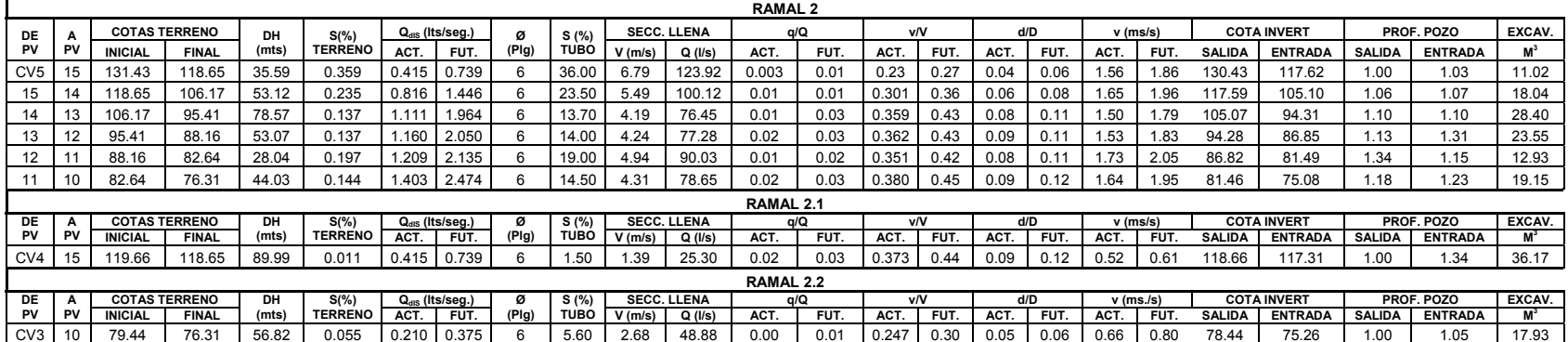

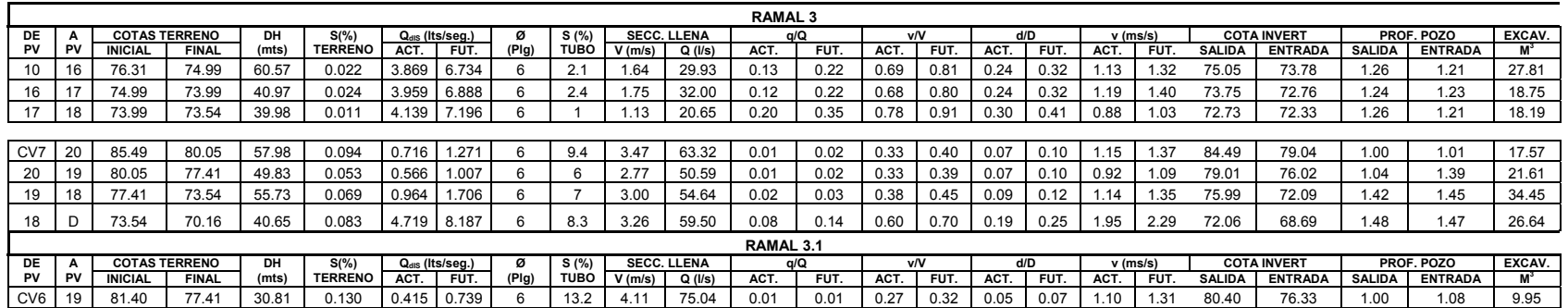

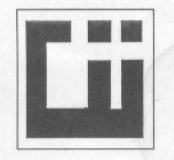

## **CENTRO DE INVESTIGACIONES DE INGENIERIA FACULTAD DE INGENIERIA UNIVERSIDAD DE SAN CARLOS DE GUATEMALA**

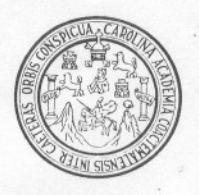

MIRRIA .

#### **ENSAYO DE COMPRESION TRIAXIAL, DIAGRAMA DE MOHR**

INFORME No.: 0214 S.S. O.T.No.: 21,650 INTERESADO: Saira Nohemí Fuentes Fuentes PROYECTO: Trabajo de Graduación - EPS-<br>UBICACIÓN: Aldea Tuiquinamble, Municipio UBICACiÓN: Aldea Tuiquinamble, Municipio de Ixchiguán, San Marcos 1 Profundidad: 1,50 m 1 Fecha: 05 de julio 2007

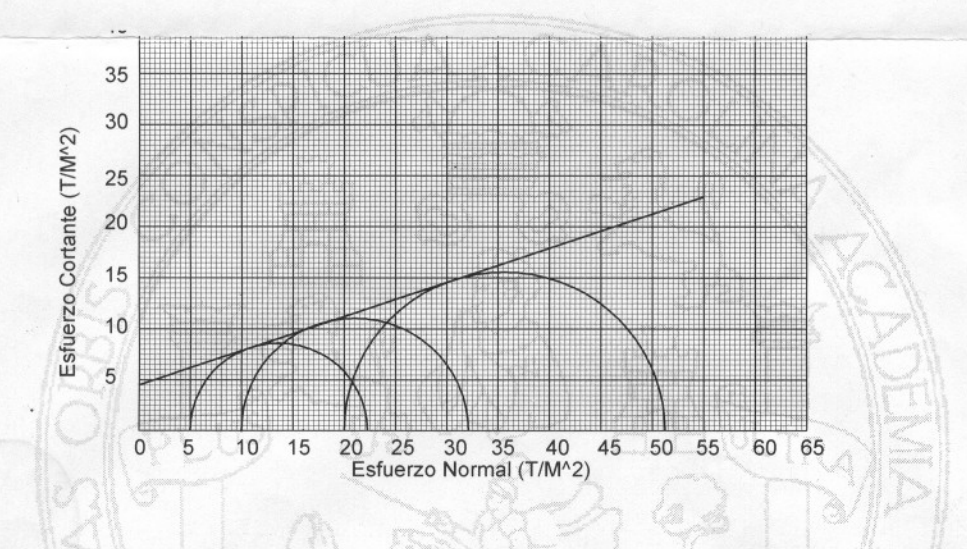

#### **PARAMETROS DE CORTE:**

DIRECTOR CII/USA

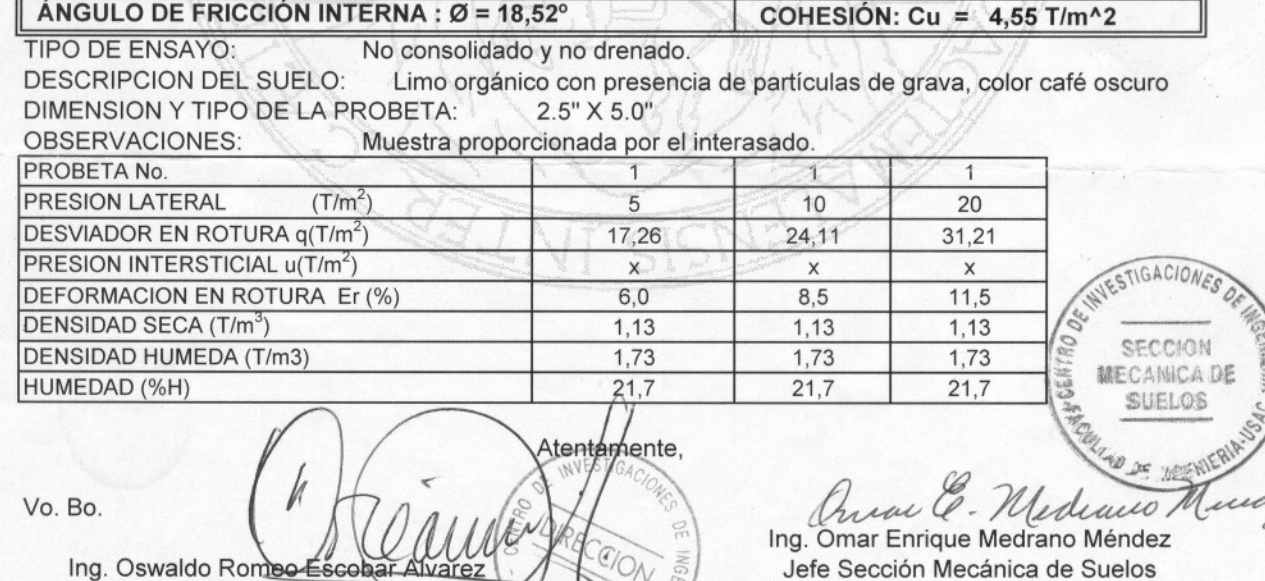

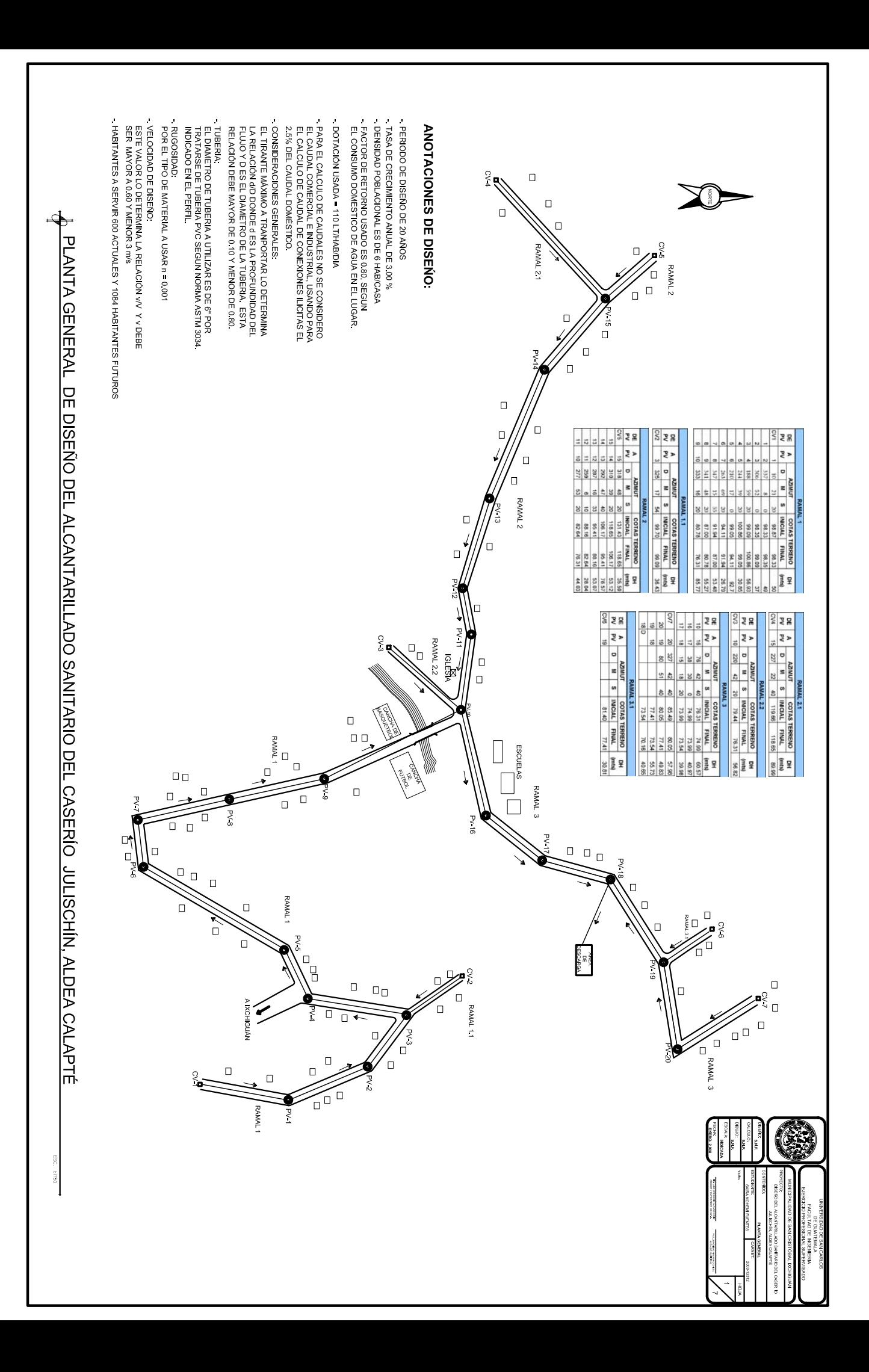
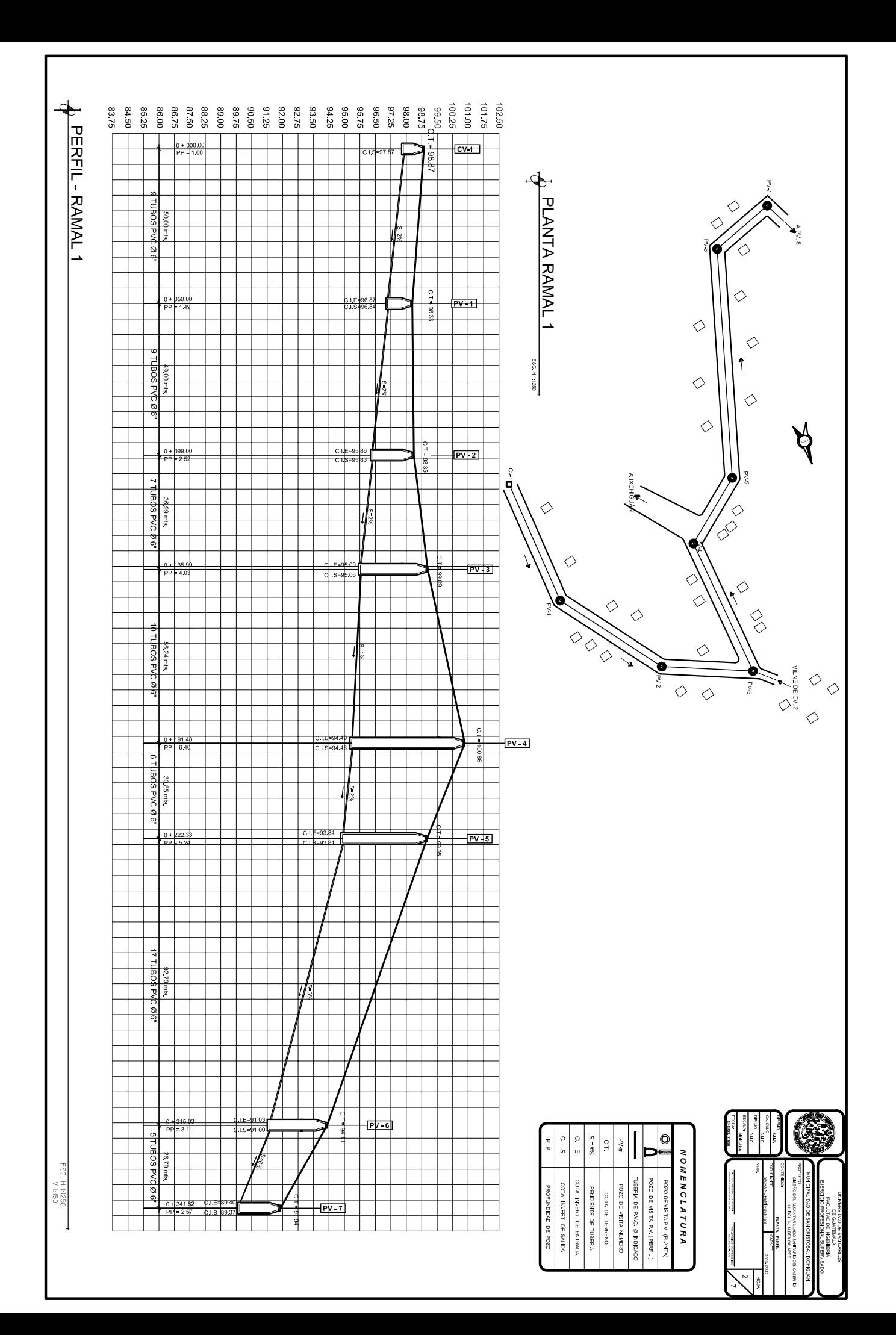

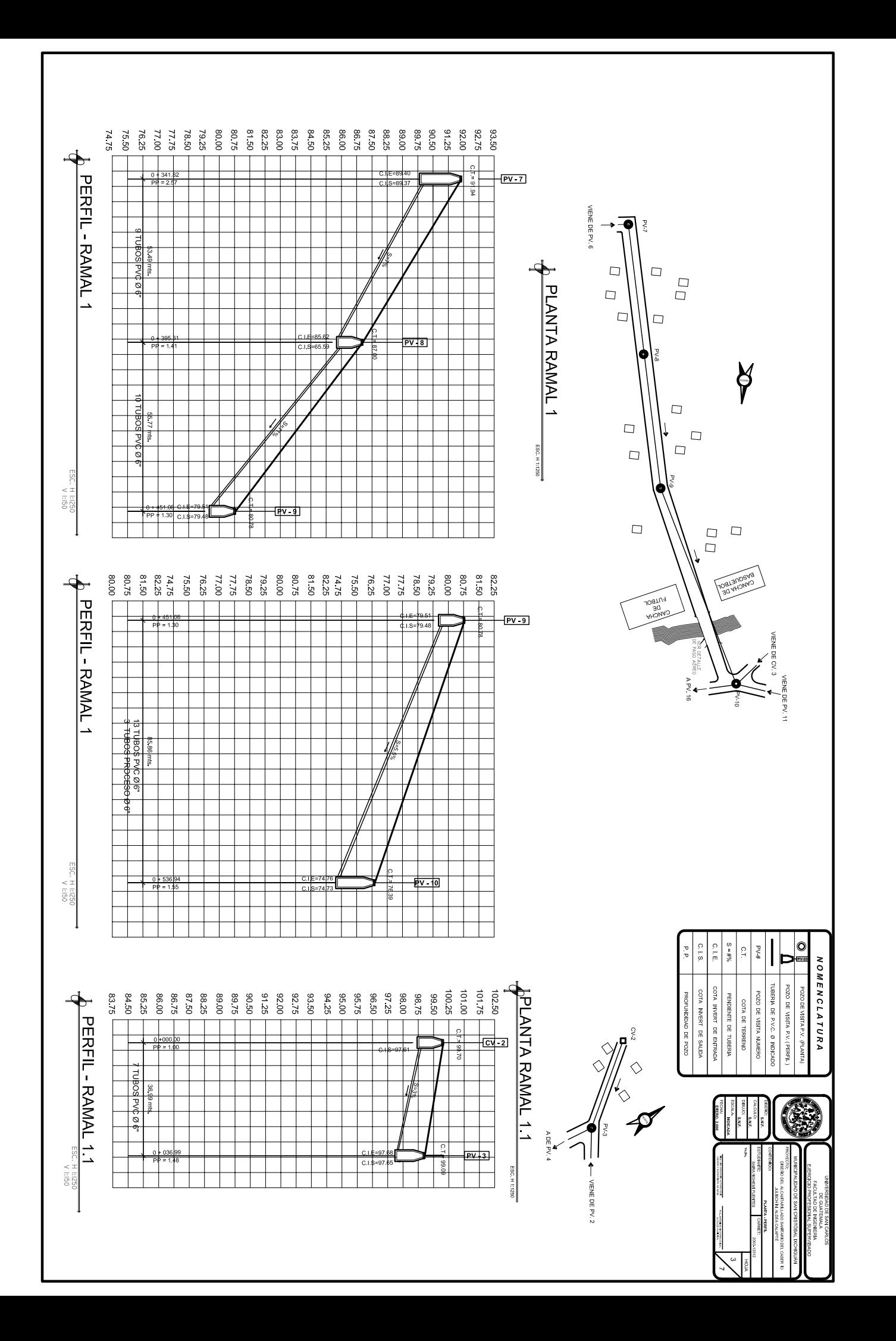

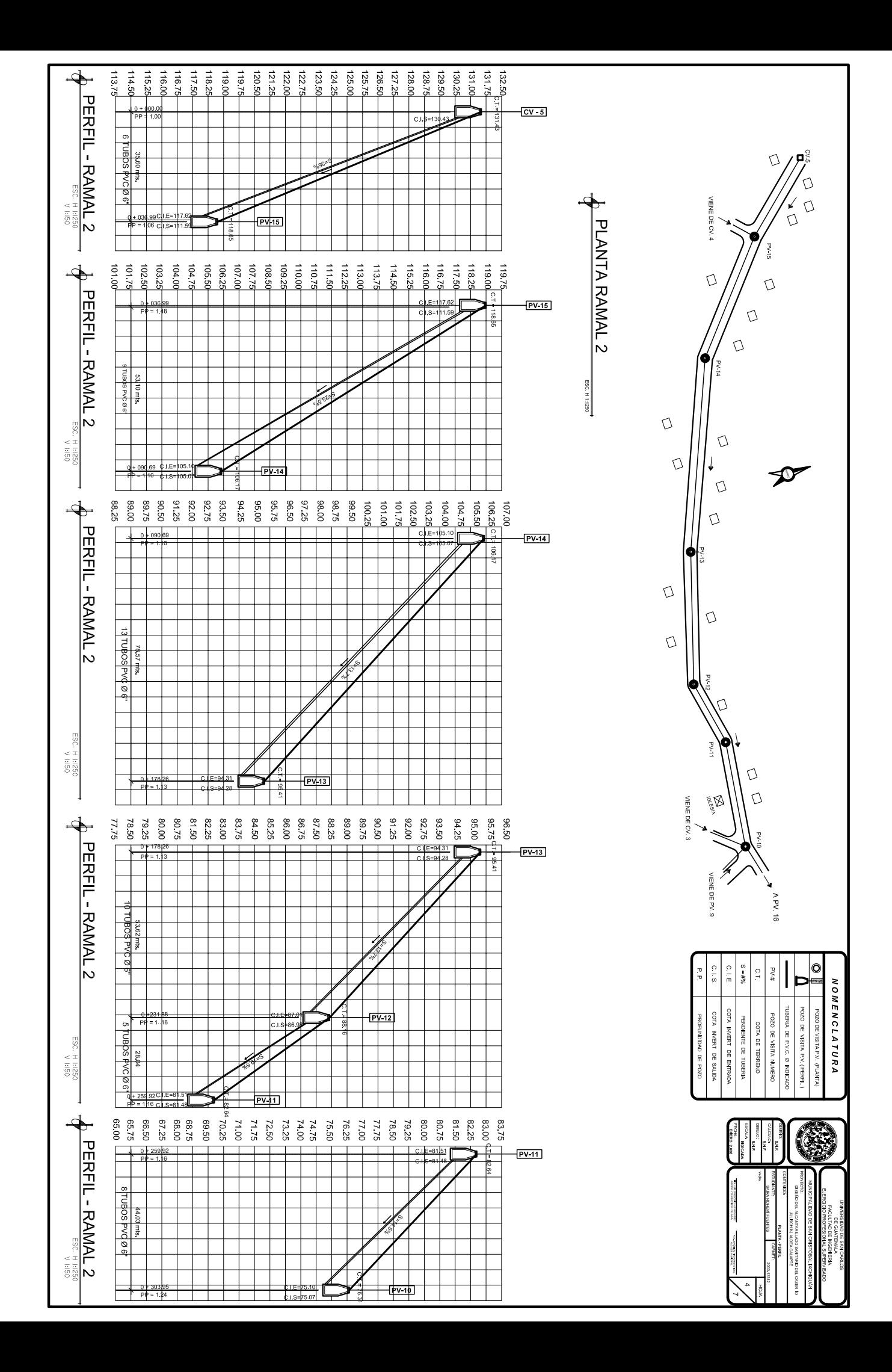

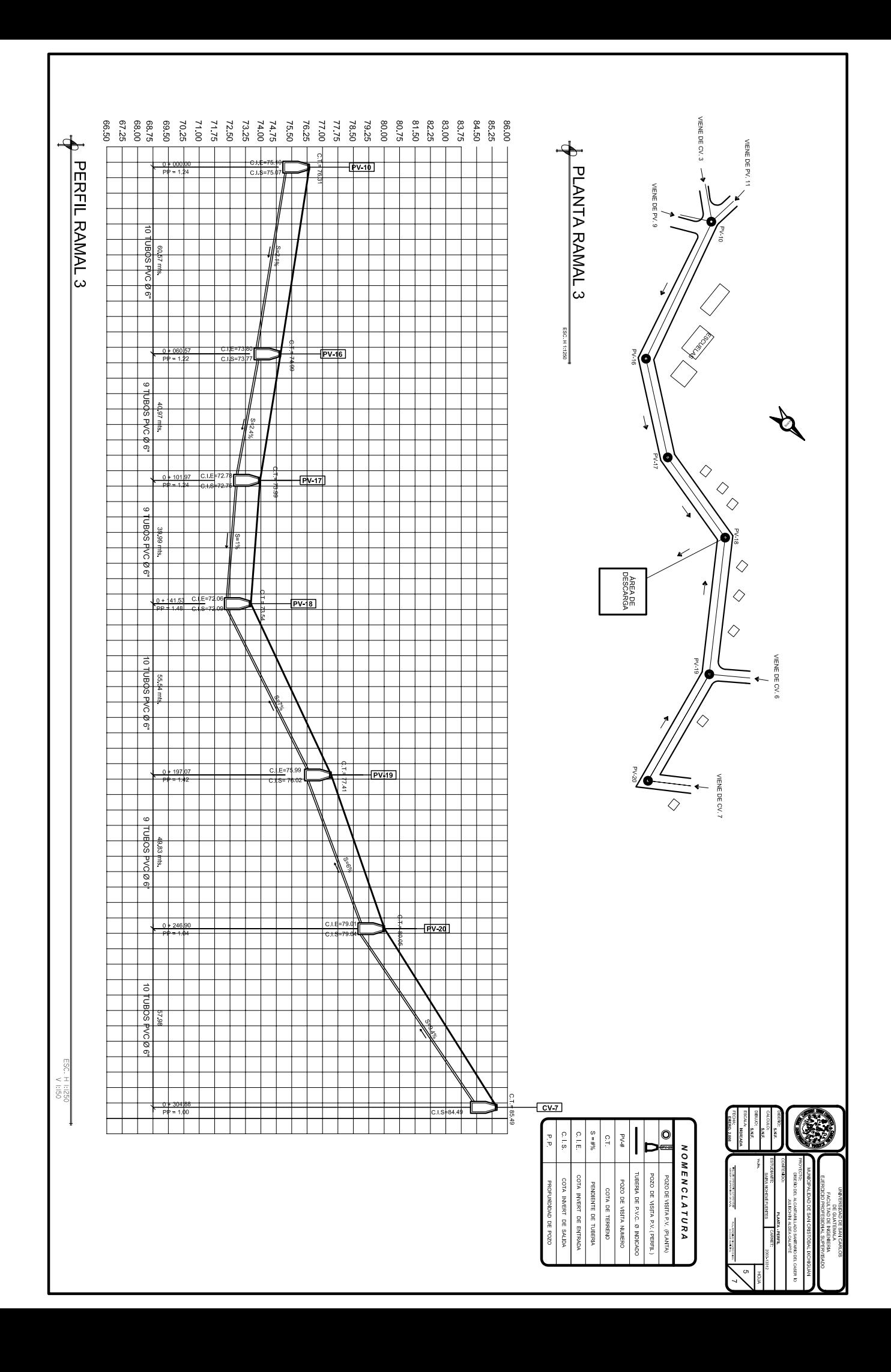

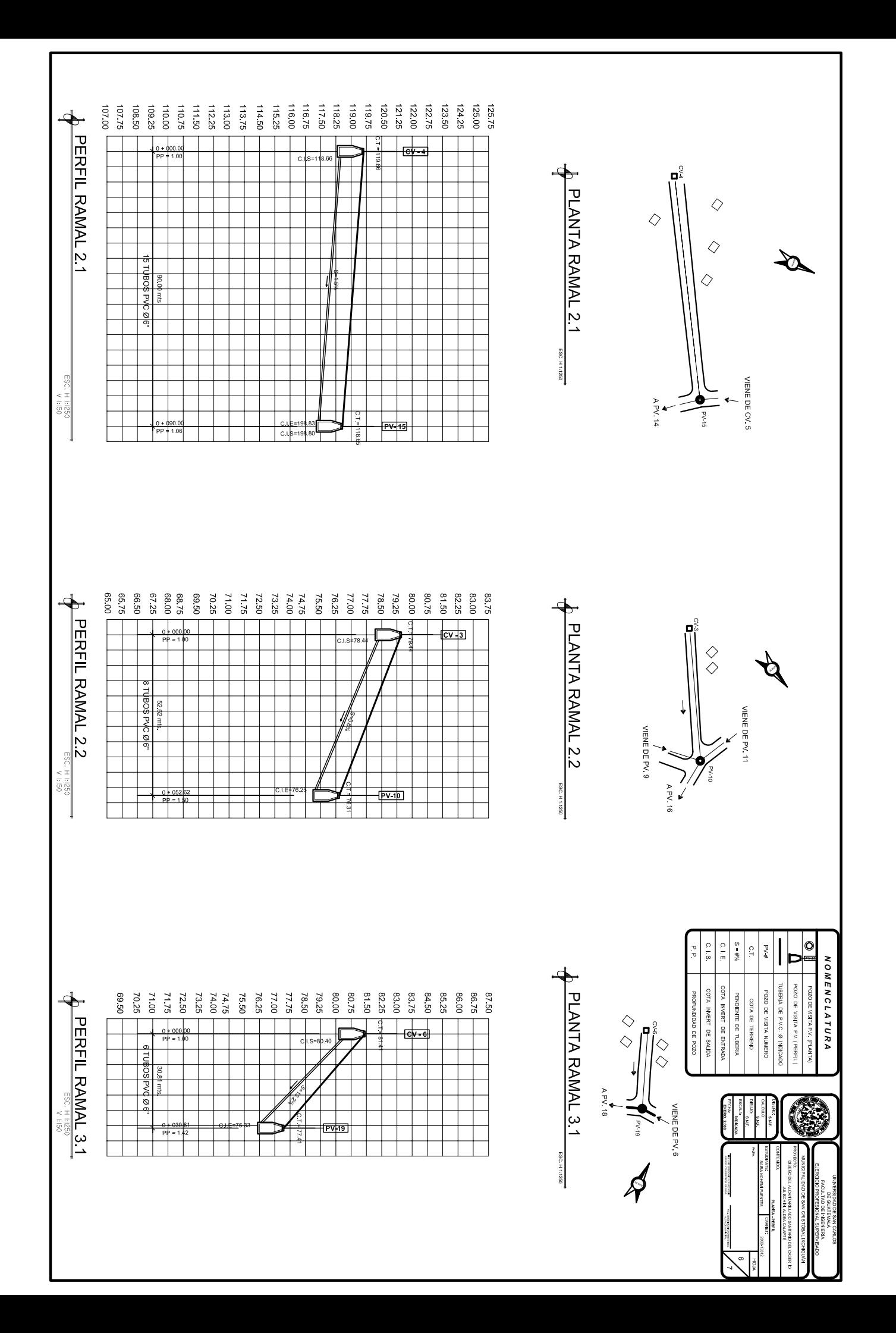

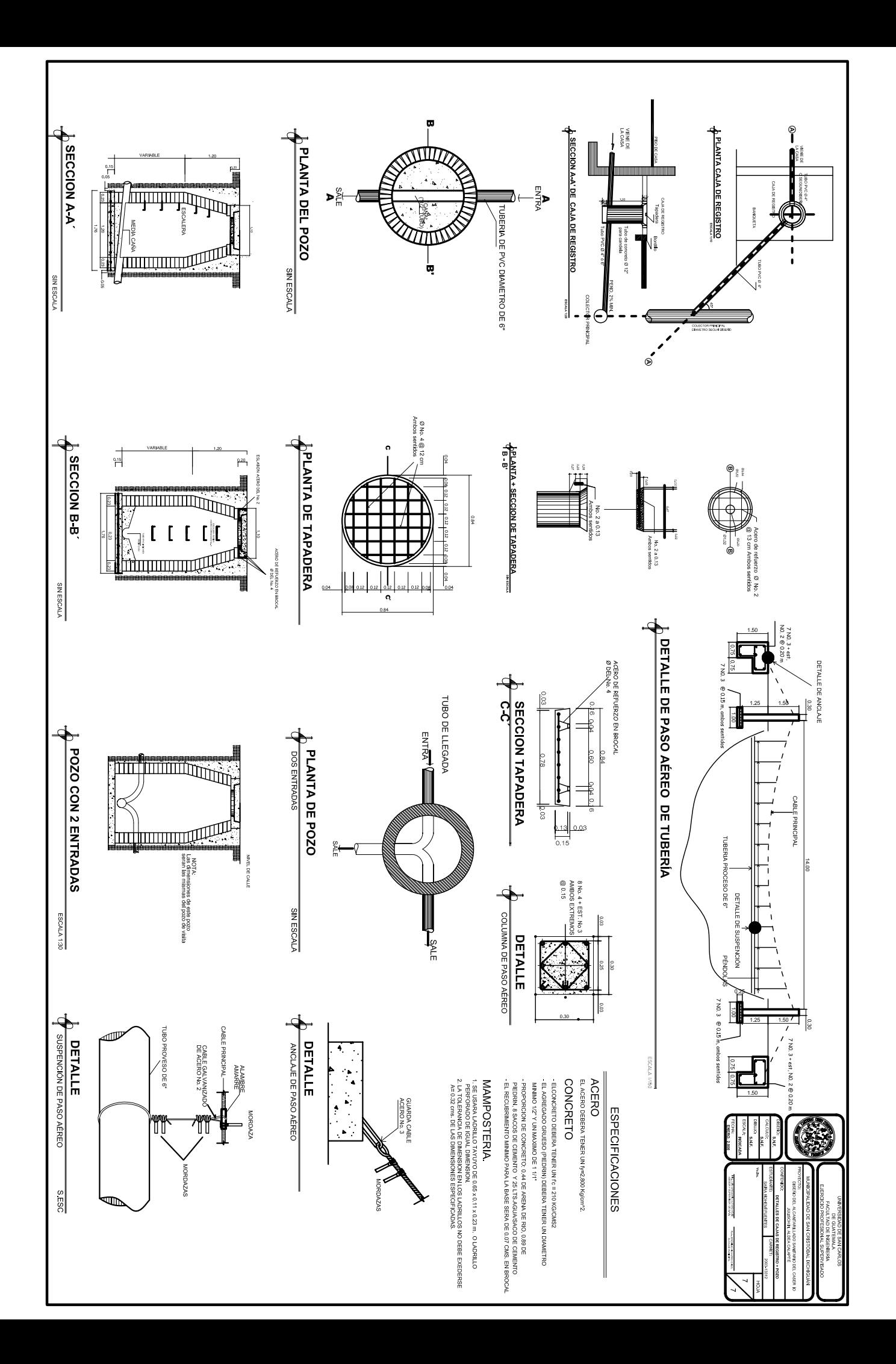

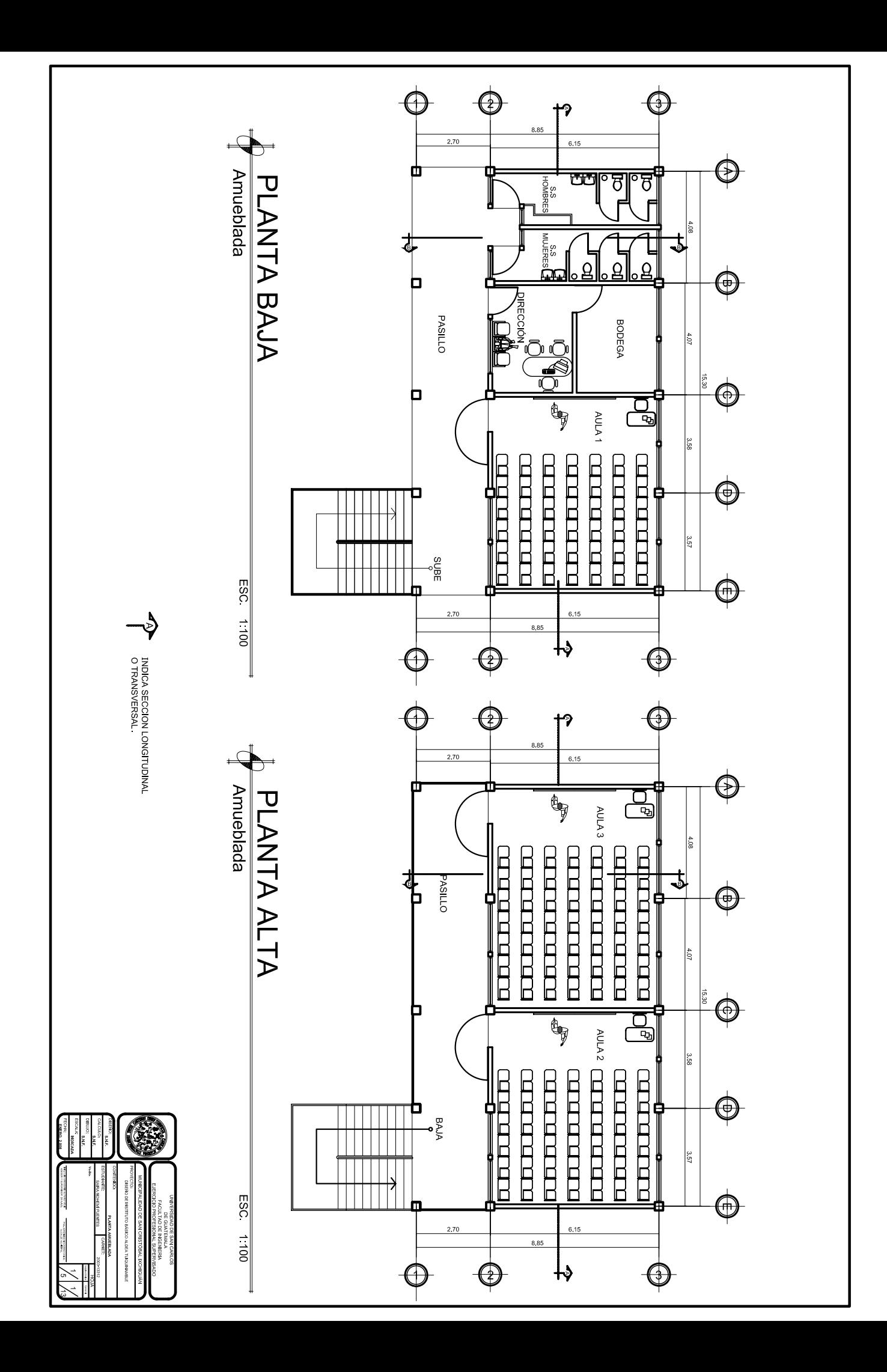

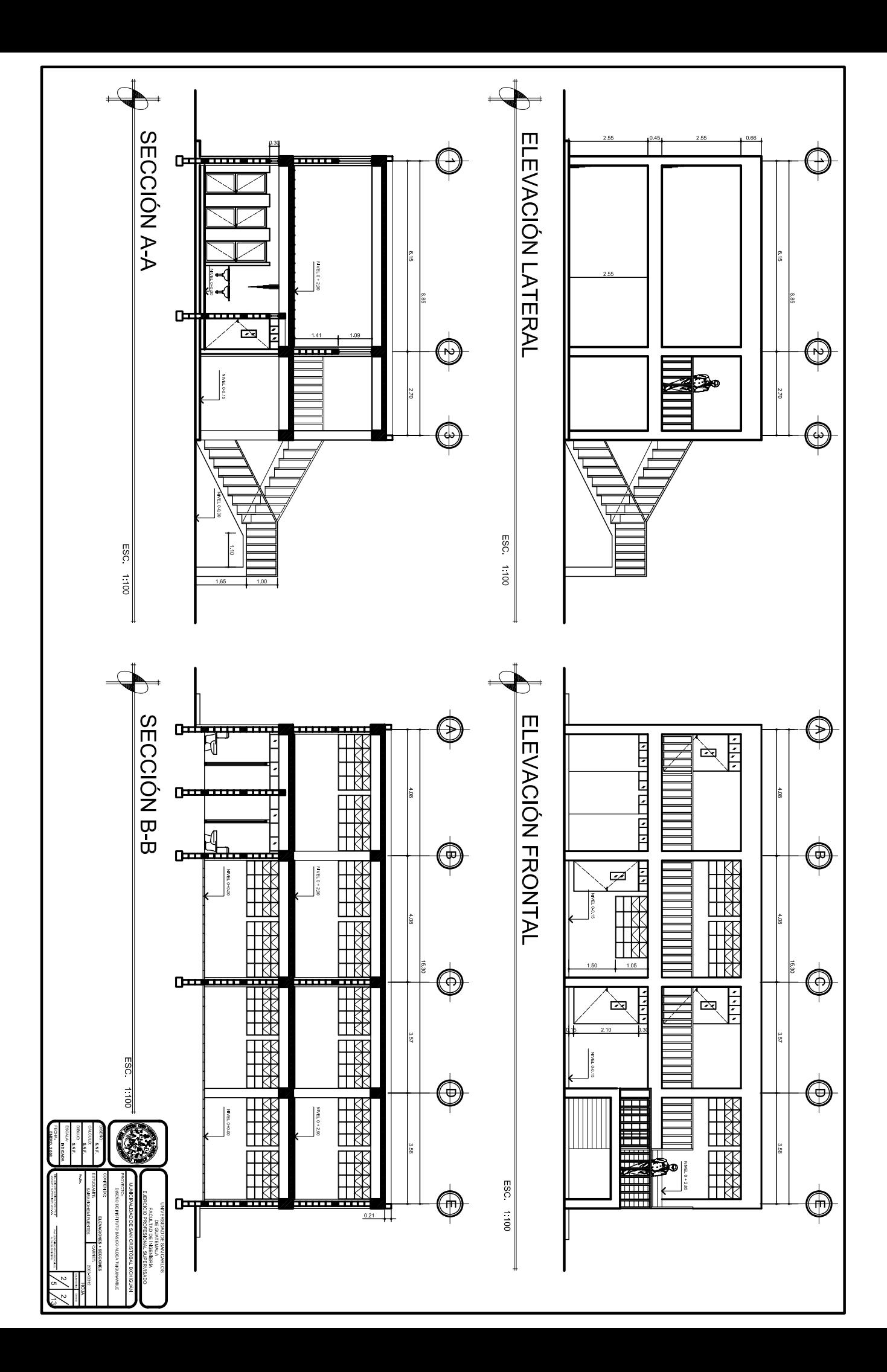

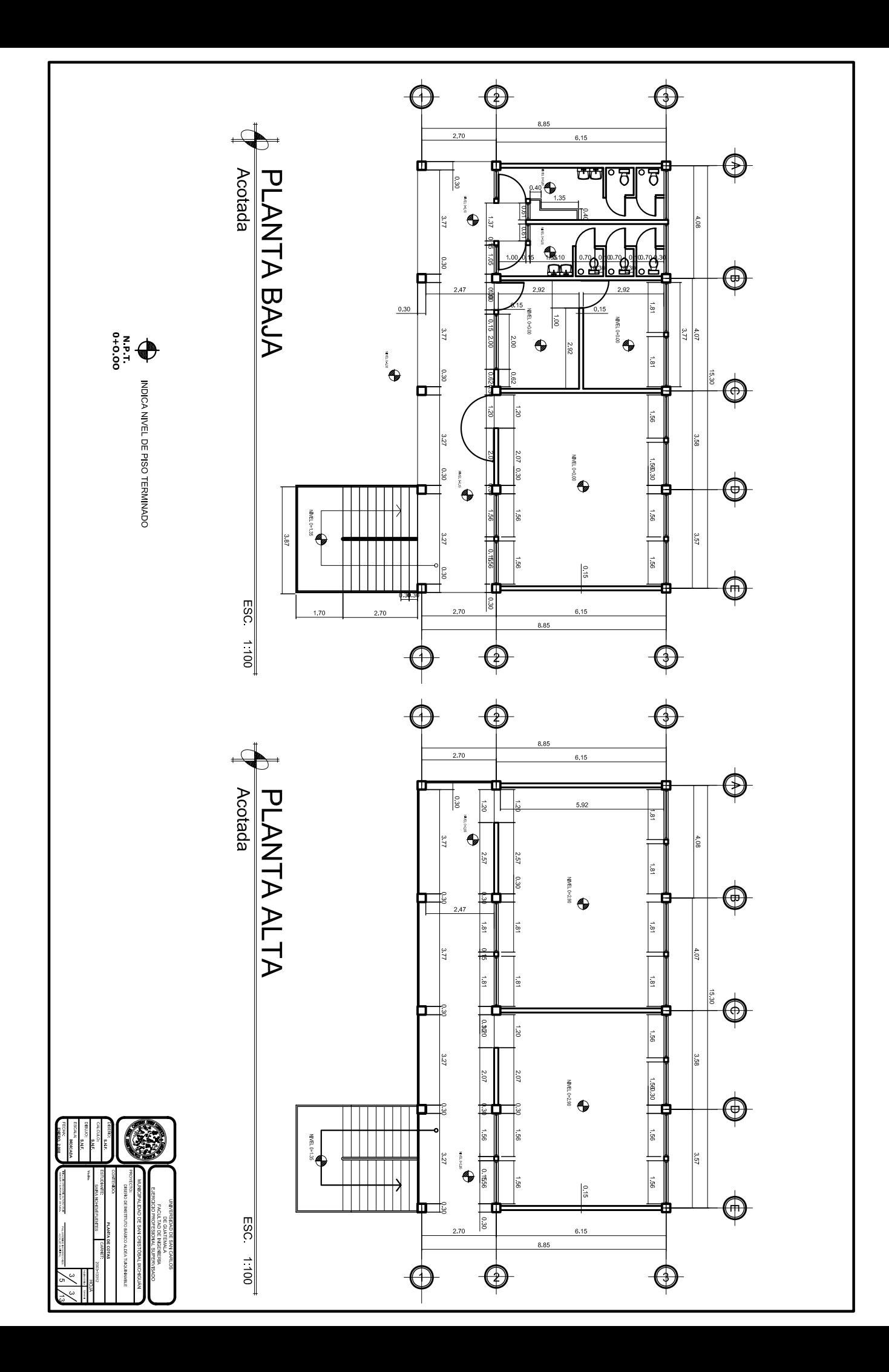

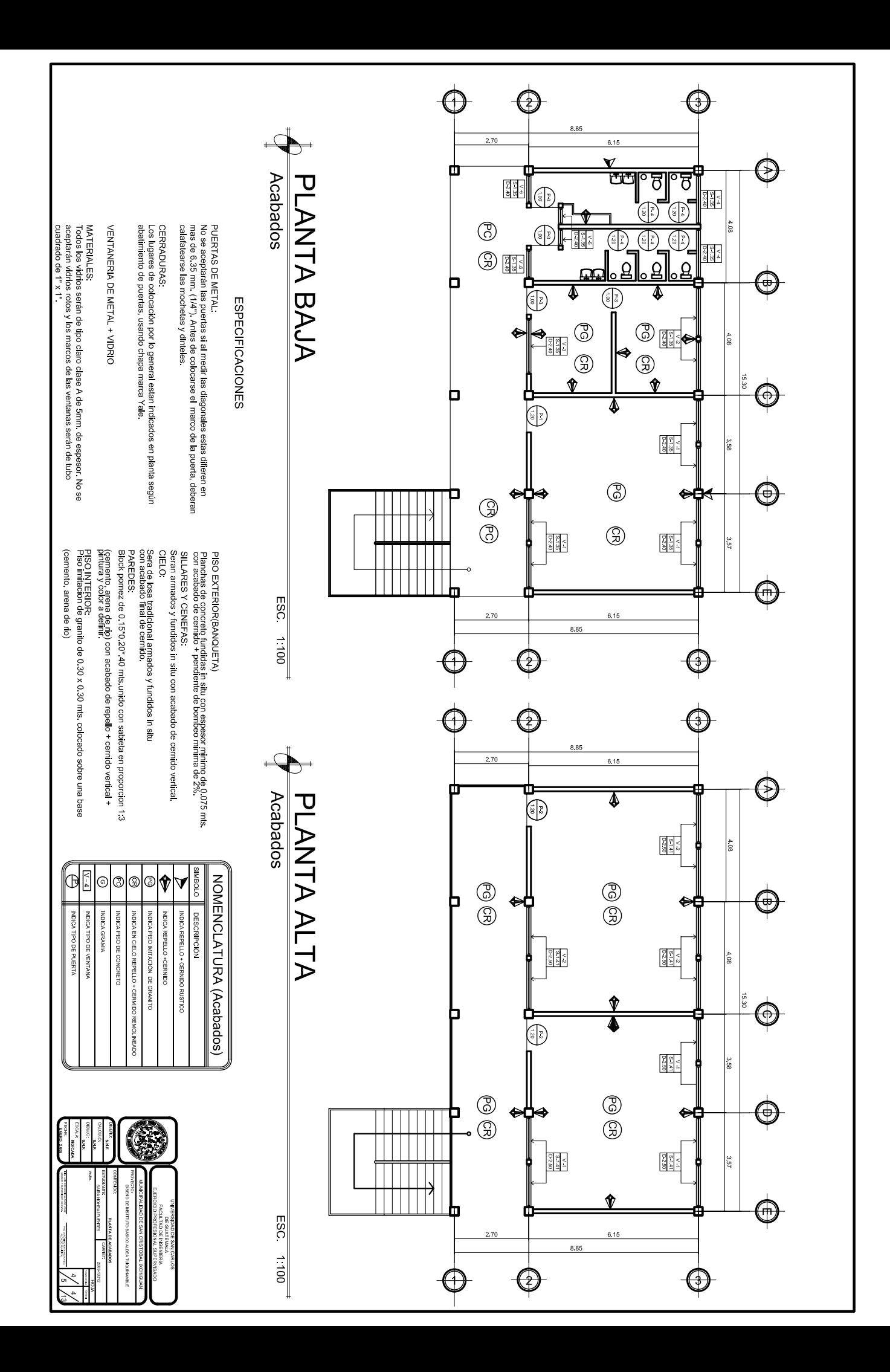

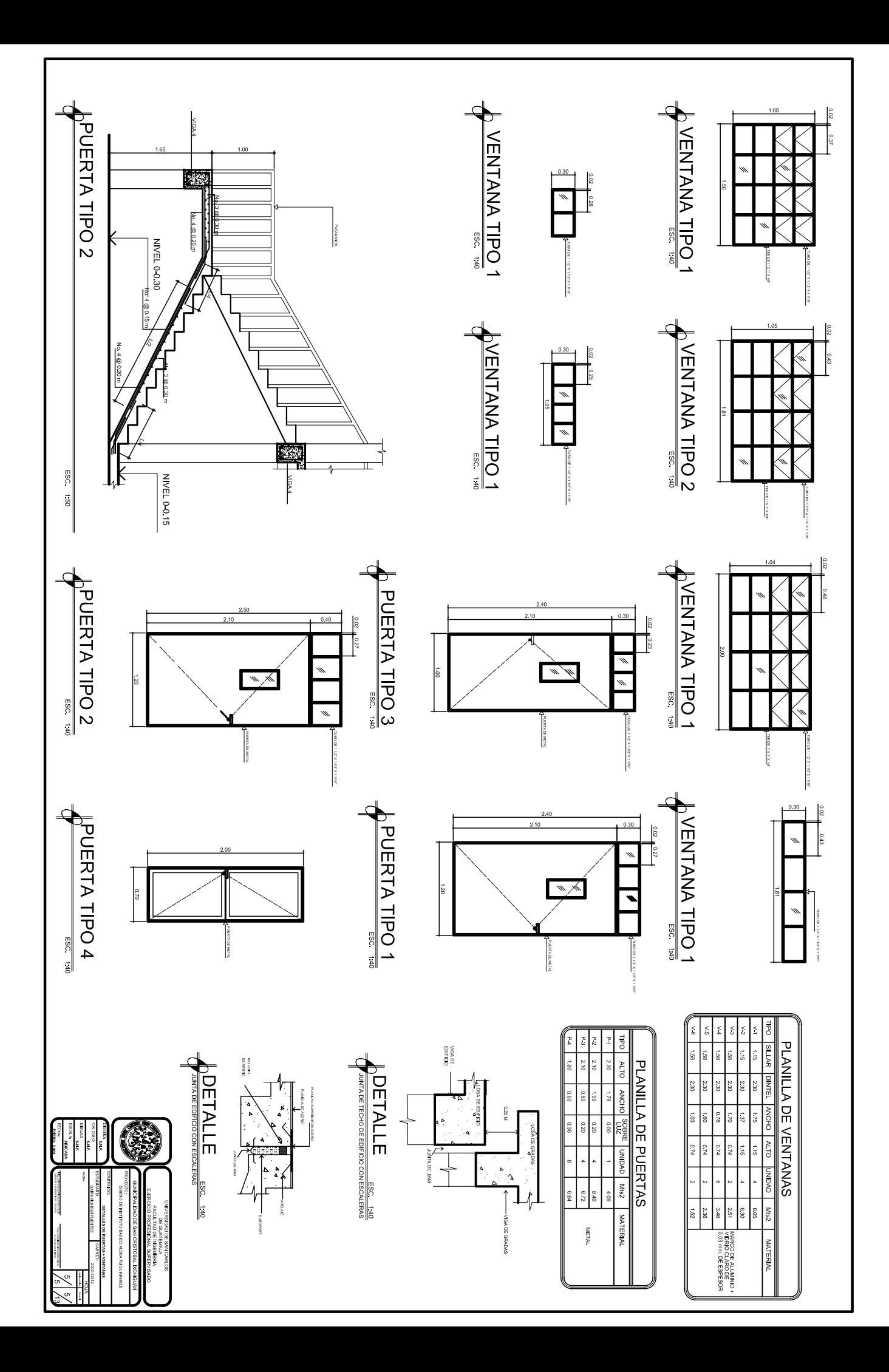

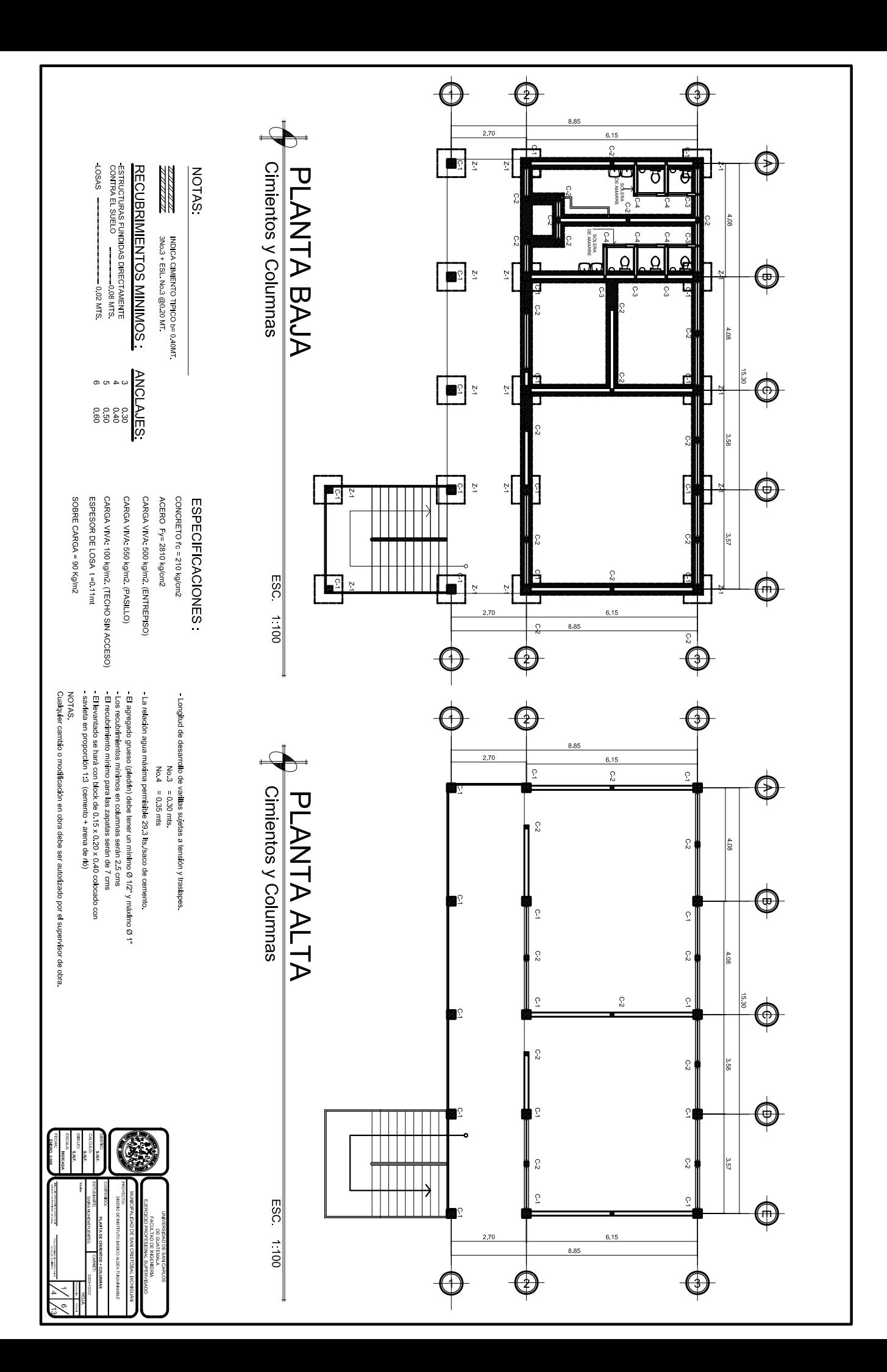

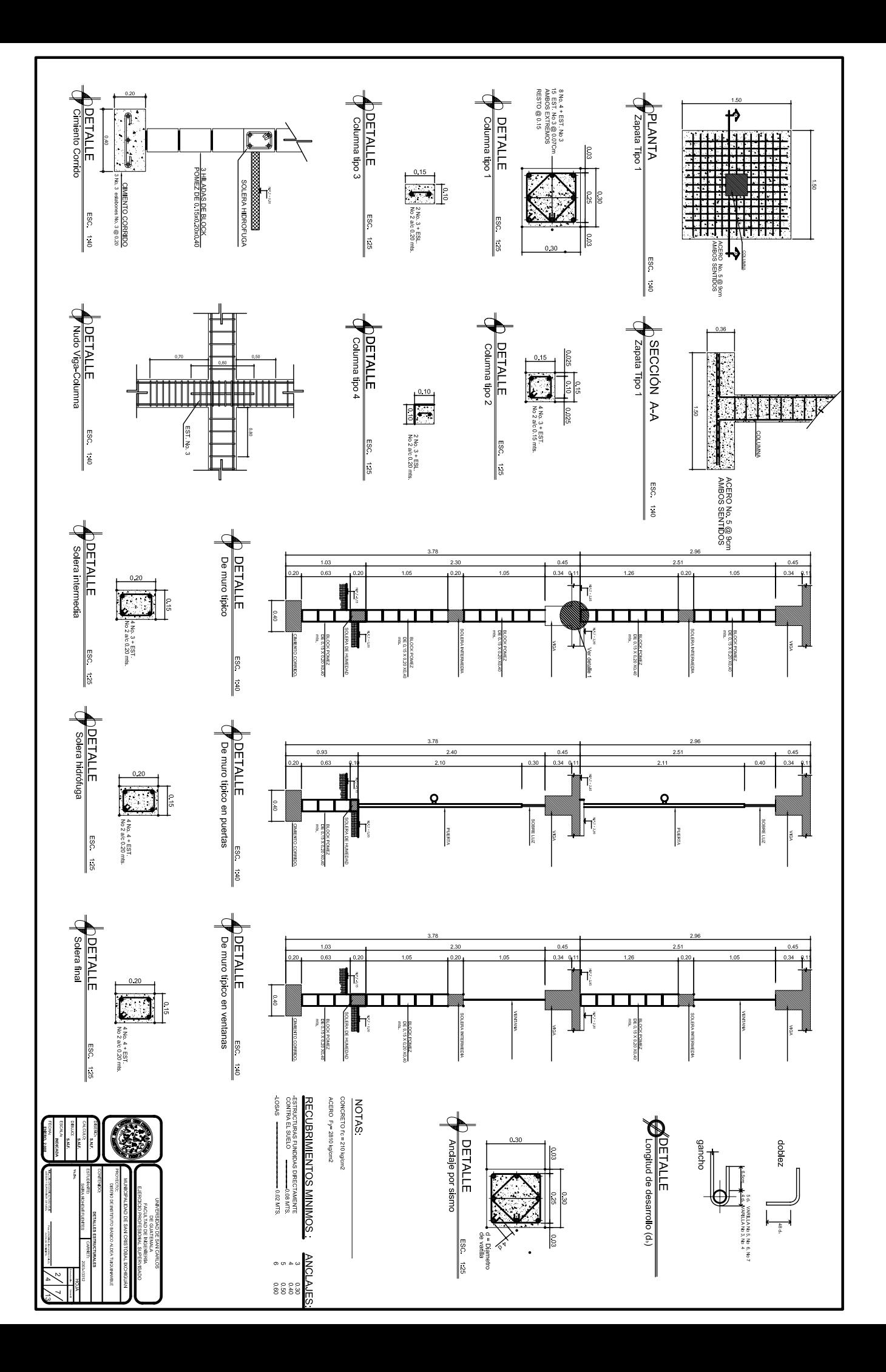

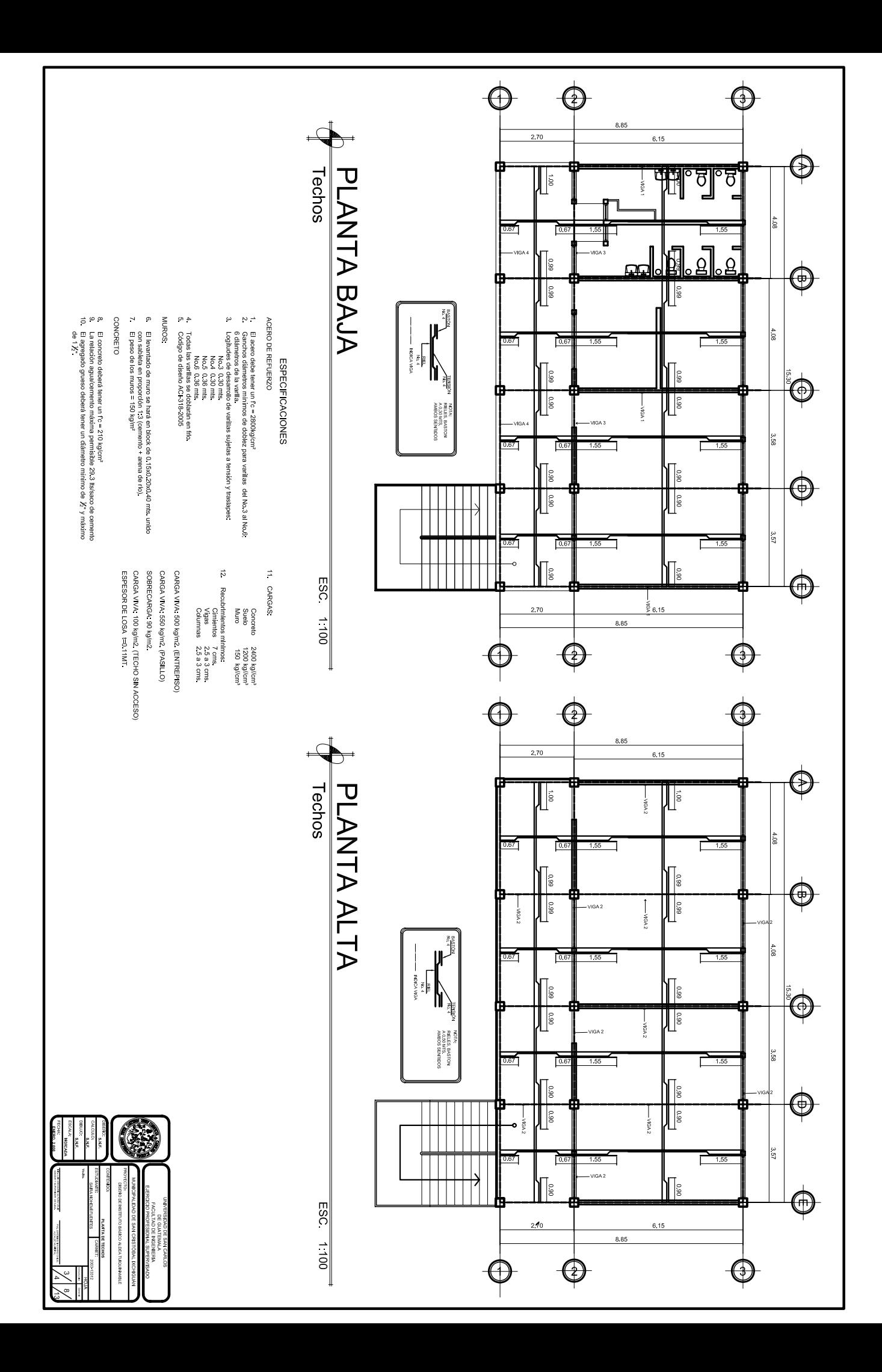

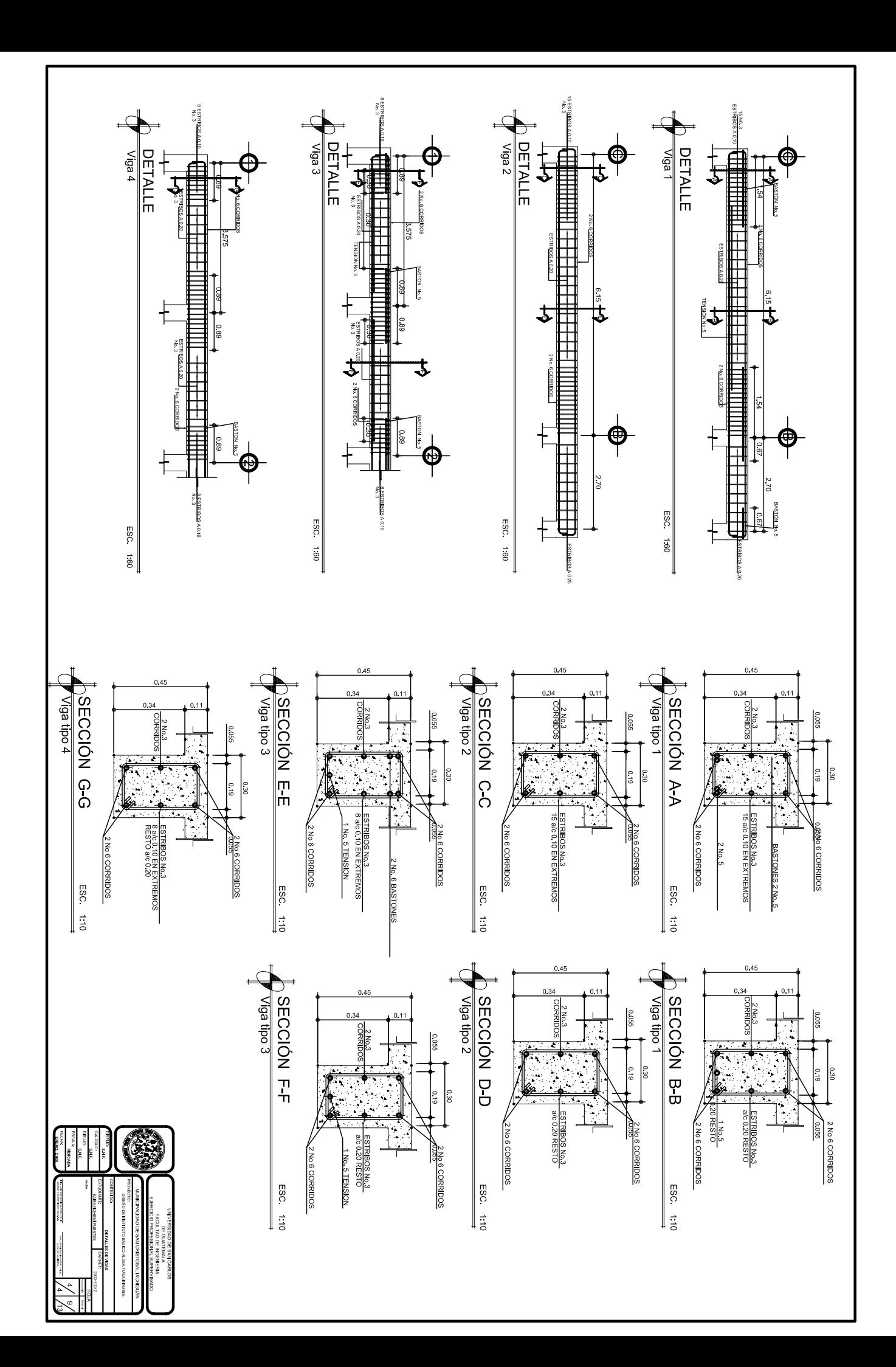

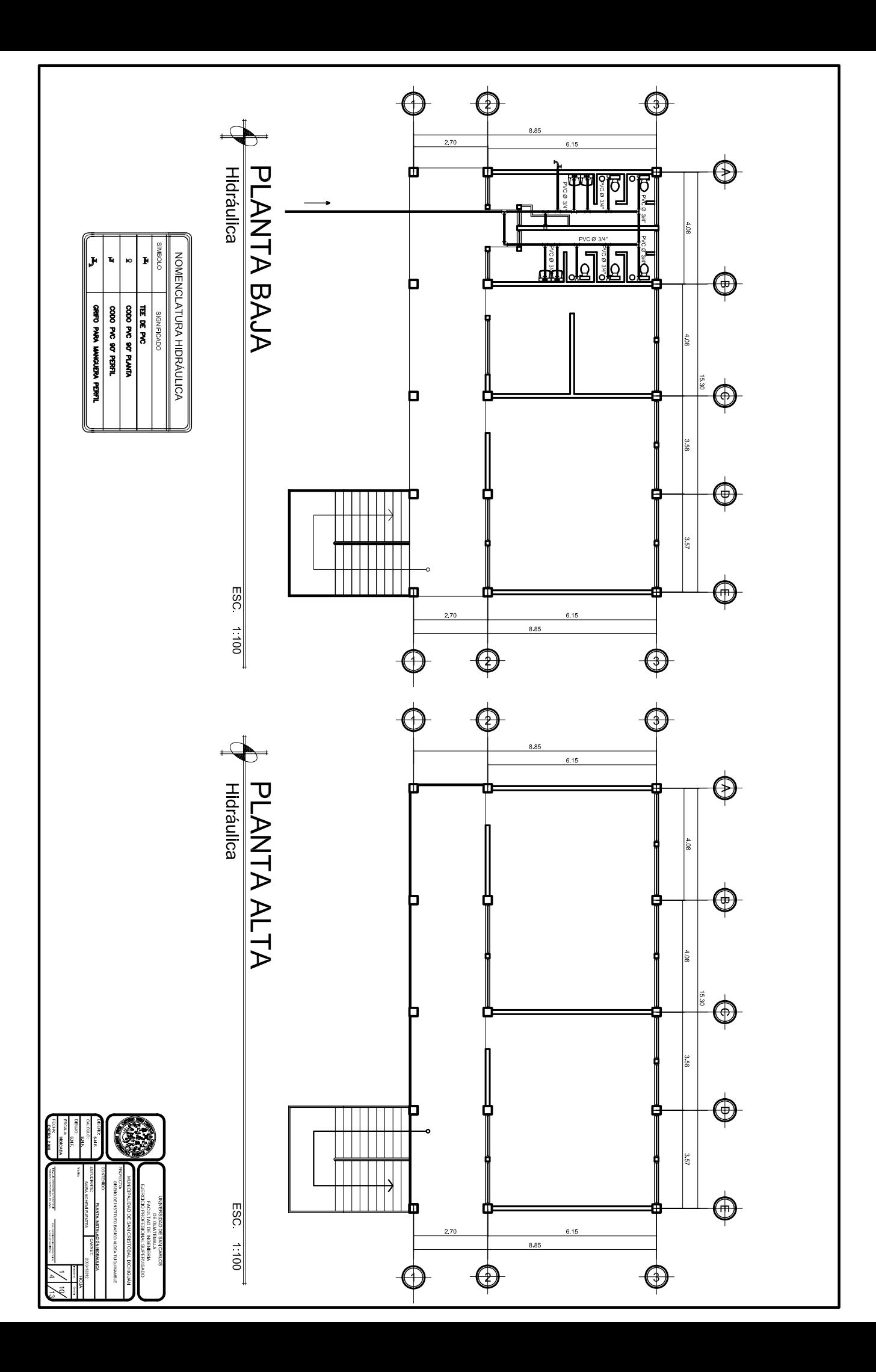

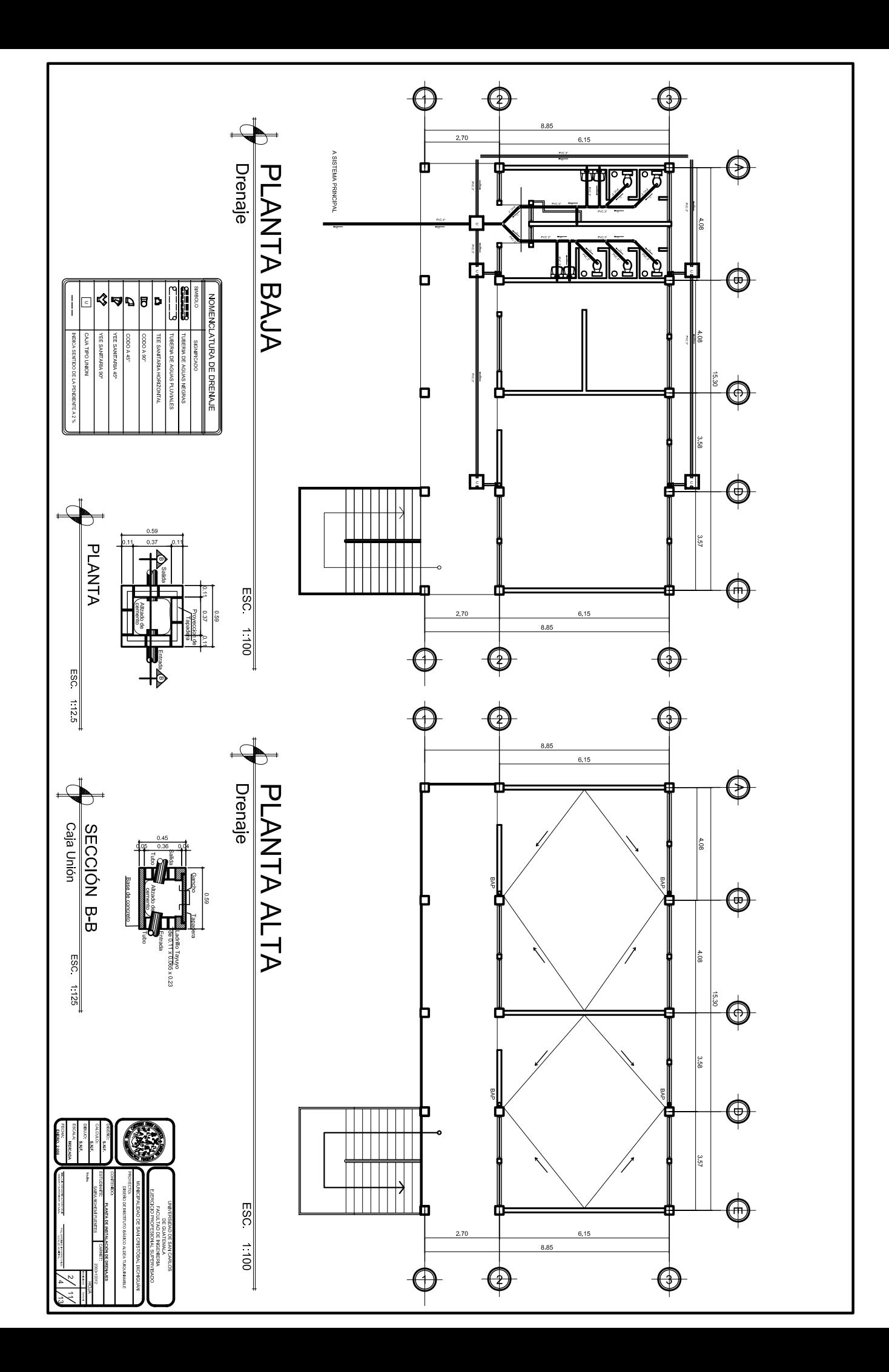

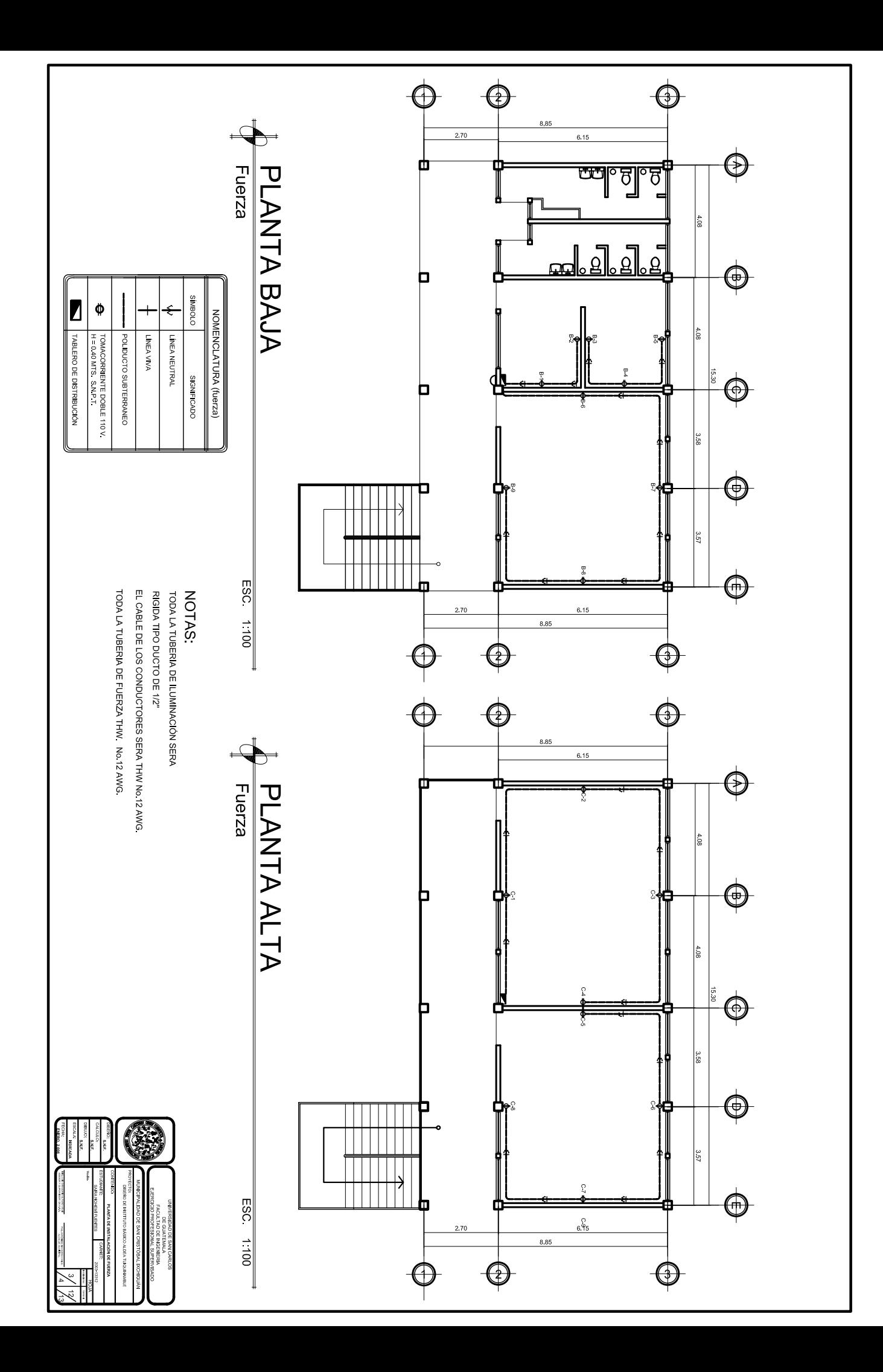

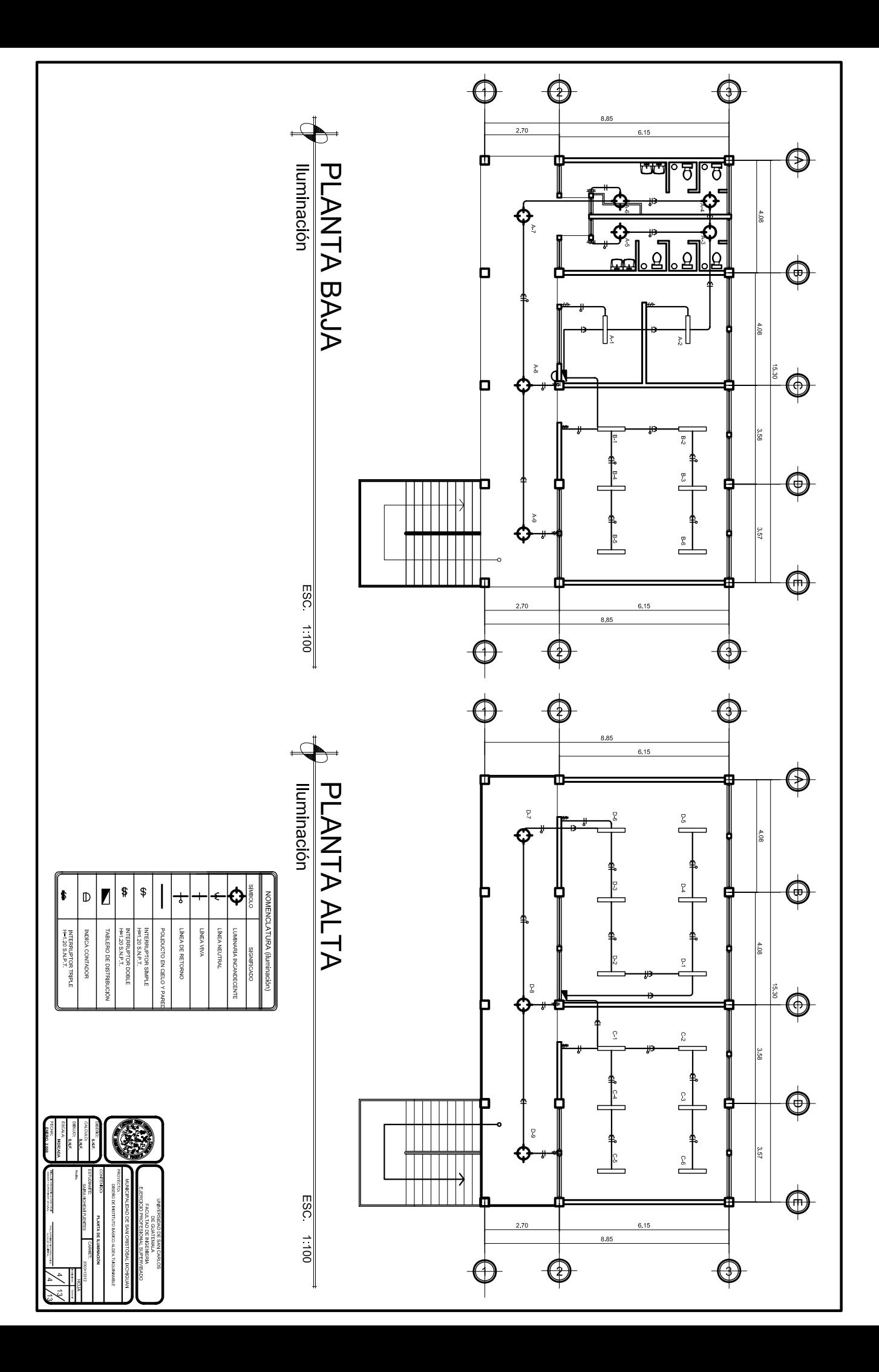